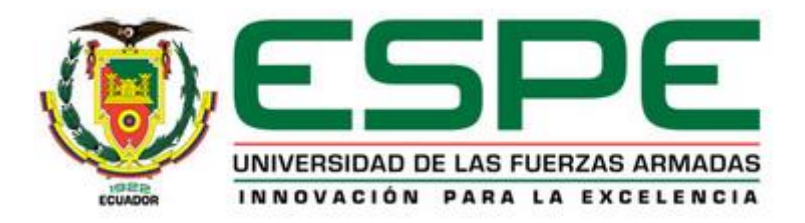

# **DEPARTAMENTO DE CIENCIAS DE LA ENERGÍA Y MECÁNICA**

## **CARRERA DE INGENIERÍA MECATRÓNICA**

# **PROYECTO DE INVESTIGACIÓN PREVIO A LA OBTENCIÓN DEL TÍTULO DE INGENIERO MECATRÓNICO**

## **TEMA:** *"DISEÑO Y CONSTRUCCIÓN DE UN SISTEMA DE SEGUIMIENTO DE JUNTAS DE SOLDADURA, MEDIANTE BARRIDO DE SUPERFICIE CON VISIÓN ARTIFICIAL."*

**AUTORES: ARMAS SANTAMARÍA ESTEBAN DANIEL**

 **HERMOZA AGUIRRE LUIS MIGUEL**

**DIRECTOR: PHD. MARCO FLORES**

#### CERTIFICACIÓN DE LA ELABORACIÓN DEL PROYECTO

Phd. Marco Flores DIRECTOR DEL PROYECTO

#### **CERTIFICA:**

El proyecto "DISEÑO Y CONSTRUCCIÓN DE UN SISTEMA DE SEGUIMIENTO DE JUNTAS DE SOLDADURA, MEDIANTE BARRIDO DE SUPERFICIE CON VISIÓN ARTIFICIAL." fue realizado en su totalidad por Armas Santamaría Esteban Daniel y Hermoza Aguirre Luis Miguel, como requerimiento parcial para la obtención del título de Ingeniero Mecatrónico.

PHD, Marco Flores **DIRECTOR** 

## DECLARACIÓN DE RESPONSABILIDAD

Armas Santamaría Esteban Daniel Hermoza Aguirre Luis Miguel

#### Declaramos que:

El proyecto de grado "DISEÑO Y CONSTRUCCIÓN DE UN SISTEMA DE SEGUIMIENTO DE JUNTAS DE SOLDADURA, MEDIANTE BARRIDO DE SUPERFICIE CON VISIÓN ARTIFICIAL.", ha sido desarrollado mediante la investigación e innovación de Armas Esteban y Hermoza Luis respetando derechos intelectuales de terceros, conforme las citas que constan al pie de las páginas correspondientes, cuyas fuentes se incorporan en la bibliografía. Consecuentemente este trabajo es de nuestra autoría.

En virtud de esta declaración, nos responsabilizamos del contenido, veracidad y alcance científico del proyecto de grado en mención.

**Esteban Daniel** Armas Santamaría

**Luis Miguel Hermoza Aguirre** 

# **AUTORIZACIÓN**

Nosotros: Armas Santamaría Esteban Daniel y Hermoza Aguirre Luis Miguel

Autorizo a la Escuela Politécnica del Ejército la publicación, en la biblioteca virtual de la institución del proyecto de grado titulado "DISEÑO Y CONSTRUCCIÓN DE UN SISTEMA DE SEGUIMIENTO DE JUNTAS DE SOLDADURA, MEDIANTE BARRIDO DE SUPERFICIE CON VISIÓN ARTIFICIAL.", cuyo contenido, ideas y criterios son de nuestra exclusiva responsabilidad y autoría.

mestere

**Esteban Daniel** Armas Santamaría

mara

**Luis Miguel** Hermoza Aguirre

#### **DEDICATORIA**

El presente trabajo de titulación se lo dedico a mi madre Norma Cecilia Santamaría Ollague, por su comprensión, cariño y apoyo durante toda mi vida, y a mi padre Pablo Anibal Armas Montero quien fue el principal motivo de mi elección por esta hermosa carrera profesional, y a pesar de que ya no está, siempre lo tengo cerca, ambos han contribuido inmensamente en mi desarrollo como persona y me han dado todo lo necesario para lograr mis éxitos en la vida, es por esto y mucho más que se lo dedico a ustedes.

*Armas Santamaría Esteban Daniel* 

#### **DEDICATORIA**

Dedico el presente trabajo de titulación especialmente a mis padres Miguel Hermoza y Cecilia Aguirre, por todo su esfuerzo y sacrificio mostrándome que en la vida se necesita fortaleza, dedicación, amor y saber levantarse para volver a empezar tras las derrotas de la vida.

A mis familiares y amigos, quienes a lo largo de mi vida me han brindado su apoyo y compañía.

*Hermoza Aguirre Luis Miguel*

#### **AGRADECIMIENTOS**

Agradezco a mis padres, por enseñarme que con trabajo, esfuerzo y dedicación se pueden lograr todos los objetivos, por haberme dado la oportunidad de estudiar y adquirir una de las mejores herramientas para la vida, el conocimiento, infinitamente gracias.

A mis compañeros, amigos y profesores, quienes de alguna u otra manera aportaron en mi formación como profesional, en especial a mi tutor PHD. Marco Flores, por su oportuna y pronta colaboración.

A mi amigo Luis Miguel Hermoza y a su familia, quienes me abrieron las puertas de su hogar durante todo el desarrollo del presente proyecto de titulación.

*Armas Santamaría Esteban Daniel* 

### **AGRADECIMIENTOS**

Con todo mi cariño y amor agradezco a mis padres, por su apoyo incondicional en los buenos y malos momentos, por haber depositado su confianza en mí y ayudarme a lo largo de toda mi vida y especialmente en la universitaria.

A mis amigos y compañeros, por todas las alegrías y tristezas, realmente fue un honor recorrer este camino junto a ustedes.

Además un sincero agradecimiento a todos los docentes y personal administrativo de la Carrera de Ingeniería Mecatrónica de la Universidad de las Fuerzas Armadas por su valiosa contribución en mi crecimiento profesional.

### *Hermoza Aguirre Luis Miguel*

# ÍNDICE

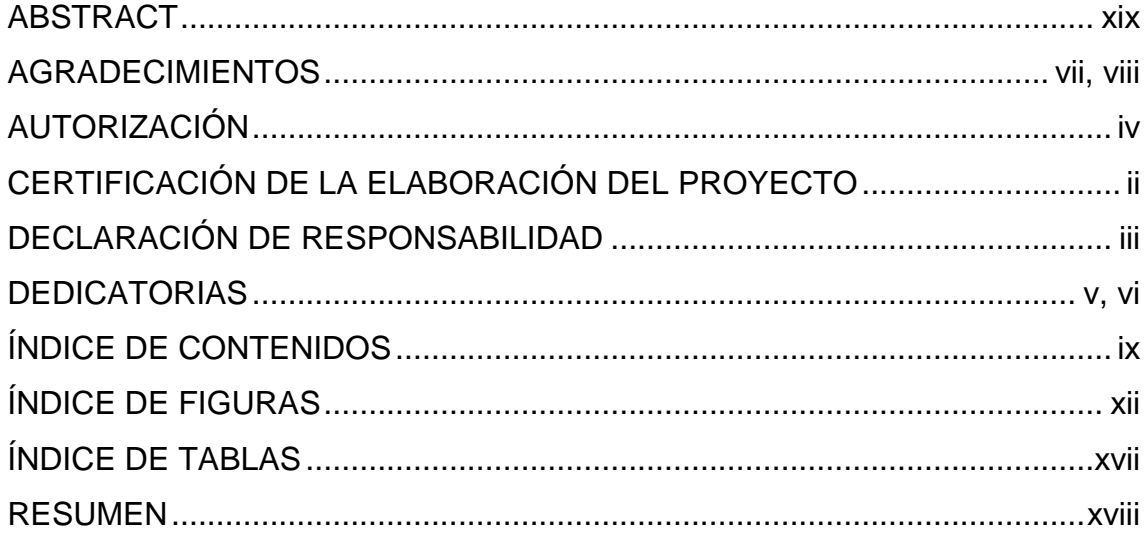

## **ÍNDICE DE CONTENIDOS**

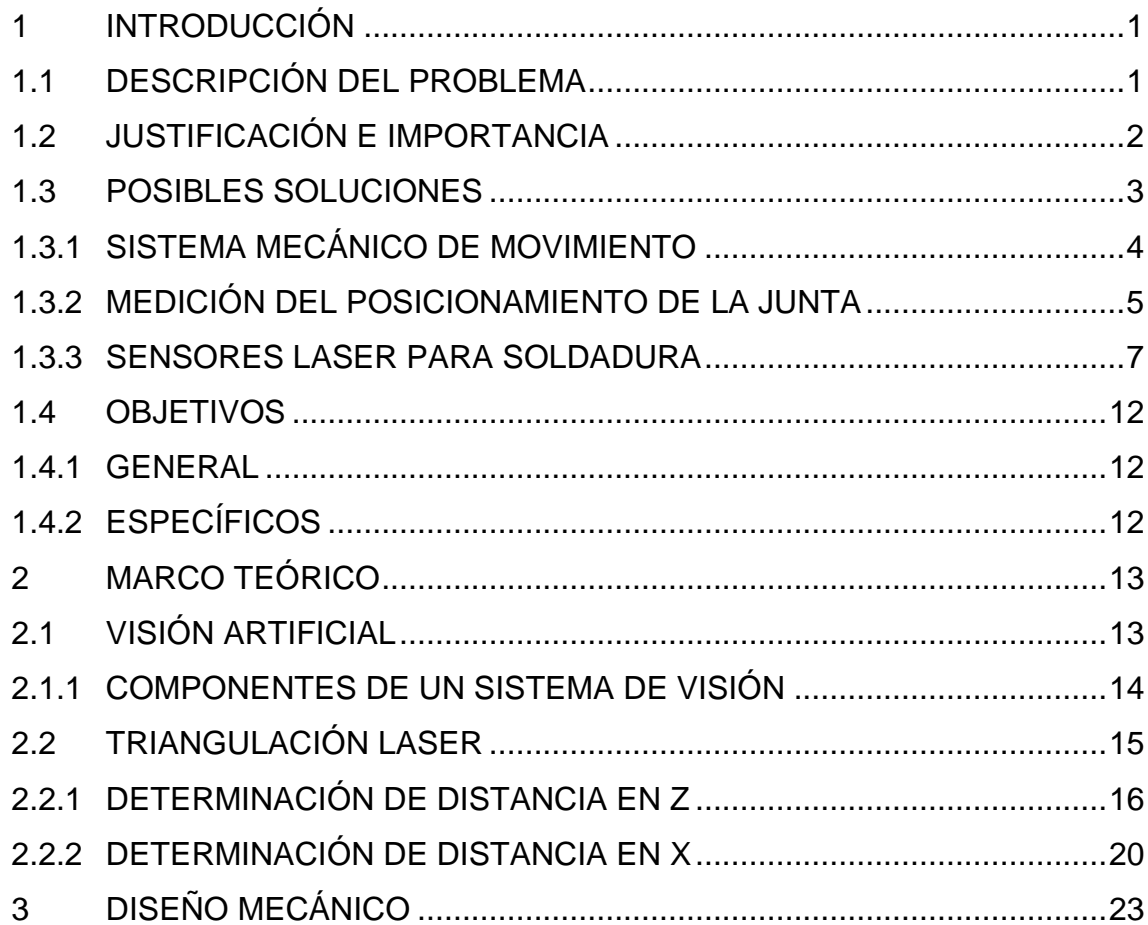

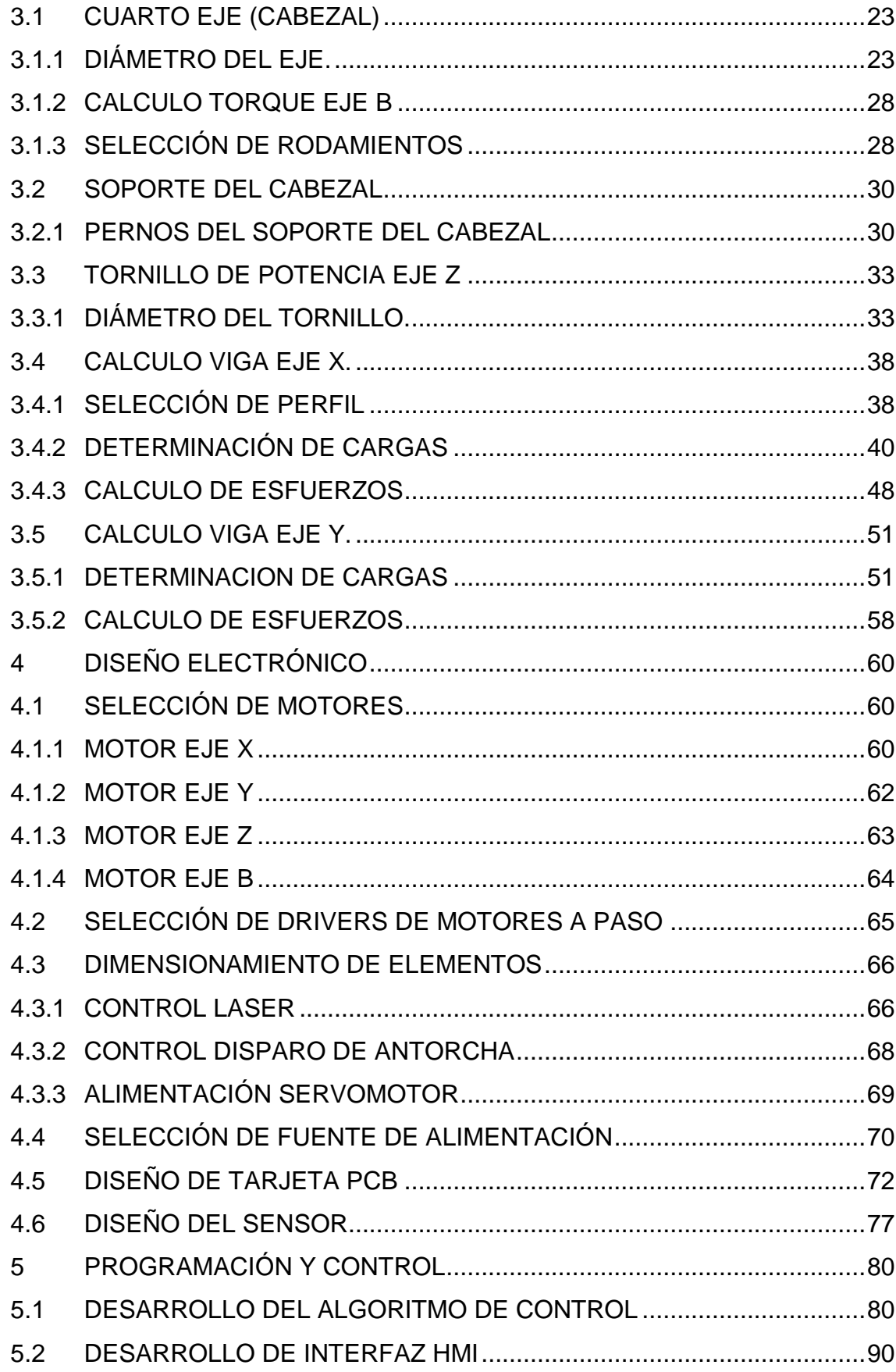

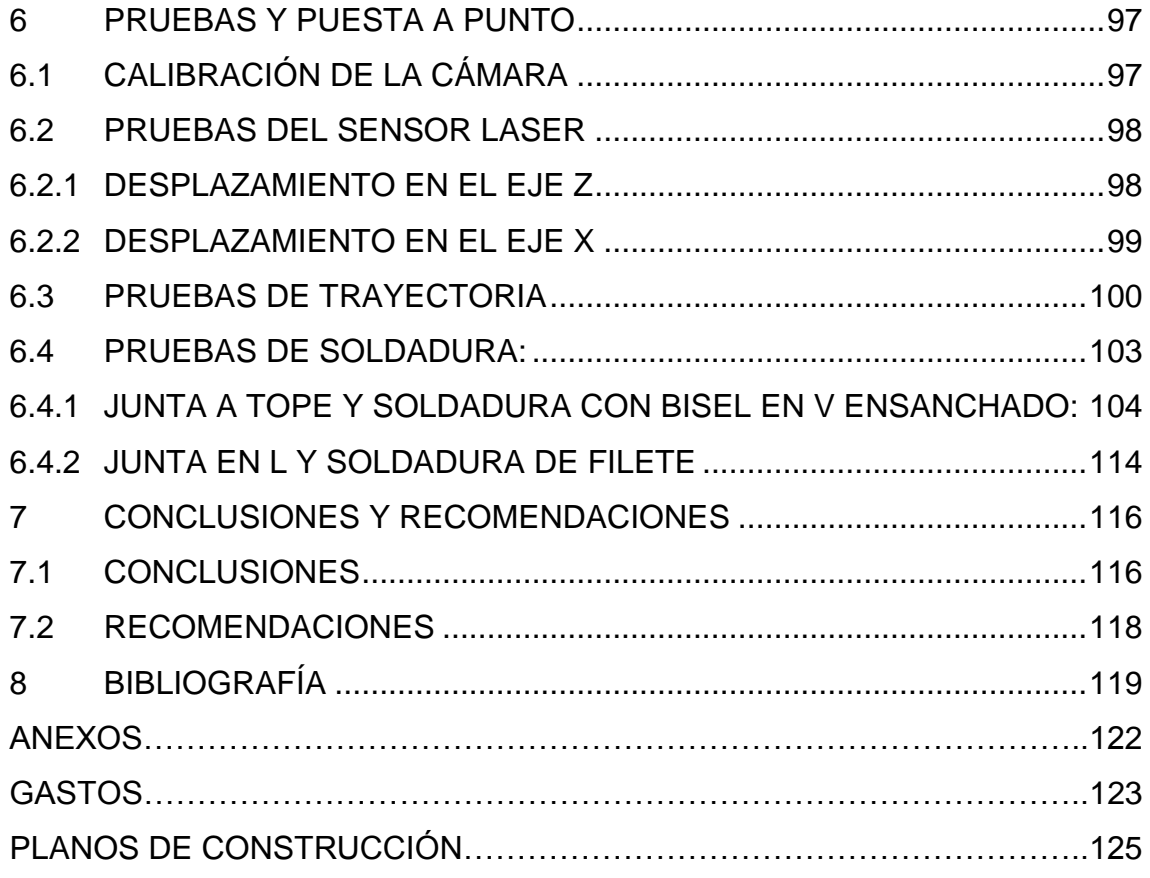

## **ÍNDICE DE FIGURAS**

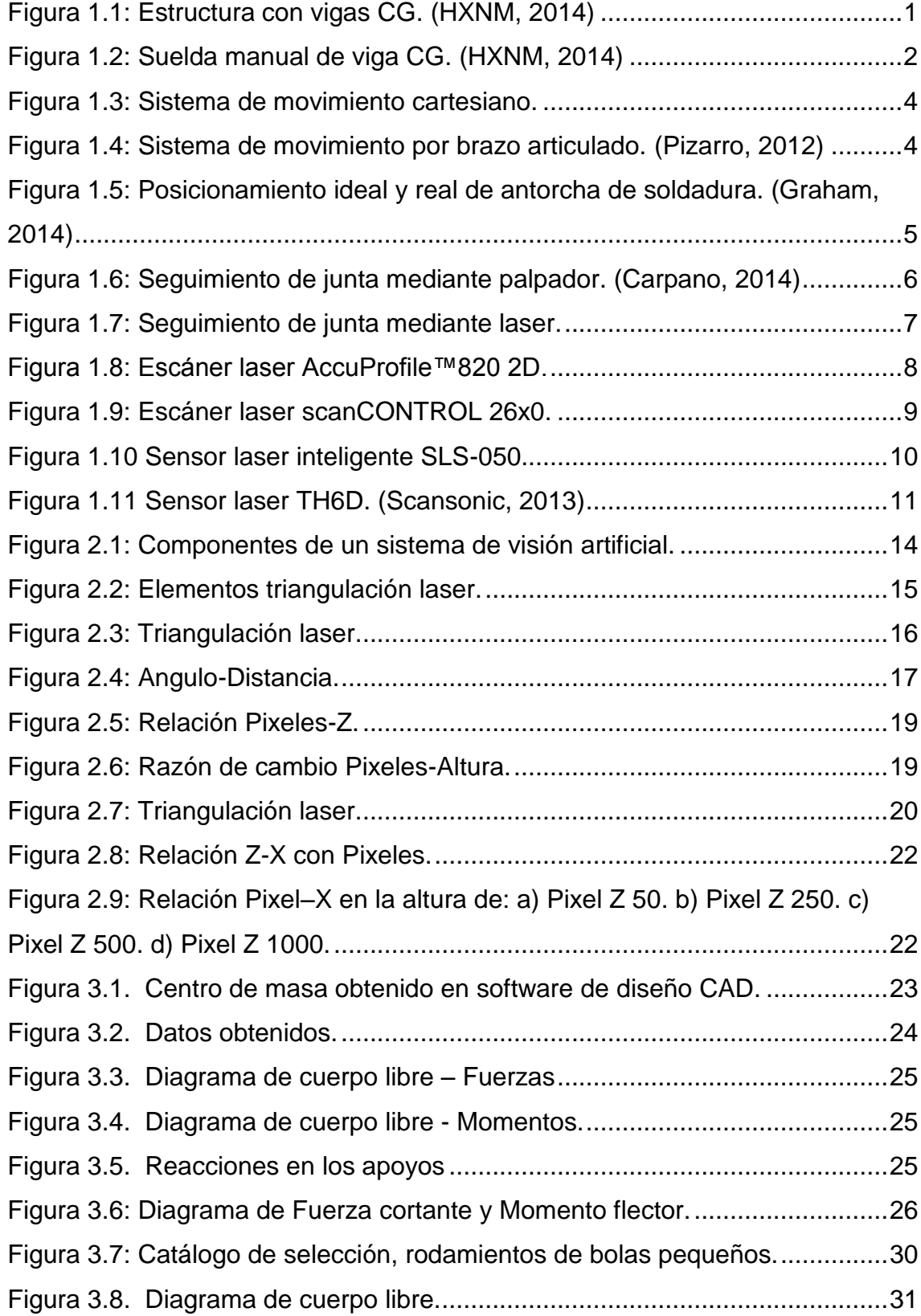

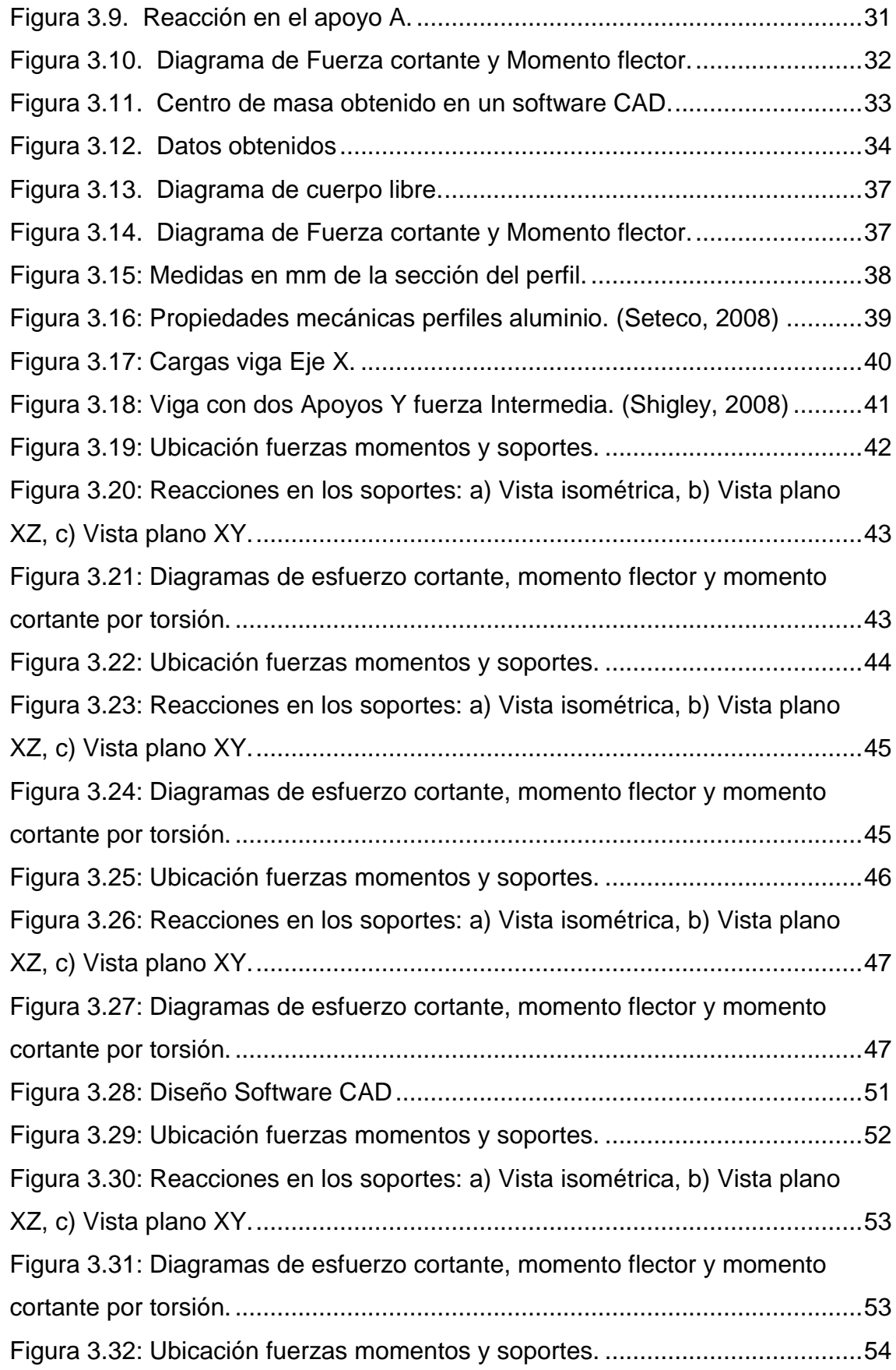

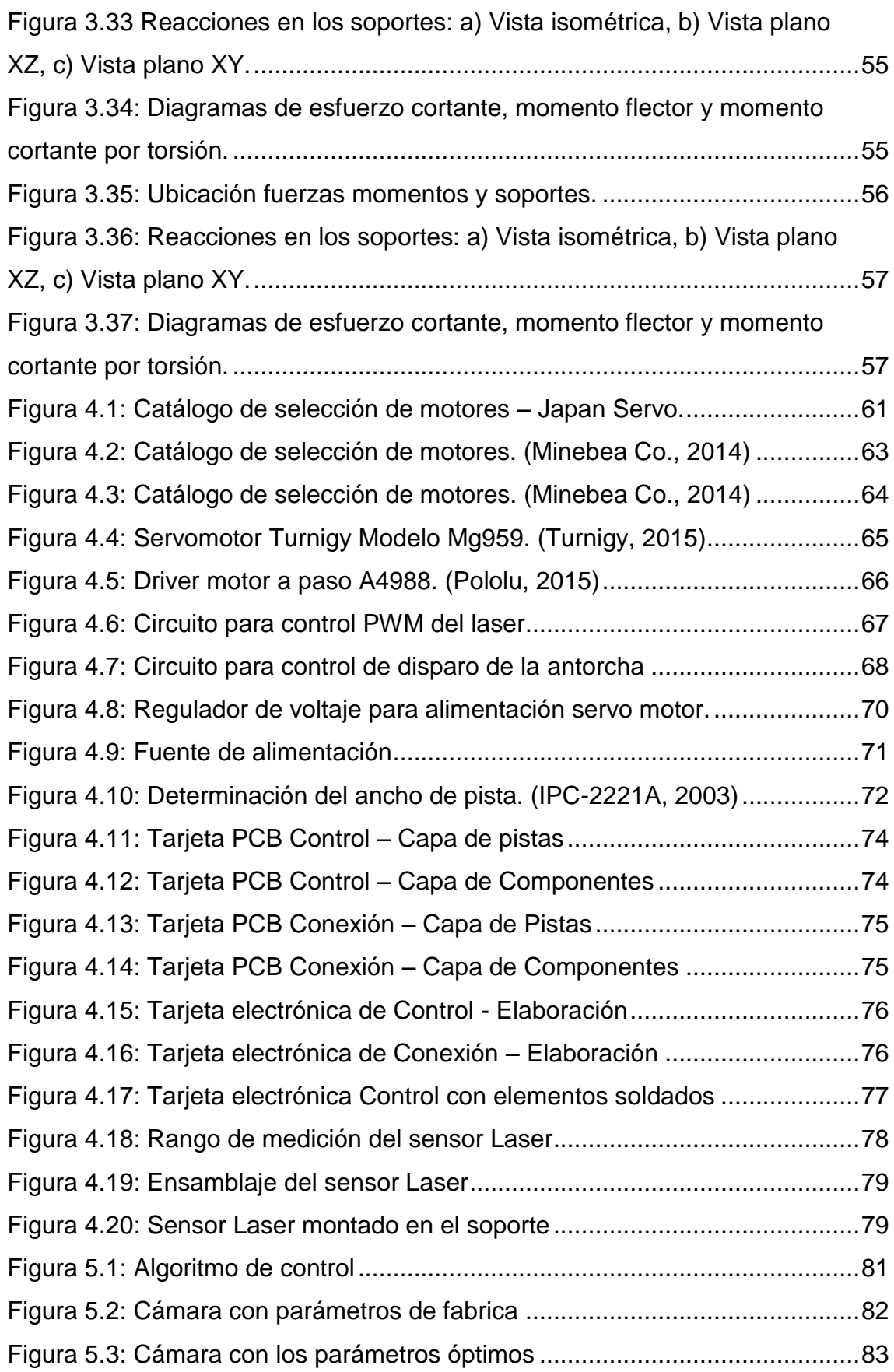

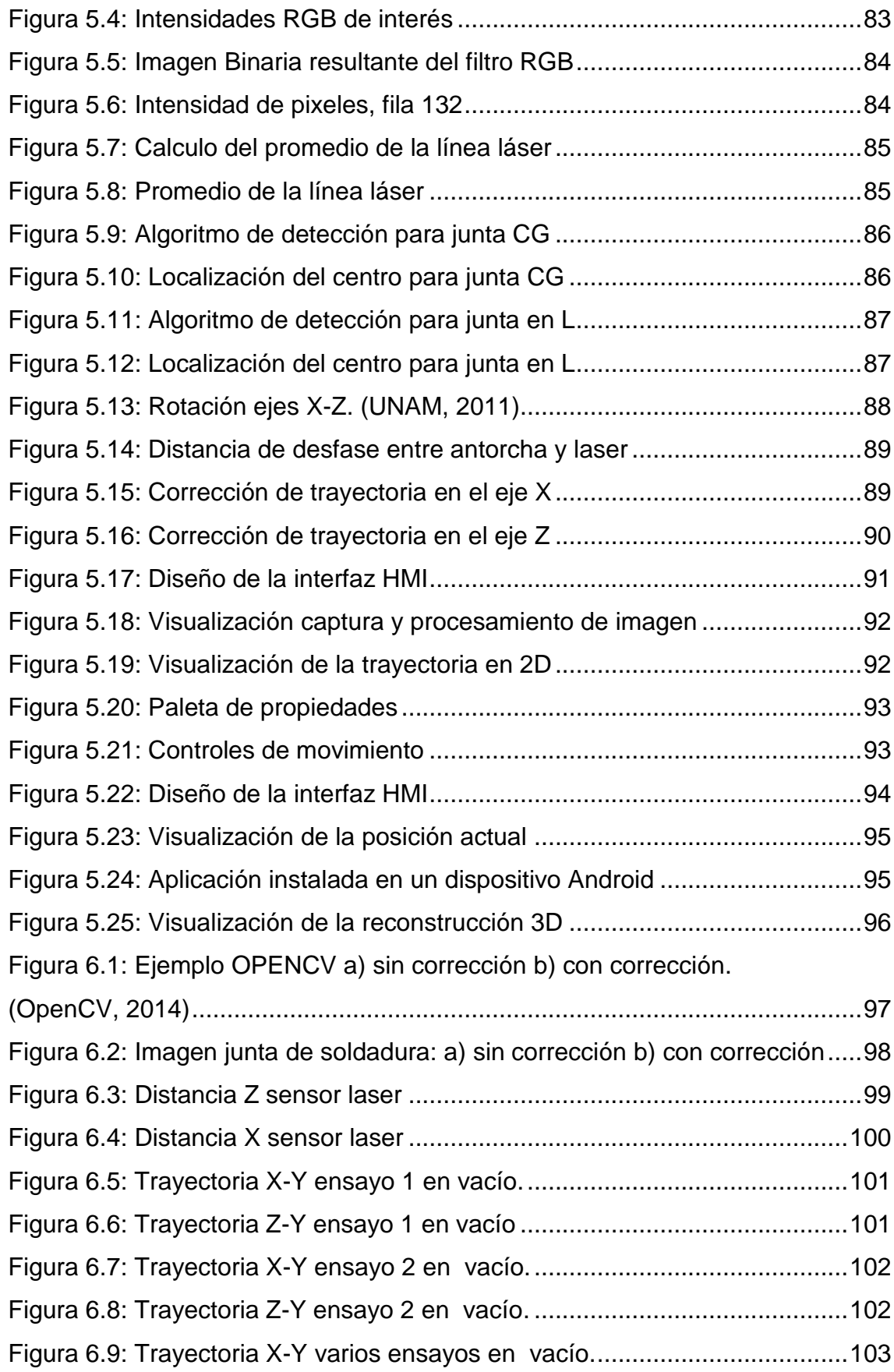

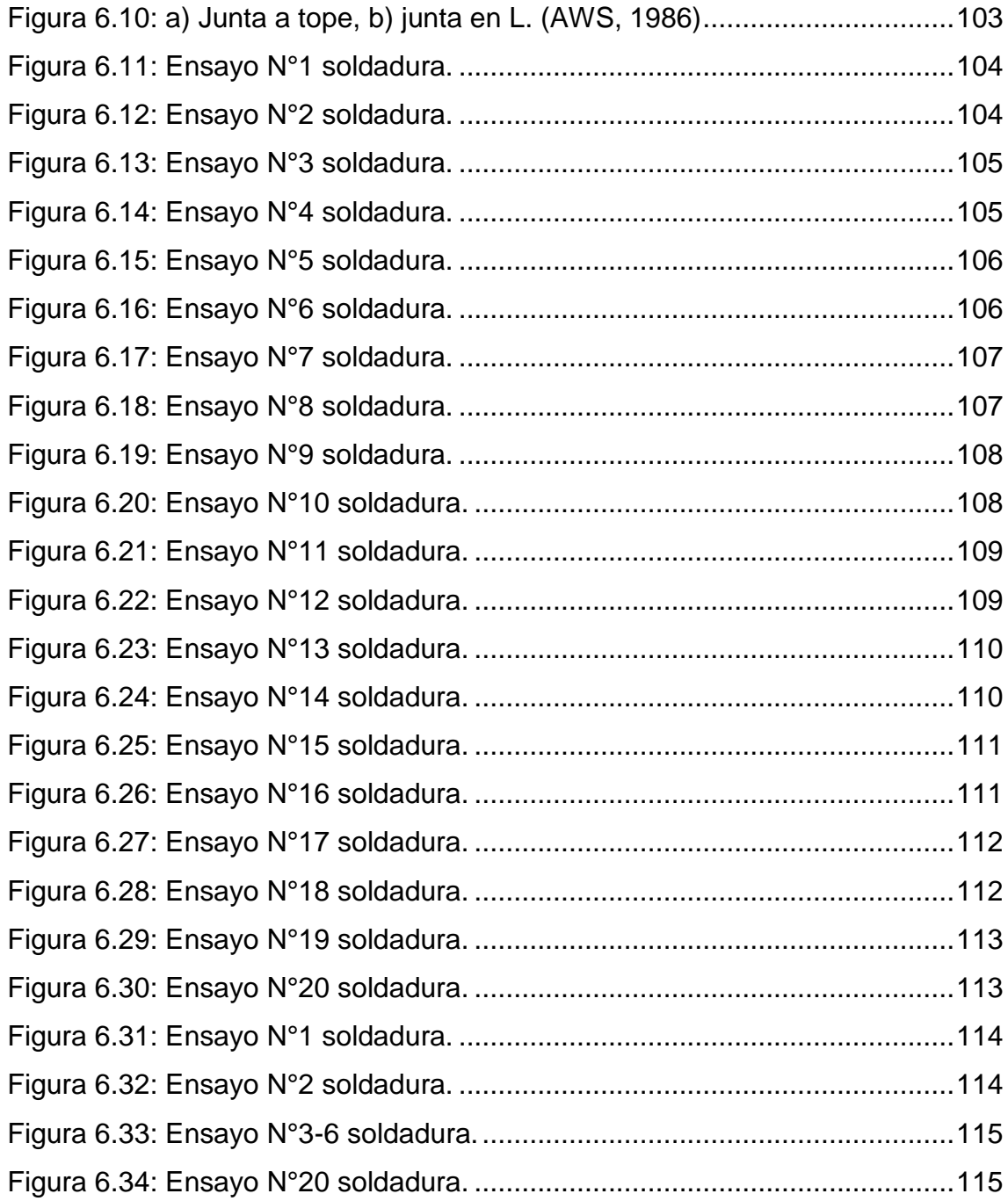

## **ÍNDICE DE TABLAS**

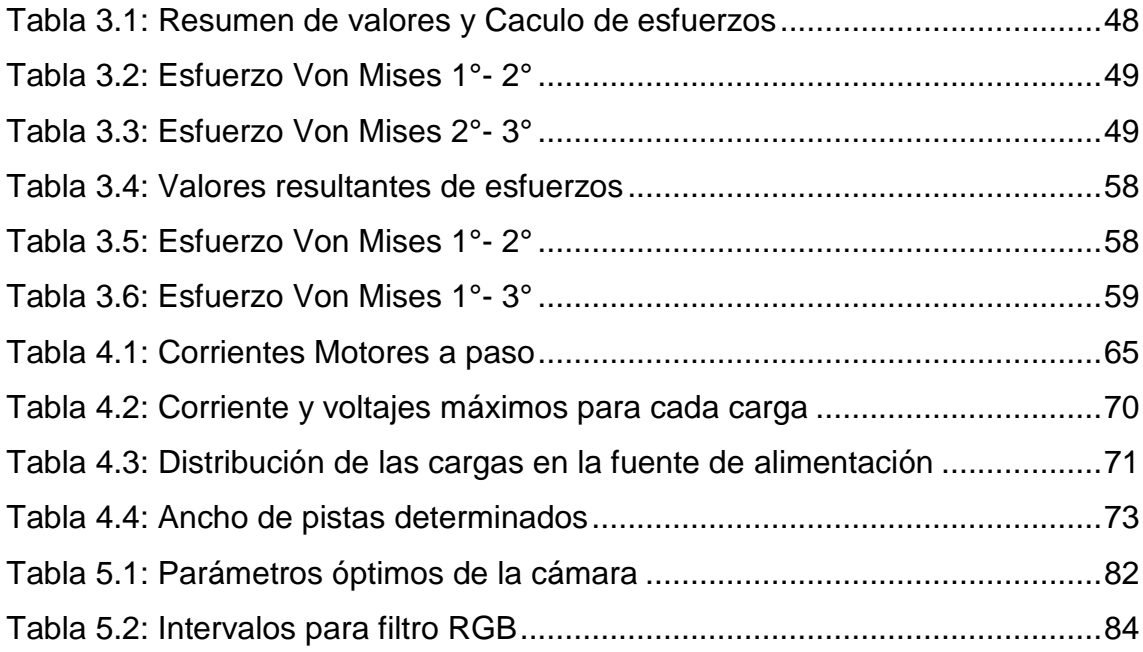

#### **RESUMEN**

En el presente proyecto se realiza el diseño y construcción de un prototipo de robot cartesiano para soldadura inteligente. La necesidad de automatizar los procesos de soldadura en el área de la siderurgia llevo a la investigación de sensores que puedan identificar la junta soldadura y corregir la trayectoria de la antorcha de soldadura, en tiempo real. Se diseña y construye un sensor laser basados en el principio de triangulación laser, para obtener las dimensiones de la junta de soldadura y posteriormente determinar la trayectoria. Para discriminar el láser de línea la cual adopta la forma de la junta de soldadura se implementan filtros RGB usando las librerías de visión del software libre OPENCV. Se dimensiona los elementos mecánicos para controlar los movimientos del sensor y la antorcha de soldadura en los ejes X, Y, Z, y se añade un cuarto eje B, para realizar soldadura a 45° específicamente para juntas de soldadura en L con filete. Y finalmente se realizan pruebas para comprobar el principio de triangulación laser y ensayos de soldadura en juntas a tope con bisel en V ensanchado, y juntas en L con filete, para verificar el correcto funcionamiento del prototipo de robot cartesiano soldador.

#### **Palabras clave:**

- **TRIANGULACIÓN LASER**
- **JUNTA DE SOLDADURA**
- **ANTORCHA DE SOLDADURA**
- **VISIÓN ARTIFICIAL**
- **ROBOT CARTESIANO**

#### **ABSTRACT**

In this project the design and construction of a prototype intelligent Cartesian robot for welding is performed. The need to automate welding processes in the area of steel, so it research sensors that can identify joint welding and correct the path of the welding torch, in real time. It is designed and built a laser sensor based on the principle of laser triangulation, for the dimensions of the weld joint and then determine the path. To discriminate the laser line which takes the form of the weld joint, RGB filters are implemented using open source computer vision libraries OPENCV. Mechanical elements are sized to control the movements of the sensor and the welding torch in the X, Y, Z, and added a fourth axis B, for 45 ° welding joints specifically for L fillet weld. Finally tests are performed to check the principle of laser triangulation and welding tests in joints with widened V-bevel and L fillet joints, to verify the proper operation of the prototype Cartesian robot welder.

#### **Keywords:**

- **LASER TRIANGULATION**
- **JOINT WELDING**
- **TORCH WELDING**
- **ARTIFICIAL VISION**
- **CARTESIAN ROBOT**

## **1 INTRODUCCIÓN**

## **1.1 DESCRIPCIÓN DEL PROBLEMA**

En la construcción de estructuras mixtas (por ejemplo: galpones) se utilizan vigas de acero formadas por perfiles estandarizados ya sean estos CG o CU y para realizar la unión de estos perfiles se utiliza soldadura, generalmente este proceso es realizado por un soldador calificado. Las vigas pueden tener una longitud de hasta 12 m.

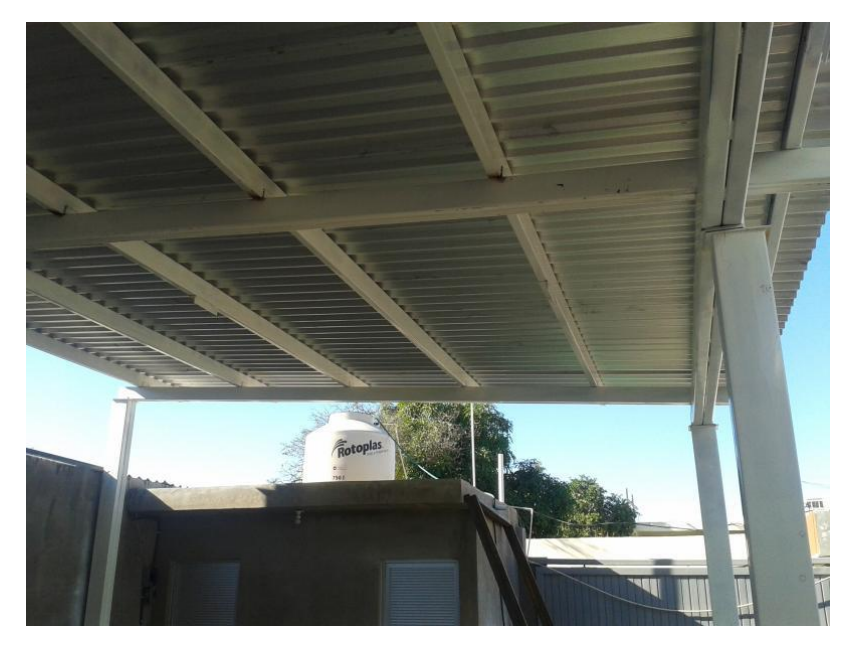

**Figura 1.1: Estructura con vigas CG. (HXNM, 2014)** 

Un soldador calificado puede realizar una soldadura de 50cm a 70cm continua aproximadamente, dependiendo de su contextura física, por lo que en vigas de longitud considerable tendrá que suspender el cordón de soldadura para volver a posicionarse en el siguiente tramo. En la [Figura 1.2](#page-20-0) se puede observar que el soldador cambia de posición a lo largo de la viga, afectando así la continuidad del cordón y evidentemente aumentando el tiempo de fabricación.

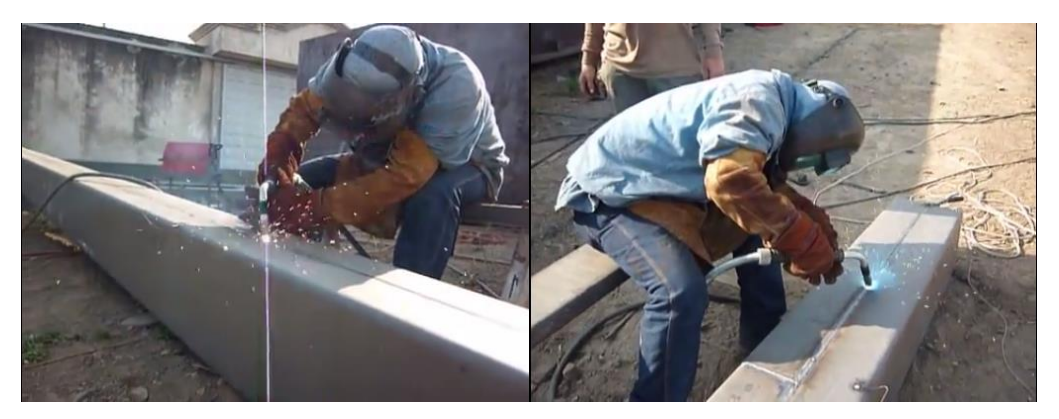

 **Figura 1.2: Suelda manual de viga CG. (HXNM, 2014)** 

<span id="page-20-0"></span>Los errores humanos que se producen en el proceso de soldadura son:

- > Variación en la velocidad de avance.
- La tasa de depósito del material de aporte no es constante a lo largo de la junta.
- **Error de posicionamiento de la antorcha.**
- > Bajo volumen de producción.

Además de que el proceso de soldadura conlleva ciertos riesgos para el operario, tales como:

- $\triangleright$  Gases contaminantes
- ▶ Radiaciones ópticas
- $\triangleright$  Calor
- **▶ Choque eléctrico**

## **1.2 JUSTIFICACIÓN E IMPORTANCIA**

En la actualidad, el incremento en el desarrollo tecnológico de hardware, OpenSource como Arduino, ha tenido como resultado la creación de tecnología de calidad con precios reducidos. El Gobierno de la República del Ecuador ha propuesto como objetivo la creación de nuevas máquinas y prototipos que contribuyan en el desarrollo y crecimiento industrial del país.

En la industria siderúrgica local, el proceso de fabricación de vigas estructurales, es en su mayoría de forma manual y depende totalmente de la experiencia del soldador. Se necesita desarrollar una solución tecnológica para realizar cordones de soldadura continuos de amplia longitud, para garantizar la calidad de los mismos.

El presente proyecto pretende la fabricación de un sensor para identificar la junta de soldadura con similares características a los que existen comercialmente fuera del país, y la fabricación de un sistema mecánico de movimiento, conformando así un sistema de seguimiento de juntas de soldadura que pueda detectar y corregir la posición de la antorcha.

La principal ventaja de los sistemas robotizados es la cantidad de ciclos que puede realizar en menor tiempo y fácilmente adaptables a los parámetros necesarios para el proceso.

#### **1.3 POSIBLES SOLUCIONES**

La soldadura automática está experimentando un rápido desarrollo dentro de la industria, gracias al desarrollo de la Mecatrónica que es la base para el control de sistemas robotizados. La principal meta es reducir el error humano y el tiempo que ocuparía en hacerlo. Identificamos los parámetros que afectan a la soldadura, y corregimos en tiempo real las posibles desviaciones que puedan ocurrir durante el proceso.

A continuación de muestra los posibles soluciones para desarrollar un mecanismo de movimiento y una forma de medir la posición de la junta de soldadura.

## **1.3.1 SISTEMA MECÁNICO DE MOVIMIENTO**

Para el sistema de movimiento existen estas posibles configuraciones:

**Cartesiana:** Realiza movimientos lineales en los X, Y, Z, mostrado en la [Figura](#page-22-0)  [1.3.](#page-22-0)

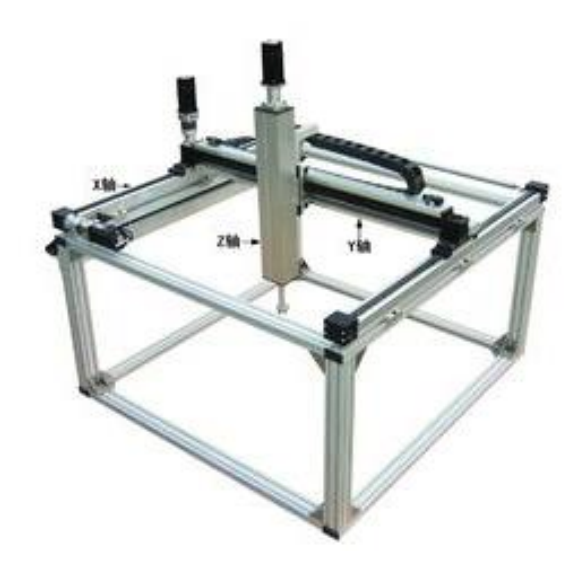

**Figura 1.3: Sistema de movimiento cartesiano. (Wuxi Xinje Corporation, 2014)** 

<span id="page-22-0"></span>**Brazo articulado:** Presenta una articulación con movimiento rotacional y dos angulares, para el movimiento lineal en los ejes X, Y, Z es requerido interpolación.

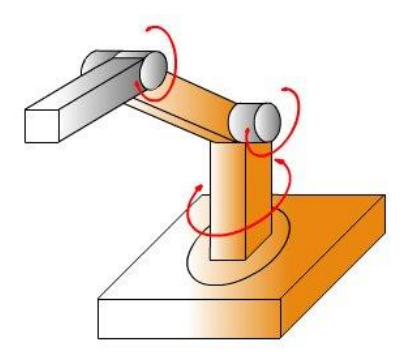

 **Figura 1.4: Sistema de movimiento por brazo articulado. (Pizarro, 2012)** 

Se elige el sistema de movimiento cartesiano debido a que la presente aplicación requiere de un desplazamiento relativamente largo alrededor de un eje, además de la facilidad, tiempo y costos de fabricación comparados con el sistema de movimiento por brazo articulado. Algunas juntas de soldadura como las de filete requiere que la antorcha esta inclinada a 45 ° generalmente, por lo que al sistema de movimiento cartesiano se le añade un grado de libertad rotacional.

## **1.3.2 MEDICIÓN DEL POSICIONAMIENTO DE LA JUNTA**

En la soldadura automática necesitamos instrumentos de medición para evaluar la posición de las piezas que se soldaran.

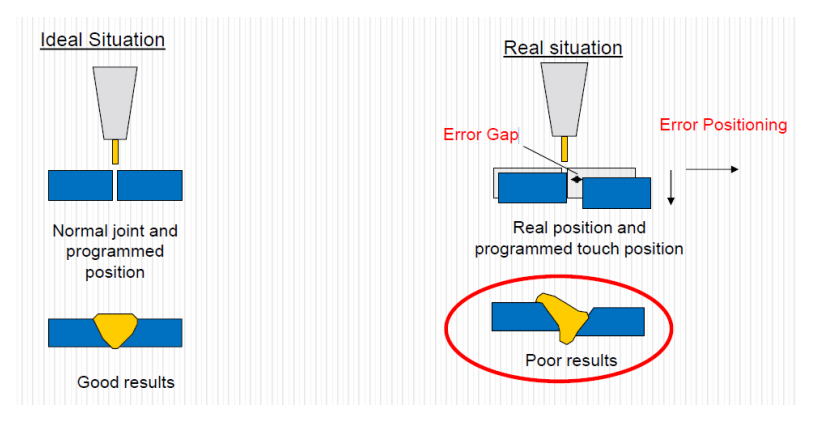

<span id="page-23-0"></span> **Figura 1.5: Posicionamiento ideal y real de antorcha de soldadura. (Graham, 2014)** 

Es fundamental obtener las medidas de la junta a soldar, y que consiga adaptarse a las variaciones en tiempo real, como se puede observar en la [Figura 1.5.](#page-23-0) Para medir estas variaciones se puede utilizar los siguientes sensores:

**Los sensores de contacto** guían a la antorcha palpando la superficie a lo largo de la pieza a soldar, su diseño es simple y compacto, está compuesto por ruedas o palpadores, tal como se muestra en la [Figura 1.6.](#page-24-0)

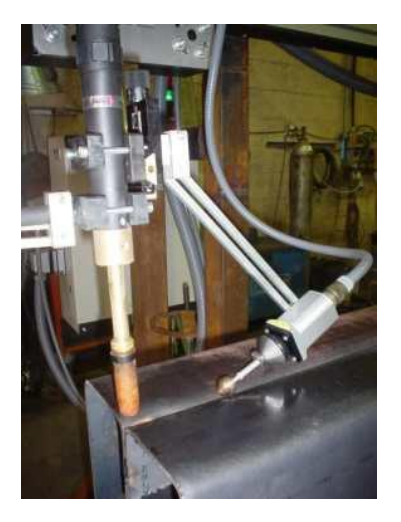

 **Figura 1.6: Seguimiento de junta mediante palpador. (Carpano, 2014)** 

<span id="page-24-0"></span>**Los sensores de ultrasonidos**, emiten una onda ultrasónica y miden la distancia entre pieza y la antorcha, a partir del tiempo en que se demora en recibir dicha onda reflejada en la pieza.

**Los sensores por arco eléctrico** detectan cambios en la tensión y corriente del arco eléctrico de soldadura, dichos cambios se producen en relación a que tan cercano este el borde de la antorcha a la pieza, con esta información corrige la posición de la antorcha.

**Los sensores inductivos** detectan cambios en los campos electromagnéticos provocados por la variación de intensidad de corriente de soldadura. Tienen la desventaja que operan a bajas temperaturas y deben estar siempre limpios.

**Los sistemas guiados por láser** se basan en la captación por una cámara de un haz de láser, reflejado por la junta a soldar. El sensor óptico capta la luz del láser reflejada en dicha junta y guía a la antorcha a través de ésta con precisión. En la [Figura 1.7](#page-25-0) se pueden observar un ejemplo de este sistema.

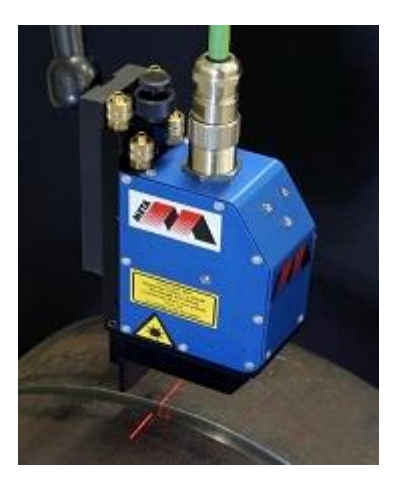

 **Figura 1.7: Seguimiento de junta mediante laser. (Meta Vision Systems Ltd, 2009)** 

<span id="page-25-0"></span>En el presente proyecto se trabajará con el seguimiento de junta mediante láser. El cual presenta como principal ventaja que no necesita contacto directo con las piezas, en especial en la posibilidad de realizar soldaduras de chapa fina ya que con el seguimiento por contacto los elementos empleados sea el palpador o las ruedas son considerablemente grandes en comparación con la junta haciendo su medición casi imposible. Además el láser adopta fácilmente la forma de cualquier junta sin necesidad de cambiar el tamaño o forma de sus elementos como sucede con los sensores de contacto.

### **1.3.3 SENSORES LASER PARA SOLDADURA**

Actualmente existen dispositivos que usan el principio de triangulación laser para realizar el seguimiento de la junta de soldadura a continuación mostraremos alguno de estos equipos:

#### **AccuProfile™820 2D (Marca Acuity)**

El escáner laser AccuProfile™820 2D mide la superficie proyectando una línea laser que se proyecta sobre una superficie. La luz reflejada desde la superficie es captada por el sensor CCD. El contorno 2D es calculado por el microprocesador desde datos de los pixeles. El dispositivo ajusta

automáticamente la potencia del láser y el tiempo de integración, basándose en la reflectividad del objetivo. Las medidas del perfil es transmitido vía Ethernet a una computadora. El escanea 3D en tiempo real puede ser creado sincronizando la posición del escáner con los movimientos del robot. Existen una variedad de modelos, específicos para el rango de medición y campo requerido.

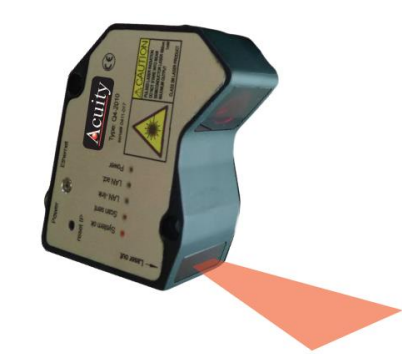

**Figura 1.8: Escáner laser AccuProfile™820 2D. (Schmitt Industries, Inc., 2015)** 

Características:

- Rango de medición 5, 20, 40, 60, 80, 120, 240, 400, 1000 [mm] (depende del modelo).
- Resolución de medición 3, 11, 19, 31, 42, 63, 112, 213, 600 [µm] (depende del modelo).
- $\triangleright$  Laser rojo, azul y verde. (depende del modelo).
- $\triangleright$  Frecuencia de escaneo 200 Hz (perfiles/seg).
- No contiene algoritmos de detección para juntas de soldadura.

### **scanCONTROL (Marca Micro-Epsilon)**

El sensor laser a menudo referido como sensor de perfiles usa el principio de triangulación laser para la detección de perfiles en dos dimensiones sobre diferentes superficies. Usando lentes especiales, el láser puntual es cambiado a una línea laser y es proyectado sobre la superficie. Un sistema óptico de alta calidad proyecta la luz reflejada por la línea laser a un matriz de sensores altamente sensitivos. Adicional a la distancia en el eje Z, el controlador también usa la imagen para calcular la posición a lo largo de la línea laser (eje X). Estos valores salen en un sistema de coordenadas de dos dimensiones con respecto al sensor. En el caso de objetos o sensores móviles es posible obtener mediciones en 3D.

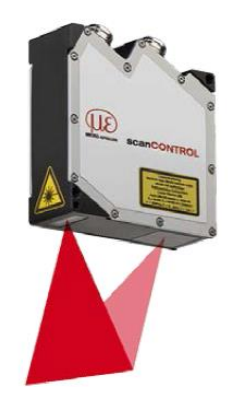

**Figura 1.9: Escáner laser scanCONTROL 26x0. (Micro-Espsilon UK Ltd., 2015)** 

Características:

- Rango de medición 66, 95, 240, [mm] (depende del modelo).
- Resolución de medición 2, 4, 10, 12, 15 [µm] (depende del modelo).
- $\triangleright$  Laser rojo.
- Frecuencia de escaneo 100, 200, 4000, 2000 [Hz] (perfiles/seg).
- $\triangleright$  No esta creado específicamente para soldadura pero si contiene algoritmos de detección de perfiles que pueden ser usado para detectar las juntas de soldadura (depende del modelo).
- $\triangleright$  Tiene una gran cantidad de aplicaciones, algoritmos de detección y reconstrucción de superficies (depende del modelo).

## **Sensor laser inteligente SLS-050 (marca METAVision)**

SLS-50 es una nueva generación de sensor para todo tipo de aplicación de mecanizado, automatizado y soldaduras robóticas. El sensor usa el principio de triangulación laser para generar perfiles del 3d del área a soldar, los cuales son analizados en el cabezal del sensor. El sensor se comunica con otros equipos en la celda de soldadura mediante una tarjeta que provee una interfaz segura, fuente de poder y protección. Las interfaces CANbus y Ethernet están disponibles directamente desde la tarjeta.

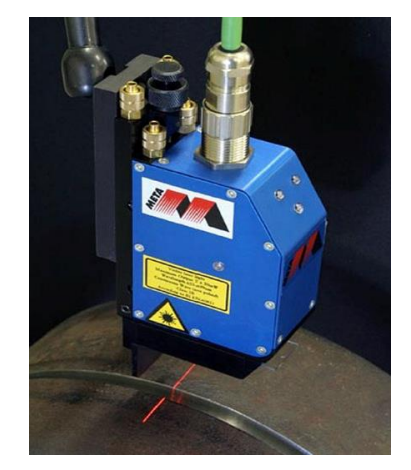

**Figura 1.10 Sensor laser inteligente SLS-050.**  (Meta Vision Systems Ltd, 2009)

Características:

- $\triangleright$  Rango de medición 50 [mm]
- Resolución de medición Vertical-0,08[mm], Horizontal-0,05[mm]
- $\triangleright$  Laser rojo.
- Frecuencia de escaneo 30 [Hz] (fps).
- Está creado específicamente para soldadura ya contiene algoritmos para detección de juntas de soldadura.
- $\triangleright$  Diseño robusto, y enfriamiento por aire o gas.
- Tiene drivers para su instalación en distintos brazos robóticos de soldadura.(Se debe comprobar compatibilidad previamente)
- > También se lo puede adquirir con sus propios ejes y sistemas de control para automatizar máquinas soldadoras.

## **Seguidor de junta óptico TH6D (marca Scansonic).**

El th6d es designado para seguimiento de junta en procesos de soldadura automático usando arco o laser. El reconocimiento de junta puede detectar la posición de la pieza de trabajo y se asegura el correcto posicionamiento de la antorcha. Este transmite la información al controlador robótico. El filtrado reduce la luz exterior, para un adecuado procesamiento cuando el sensor está muy cerca del arco.

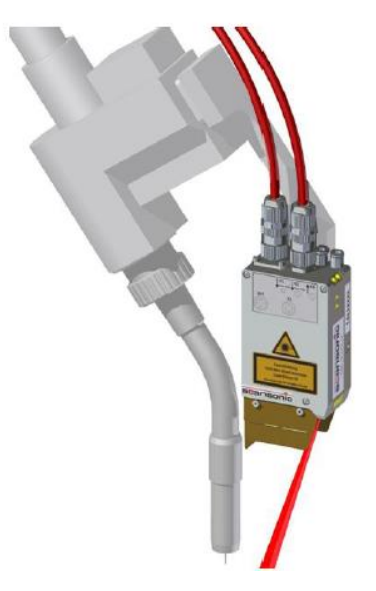

**Figura 1.11 Sensor laser TH6D.** (Scansonic, 2013)

Características:

- $\triangleright$  Rango de medición 150 $\pm$ 12 [mm]
- Resolución de medición Vertical-0,03[mm], Horizontal-0,07[mm]
- > Laser rojo, tres líneas.
- Frecuencia de escaneo 60…240 [Hz].
- Está creado específicamente para soldadura ya contiene algoritmos para detección de juntas de soldadura.
- $\triangleright$  Diseño robusto, y enfriamiento por aire o gas.
- Tiene drivers para su instalación en distintos brazos robóticos de soldadura.(Se debe comprobar compatibilidad previamente)

### **1.4.1 GENERAL**

Diseñar y construir un sistema de seguimiento de junta de soldadura mediante barrido de superficie, utilizando visión artificial y triangulación laser.

## **1.4.2 ESPECÍFICOS**

- Diseñar y construir un prototipo de robot soldador cartesiano de bajo costo.
- Captar la deformación del láser proyectada en el perfil de la junta mediante una cámara digital y realizar procesamiento de imagen.
- Desarrollar HMI de fácil manejo y control mediante Arduino.
- Cumplir con los parámetros de operación requeridos para los procesos de soldadura.

## **2 MARCO TEÓRICO**

## **2.1 VISIÓN ARTIFICIAL**

La visión artificial encierra a los procesos y elementos que otorgan la posibilidad de observar variables del mundo físico a una máquina, se podría decir que:

*La visión artificial o comprensión de imágenes describe la deducción automática de la estructura y propiedades de un mundo tridimensional, posiblemente dinámico, bien a partir de una o varias imágenes bidimensionales de ese mundo.1*

Con visión artificial se pueden deducir propiedades geométricas y de materiales perteneciente al mundo tridimensional.

Ejemplos de propiedades geométricas son:

- Forma
- $\triangleright$  Tamaño
- Localización de los objetos.

Ejemplos de propiedades de los materiales son:

- $\triangleright$  Color
- $\triangleright$  Iluminación
- $\triangleright$  Textura

 $\overline{\phantom{a}}$ 

Composición.

Las tareas que se llevan a cabo en el procesamiento de imágenes consisten en algoritmos que calculan nuevos valores de intensidades para los pixeles, y requieren una gran cantidad de recursos computacionales, cuan mayor sea la resolución de la imagen a procesar mayor será el tiempo de cálculo, es decir para que un proceso de visión se ejecute en tiempo real, es

 $1$  V.S. Nalwa. A Guided Tour to Computer Vision. Addison-Wesley, 1993

necesario optimizar dichos algoritmos para que consuma la menor carga de procesamiento computacional.

La imagen digital obtenida por el proceso de adquisición puede ser representada por una matriz  $f$  de dimensiones  $NxM$  de la forma:

$$
f = \begin{bmatrix} f(1,1) & \cdots & f(1,M) \\ \vdots & \ddots & \vdots \\ f(N,1) & \cdots & f(N,M) \end{bmatrix}
$$

Donde cada elemento (pixel), da la intensidad de la imagen en ese punto. Y  $NxM$  representa la resolución de la imagen, al tener representada la imagen como una matriz facilita su posterior manipulación y procesamiento.

### **2.1.1 COMPONENTES DE UN SISTEMA DE VISIÓN**

El hardware necesario para implementar visión artificial son los mostrados en la [Figura 2.1](#page-32-0)

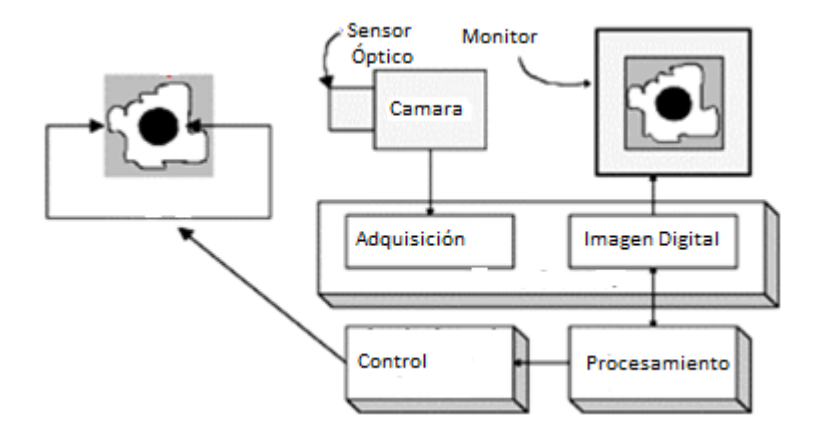

<span id="page-32-0"></span> **Figura 2.1: Componentes de un sistema de visión artificial. (Edmans, 2006)** 

**Sensor Óptico:** Matriz de celdas fotosensible.

- **Adquisición de imagen:** Digitaliza la señal captada por el sensor Óptico.
- **Imagen digital:** Almacena la imagen digital
- **Monitor de vídeo:** Visualización que resulta del procesamiento de imágenes, que entrega el computador.
- **Procesamiento digital:** Manipula la imagen, implementa algoritmos de visión artificial.
- **Análisis y control**: Con los datos de la visión artificial realiza el control de la planta.

## **2.2 TRIANGULACIÓN LASER**

En la [Figura 2.2](#page-33-0) se mira la disposición de los elementos, en color rojo la luz láser en forma de línea, en color azul su proyección sobre la pieza y en color negro el campo de visión de la cámara.

<span id="page-33-0"></span>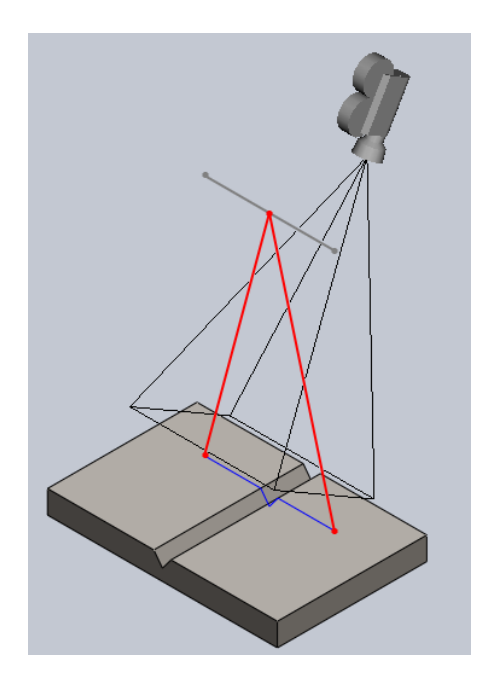

**Figura 2.2: Elementos triangulación laser.** 

#### **2.2.1 DETERMINACIÓN DE DISTANCIA EN Z**

En la [Figura 2.3](#page-34-0) se muestran el sistema de triangulación laser. El sistema funciona con la geometría de un triángulo rectángulo cuyos lados están formados por la recta imaginaria que une la cámara con el láser (A), la que genera el rayo láser (B), y la línea reflejo del láser que llega a la cámara (C).

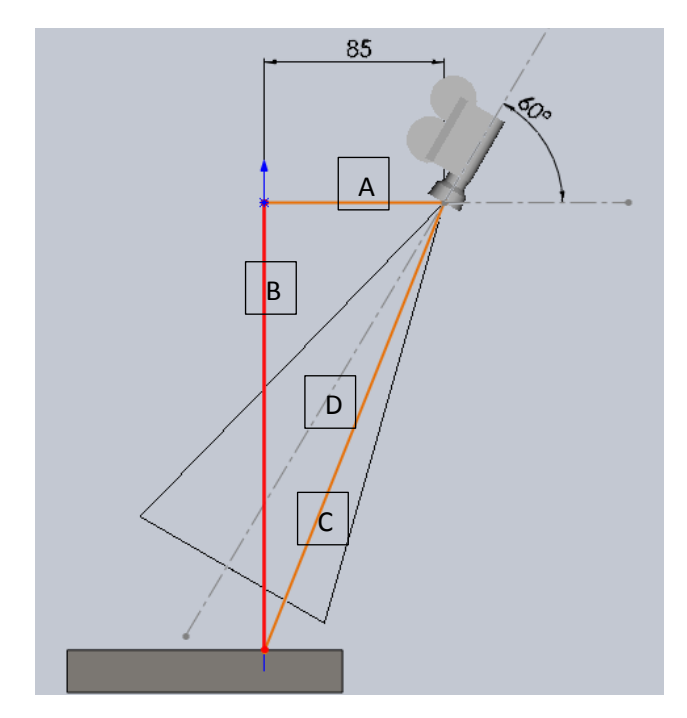

**Figura 2.3: Triangulación laser.** 

<span id="page-34-0"></span>Se elige una separación entre el láser y la cámara (A) de 85 mm y luego se comprobará si con esta distancia es suficiente para lograr la resolución y rango necesario. El ángulo del vértice de la cámara formado por la línea (A) que une la cámara y el láser, y la (D) que es el centro de visión de la cámara, se eligió que será de 60°, y luego se comprobará si con este ángulo es suficiente para lograr el rango y offset necesarios.

La cámara tiene un ángulo horizontal de visión de 48,12<sup>o</sup> el cual fue calculado midiendo el tamaño del área tomado por la cámara a una distancia conocida, la imagen tiene 1280 pixeles horizontales, si tomamos en cuenta que cada pixel en el sensor representa una variación en el ángulo formado entre (A) y con (C), tenemos que cada pixel equivale a la ecuación [\(2.1\)](#page-35-0) que es la variación de ángulo por pixel.

<span id="page-35-0"></span>
$$
\alpha_p = \frac{48.12^{\circ}}{1280} = 0.038^{\circ}
$$
 (2.1)

La disposición de la cámara es tal que la línea laser proyectada se desplace horizontalmente en la imagen ya que en ese sentido la cámara tiene mayor cantidad de pixeles (1280 pixeles) teniendo más rango de medición que si se colocara verticalmente (720 pixeles).

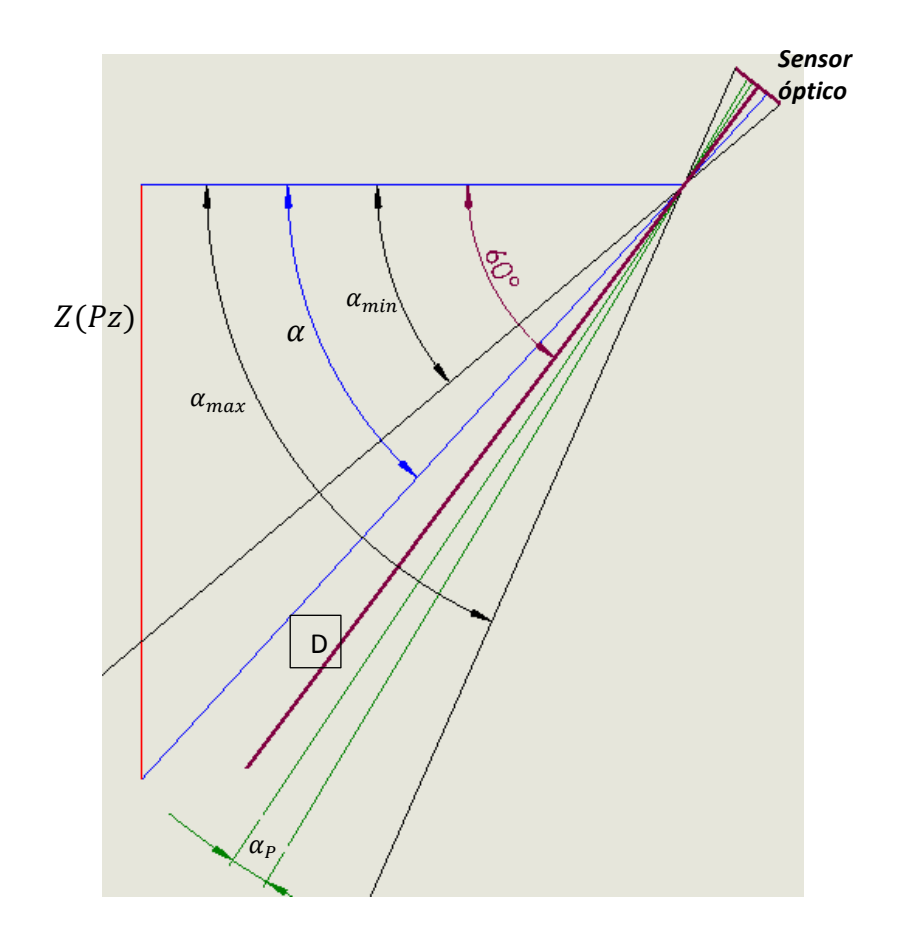

**Figura 2.4: Angulo-Distancia.**
Precedemos a sacar el  $\alpha_{min}$  y  $\alpha_{max}$ , conocemos que el ángulo de inclinación en el pixel central es de 60°, por la inclinación de cámara y que el ángulo de medición máximo es 48,12°, entonces:

<span id="page-36-0"></span>
$$
\alpha_{min} = 60^{\circ} - \frac{48.12^{\circ}}{2} = 35.94^{\circ}
$$
 (2.2)

<span id="page-36-1"></span>
$$
\alpha_{max} = 60^{\circ} + \frac{48,12^{\circ}}{2} = 84,06^{\circ}
$$
 (2.3)

La ecuación [\(2.2\)](#page-36-0) representa el ángulo de medición y a su vez la ecuación [\(2.3\)](#page-36-1) es el ángulo máximo, con estos ángulos podemos usar tangente para sacar la mínima y máxima distancia de medición:

$$
Z_{min} = 85 \cdot \tan(\alpha_{min}) = 61,62 \text{ mm}
$$

$$
Z_{max} = 85 \cdot \tan(\alpha_{max}) = 825,246 \text{ mm}
$$

Con estos datos podemos sacar una fórmula de la distancia, en función de la posición de los pixeles, usando la ecuación [\(2.4\)](#page-36-2) que es la relación del ángulo con la distancia, y [\(2.5\)](#page-36-3) que es la relación entre ángulo con pixeles.

$$
\tan(\alpha) = \frac{Z(pz)}{85} \rightarrow Z(pz) = 85 \cdot \tan(\alpha) \tag{2.4}
$$

<span id="page-36-4"></span><span id="page-36-3"></span><span id="page-36-2"></span>
$$
\alpha = \alpha_{min} + (\alpha_P \cdot P_Z) \tag{2.5}
$$

Reemplazamos [\(2.5\)](#page-36-3), [\(2.2\)](#page-36-0) y [\(2.1\)](#page-35-0) en [\(2.4\)](#page-36-2) y despejamos:

$$
Z(Pz) = 85 \cdot \tan(35.94^{\circ} + (0.038^{\circ} \cdot Pz))
$$
 (2.6)

Con [\(2.6\)](#page-36-4) podemos hallar la distancia real de los puntos en Z, conociendo solo su ubicación dentro de una imagen. En la [Figura 2.5](#page-37-0) se muestra la gráfica correspondiente a la ecuación [\(2.6\).](#page-36-4)

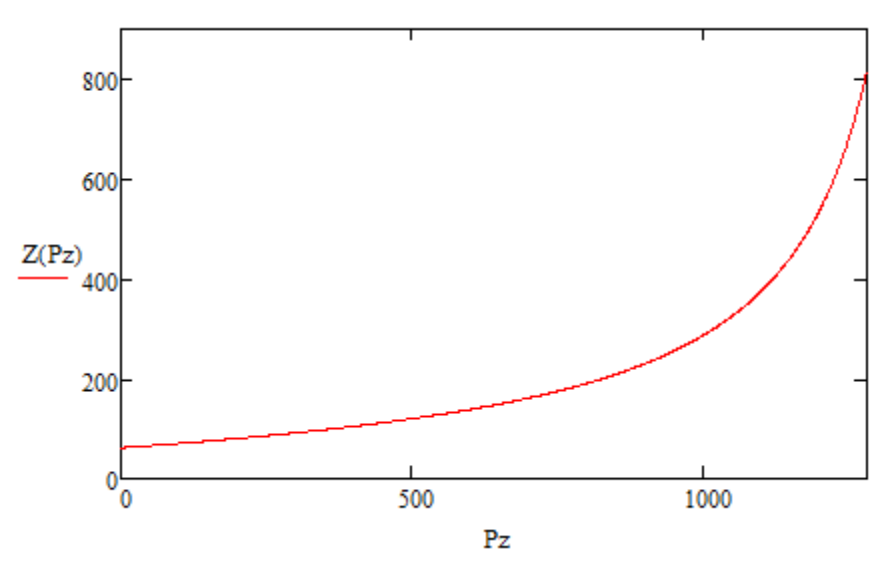

**Figura 2.5: Relación Pixeles-Z.** 

<span id="page-37-0"></span>Al graficar la derivada de la ecuación [\(2.6\)](#page-36-4) [\(Figura 2.6\)](#page-37-1) vemos la razón de cambio con respecto al número de pixeles en Z, en los primeros pixeles de 0- 1000 obtenemos la mejor resolución, la cual es menor a 1mm por cada pixel, en los pixeles mayores a 1000 se pude ver que la relación es de hasta 4mm por cada pixel.

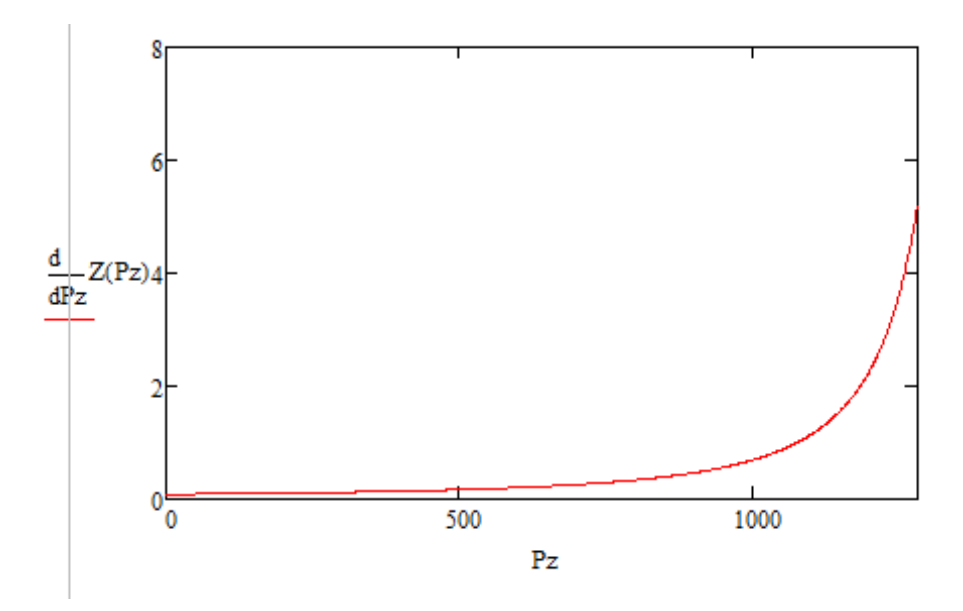

<span id="page-37-1"></span>**Figura 2.6: Razón de cambio Pixeles-Altura.** 

#### **2.2.2 DETERMINACIÓN DE DISTANCIA EN X**

Para hallar las coordenadas en X se utilizara el mismo principio pero ahora veremos al sistema desde una vista superior. [\(Figura 2.7\)](#page-38-0)

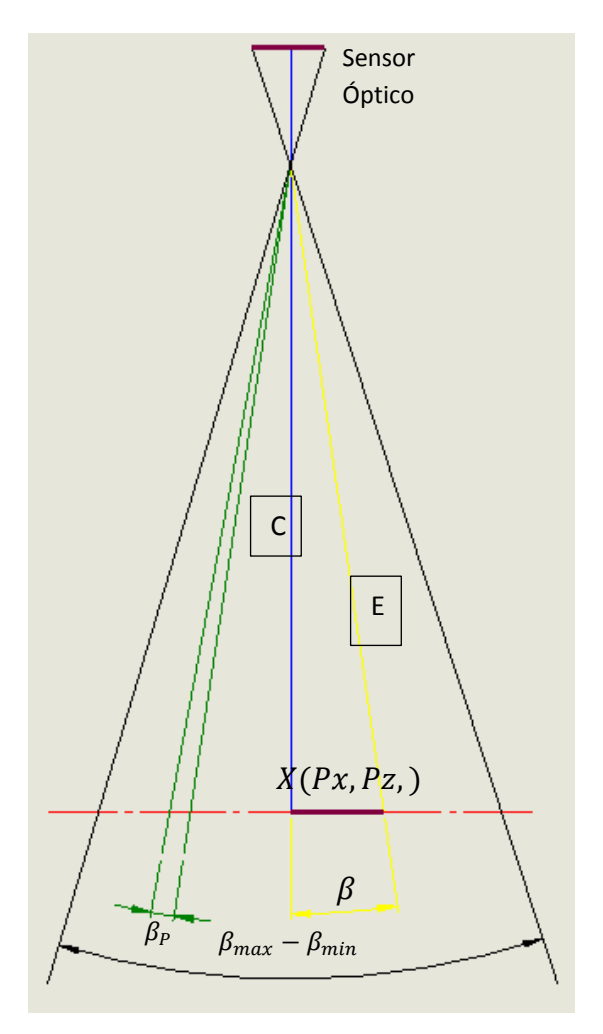

**Figura 2.7: Triangulación laser.** 

<span id="page-38-0"></span>La cámara tiene un ángulo vertical de visión de 28,2° el cual fue calculado midiendo el tamaño del área tomado por la cámara a una distancia conocida, la imagen tiene 720 pixeles verticales, si tomamos en cuenta que cada pixel en el sensor representa una variación en el ángulo formado entre (C) y (E), tenemos que cada pixel equivale a [\(2.7\)](#page-39-0) que es la relación de variación de ángulo con pixel en X.

<span id="page-39-0"></span>
$$
\beta_p = \frac{28.2^{\circ}}{720} = 0.039^{\circ}
$$
 (2.7)

Sacamos el mínimo de  $\beta$  en [\(2.8\)](#page-39-1) y máximo de  $\beta$  en [\(2.9\),](#page-39-2) el ángulo de visión vertical es de 28,2°, entonces:

$$
\beta_{min} = -\frac{28.2}{2} = -14.1^{\circ}
$$
 (2.8)

<span id="page-39-2"></span><span id="page-39-1"></span>
$$
\beta_{max} = \frac{28.2}{2} = 14.1^{\circ}
$$
 (2.9)

Procedemos a hallar la distancia C aplicando coseno en el triángulo formado anteriormente.

<span id="page-39-5"></span>
$$
C = \frac{85}{\cos(\infty)}\tag{2.10}
$$

Con el triángulo rectángulo formado por C, E y  $X(Pz, Px)$  usamos tangente para hallar la posición de los pixeles que tendríamos en nuestra fotografía, usando [\(2.11\)](#page-39-3) que es la relación del ángulo con la distancia, y [\(2.12\)](#page-39-4) que es la relación entre ángulo con pixeles.

<span id="page-39-4"></span><span id="page-39-3"></span>
$$
\tan(\beta) = \frac{X(Pz, Px)}{C}
$$
 (2.11)

<span id="page-39-6"></span>
$$
\beta = (\beta_P \cdot (Px - 360)) \tag{2.12}
$$

Reemplazamos la [\(2.10\)](#page-39-5) y [\(2.12\)](#page-39-4) en [\(2.11\)](#page-39-3) y hallamos [\(2.13\)](#page-39-6) que es la relación entre distancia y pixeles.

$$
X(Px, Pz) = 85 \cdot \frac{\tan((Px - 360) \cdot 0.039)}{\cos(35.94^\circ + (0.038 \cdot Pz))}
$$
 (2.13)

A continuación se puede ver en la [Figura 2.8](#page-40-0) la superficie formada por [\(2.13\),](#page-39-6) se observa que conforme cambian los pixeles horizontales (eje en color rojo), tenemos un diferente rango de medida en X (color verde).

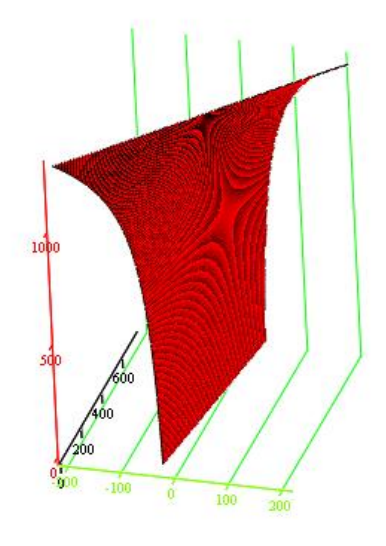

**Figura 2.8: Relación Z-X con Pixeles.** 

<span id="page-40-0"></span>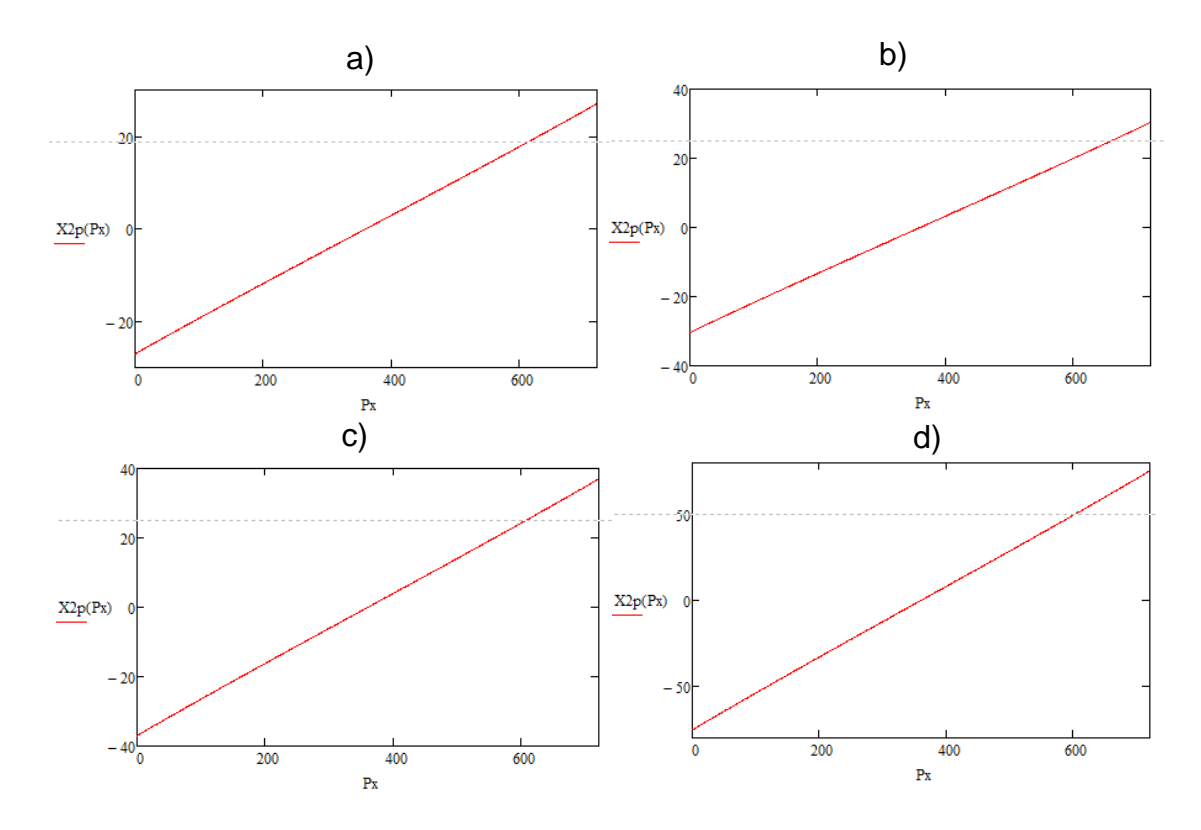

**Figura 2.9: Relación Pixel–X en la altura de: a) Pixel Z 50. b) Pixel Z 250. c) Pixel Z 500. d) Pixel Z 1000.** 

# **3 DISEÑO MECÁNICO**

# **3.1 CUARTO EJE (CABEZAL)**

## **3.1.1 DIÁMETRO DEL EJE.**

En el diseño 3D realizado en SolidWorks, se selecciona los materiales de cada elemento para obtener la masa y otros datos de interés para el cálculo de los esfuerzos, los cuales se muestran en la [Figura 3.1.](#page-41-0)

<span id="page-41-0"></span>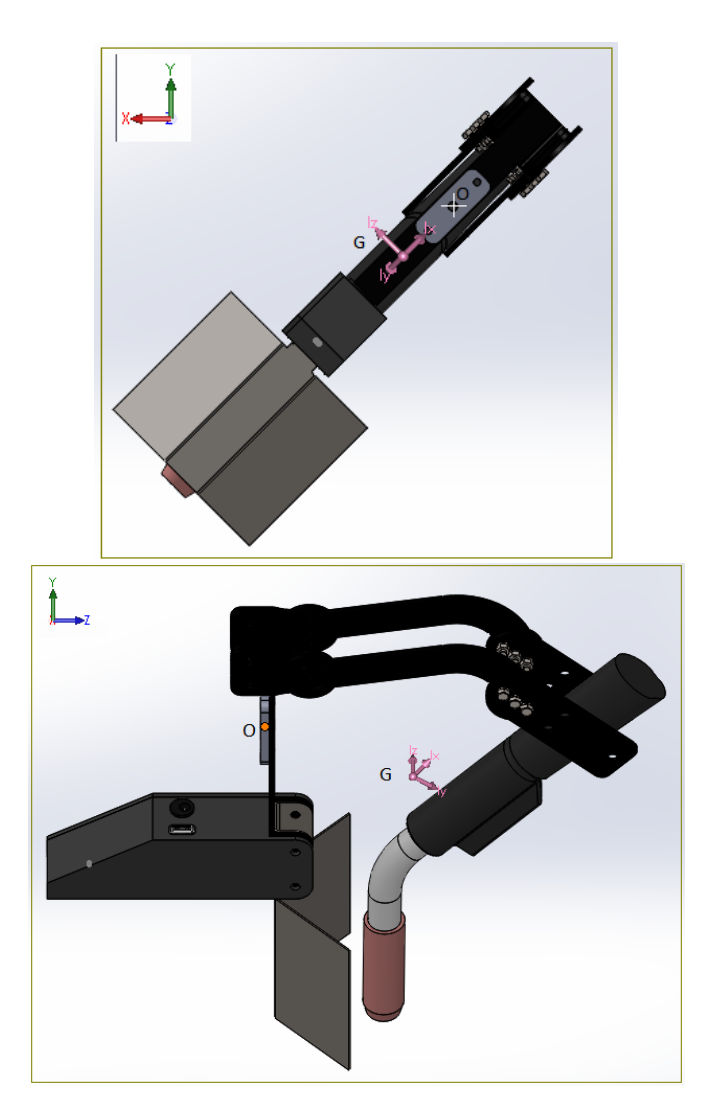

**Figura 3.1. Centro de masa obtenido en software de diseño CAD.** 

| Mass properties of cabezal 4 eje<br>Configuration: Predeterminado<br>Coordinate system: -- default --                                                                                                    |                                                                                     |                                                                  |
|----------------------------------------------------------------------------------------------------|-------------------------------------------------------------------------------------|------------------------------------------------------------------|
| Mass = 1483.13 grams                                                                                                    |                                                                                     |                                                                  |
| Volume = 405394.44 cubic millimeters                                                                                                    |                                                                                     |                                                                  |
| Surface area = 193804.57 square millimeters                                                                                                    |                                                                                     |                                                                  |
| Center of mass: (millimeters)<br>$ X = 28.98 $<br>$Y = -28.96$<br>$Z = 84.95$                                                                                                    |                                                                                     |                                                                  |
| Principal axes of inertia and principal moments of inertia: (grams * square millimeters)<br>Taken at the center of mass.<br>$Ix = (-0.57, 0.57, 0.58)$<br>$Iy = (0.41, -0.41, 0.81)$ $Py = 13002994.37$<br>$Iz = (0.71, 0.71, 0.00)$ | $Px = 6615986.72$<br>$Pz = 18965571.26$                                             |                                                                  |
| Moments of inertia: (grams * square millimeters)<br>Taken at the center of mass and aligned with the output coordinate system.<br>$Lxx = 13879523.02$<br>$Lyx = -5084090.21$<br>$Lzx = -2145765.73$                                  | $Lxy = -5084090.21$<br>$Lyy = 13883431.14$ $Lyz = 2137716.27$<br>$Lzy = 2137716.27$ | $Lxz = -2145765.73$<br>$Lzz = 10821598.20$                       |
| Moments of inertia: (grams * square millimeters)<br>Taken at the output coordinate system.<br>$IXX = 25825092.61$<br>$Ivx = -6328554.08$<br>$Izx = 1505087.98$                                                                       | $Ixy = -6328554.08$<br>$Iyy = 25830941.01$<br>$Izv = -1510292.48$                   | $Ixz = 1505087.98$<br>$Iyz = -1510292.48$<br>$Izz = 13310526.70$ |

**Figura 3.2. Datos obtenidos.** 

<span id="page-42-0"></span>De la [Figura 3.2](#page-42-0) obtenida mediante un software de diseño CAD se obtiene los siguientes datos:

 $P = 1.483kgf = 14.54N$  $z = 85.95$ mm  $x = 28.98$ mm  $Mp = P(z) = 1250.1 Nmm$ 

 $Tp = P(x) = 421.5 Nmm$ 

Donde *Mp* es el momento flector, y *Tp* es el momento torsor producido por la carga *P*. Luego se procede a realizar el análisis del diagrama de cuerpo libre.

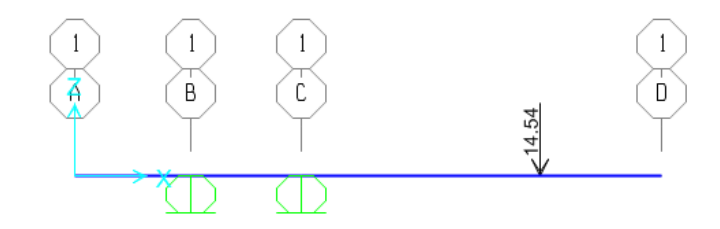

**Figura 3.3. Diagrama de cuerpo libre – Fuerzas** 

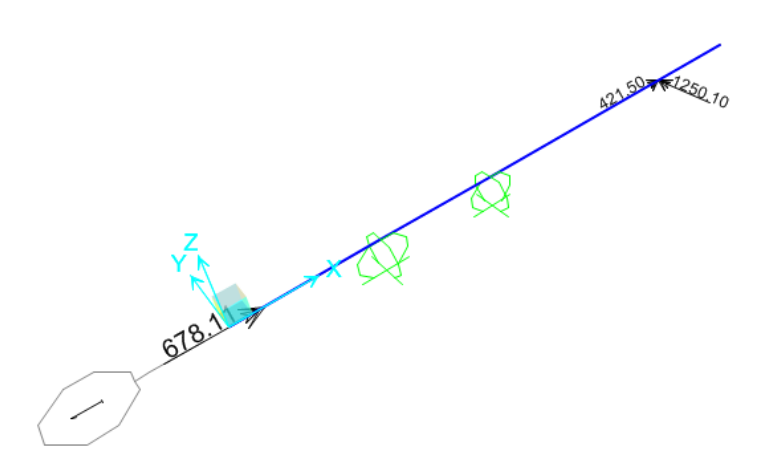

**Figura 3.4. Diagrama de cuerpo libre - Momentos.** 

Usamos un software de análisis por elementos finitos, para hallar las reacciones, los diagramas de fuerza cortante, momento flector y esfuerzos.

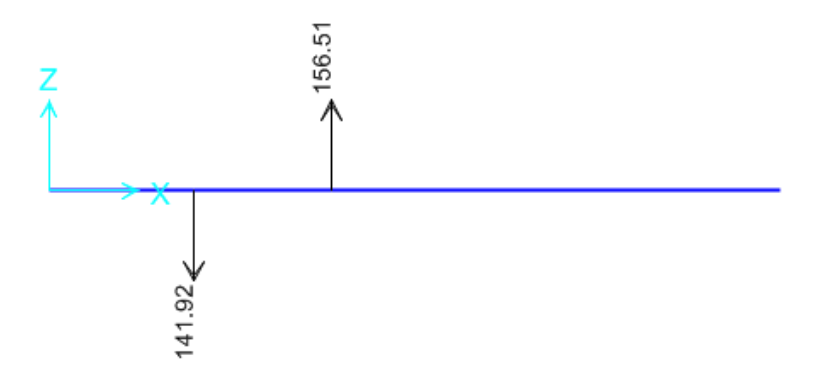

**Figura 3.5. Reacciones en los apoyos** 

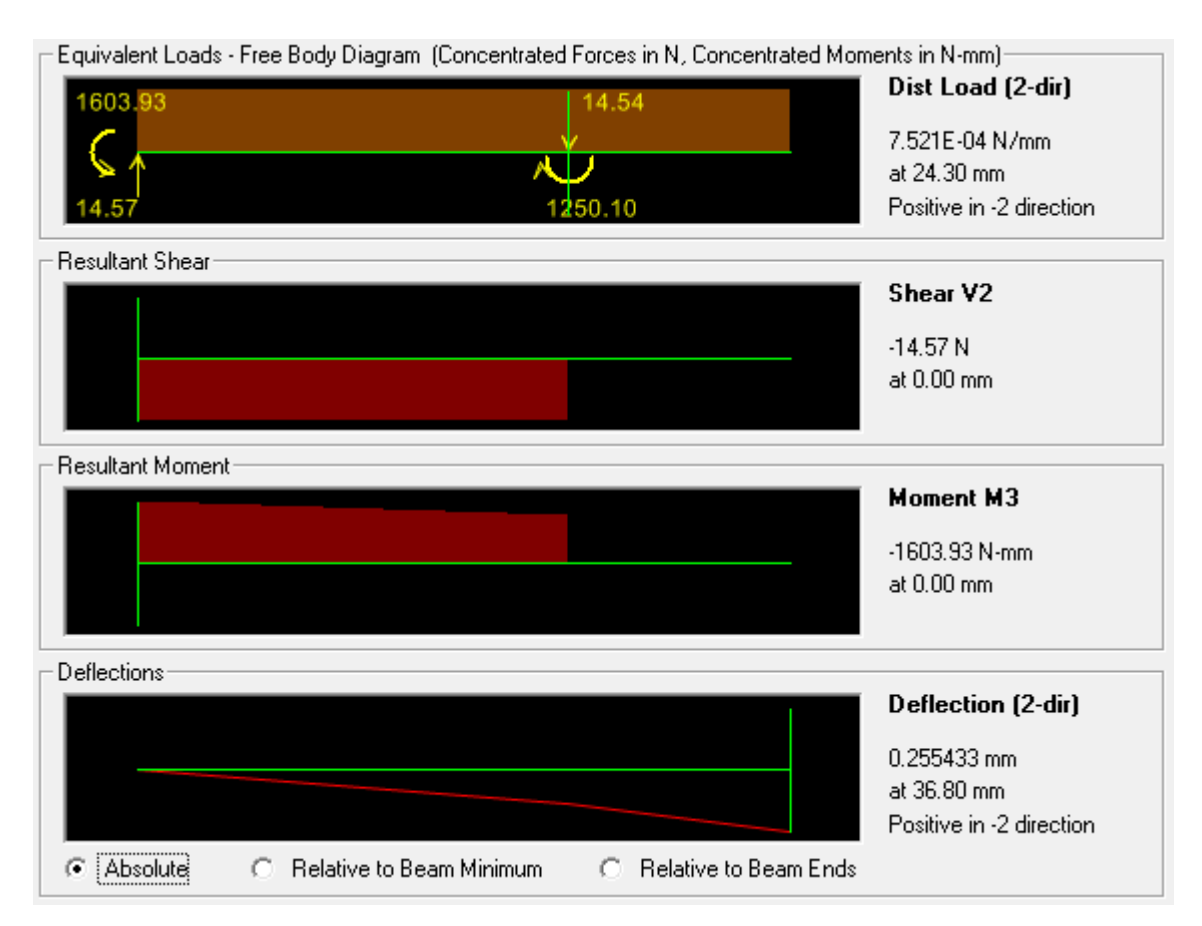

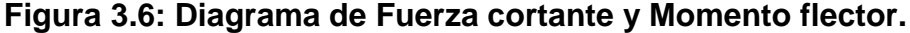

Como se puede observar el punto crítico se encuentra al principio de la sección CD. Con los diagramas obtenidos se procede a determinar el diámetro del eje del cabezal, usando [\(3.1\)](#page-44-0) que es la resistencia a la fatiga corregida y posteriormente la ecuación [\(3.2\)](#page-45-0) criterio de Goodman, (Shigley, 2008).

 $R_B = 141.92N$  $R_c = 156.51N$  $Ma = 1603.93 Nmm$  $Tm = 421.5 Nmm$  $Se = (ka)(kb)(kc)(kd)(ke)(Se')$  $Sut = 517MPa$  $Se' = 0.5(Sut) = 258.5MPa$  $Ka = a(Sut)^b$ 

<span id="page-44-0"></span>**(3.1)**

 $a = 4.51$ 

 $b = -0.265$ 

 $Ka = 0.861$  Factor de superficie

 $Kb = 0.9$  Factor de tamaño, para una primera estimación del diametro

 $Kc = 1$  Factor de carga

 $Kd = 1$  Factor de temperatura

 $Ke = 0.814$  Factor de Confiabilidad

 $Se = (0.861)(0.9)(1)(1)(0.814)(258.5MPa) = 163.1MPa$ 

$$
d = \left(\frac{16 \cdot nf}{\pi} \left(\frac{2 \cdot Ma}{Se} + \frac{(3 \cdot Tm^2)^{1/2}}{Sut}\right)\right)^{1/3}
$$
(3.2)

<span id="page-45-0"></span> $\mathbf{r}$ 

 $d = 5.98$ mm

Se comprueba el factor de seguridad para un eje de *6mm,* para ello se recalcula el factor kb estimado anteriormente*.* 

 $d = 6mm$ 

 $kb = 1.24 \cdot d^{-0.107} = 1.024$ 

Los demás factores no cambian, se calcula nuevamente el verdadero Se, y el factor de seguridad mediante el criterio de Soderburg usando [\(3.3\),](#page-45-1) (Shigley, 2008).

$$
Se=185.5MPa
$$

$$
\sigma a = \frac{32 \cdot Ma}{\pi \cdot d^3} = 75.637 MPa
$$

$$
\sigma m = \left(3 \cdot \left(\frac{16 \cdot Tm}{\pi \cdot d^3}\right)^2\right)^{1/2} = 17.214 MPa
$$

 $Sy = 207.8 Mpa$  Acero inoxidable típico

<span id="page-45-1"></span>
$$
\frac{1}{nf} = \frac{\sigma a}{Se} + \frac{\sigma m}{Sy} \tag{3.3}
$$

 $nf = 2.038$ 

Por lo que se comprueba que un eje de *6mm* soportaría la carga aplicada con el factor de seguridad elegido para esta aplicación.

> *Se elige un diámetro de 6mm para el eje del cabezal de Acero Inoxidable*

# **3.1.2 CALCULO TORQUE EJE B**

Para un servomotor típico se tiene que la velocidad angular esta alrededor de:

$$
\omega_{servo} = \frac{60^{\circ}}{0.2s} = 50 rpm
$$

Y la aceleración angular:

$$
\alpha_{servo} = \frac{\omega_{servo}}{0.1s} = 52.36 \frac{rad}{s^2}
$$

Con esto procedemos a calcular el Torque necesario para vencer la inercia del cabezal.

$$
I = 13310.53 kg \cdot mm^2
$$

$$
T_{servo} = I \cdot \alpha_{servo}
$$
 (3.4)

 $T_{servo} = 7.107 kgf \cdot cm$ 

#### **3.1.3 SELECCIÓN DE RODAMIENTOS**

Para el Rodamiento que actúa como apoyo para el eje del cabezal en el punto B se tiene lo siguiente:

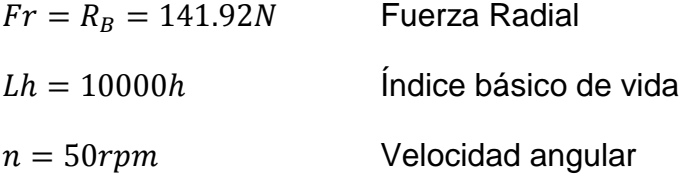

Con estos datos se obtiene el factor de velocidad *fn* con [\(3.5\),](#page-47-0) y el factor de vida de fatiga *fh* con [\(3.6\),](#page-47-1) (NTN Corporation, 2004).

<span id="page-47-1"></span><span id="page-47-0"></span>
$$
29 \\
$$

$$
fn = \left(\frac{10^6}{500 \cdot 60^n}\right)^{1/3}
$$
 (3.5)

 $fn = 0.87$ 

$$
fh = \left(\frac{Lh}{500}\right)^{1/3} \tag{3.6}
$$

 $fh = 2.714$ 

Como no se tiene carga axial la carga equivalente está dado por:

 $Pr = Fr = 141.92N$ 

Finalmente se obtiene la capacidad de carga del rodamiento con [\(3.7\).](#page-47-2)

<span id="page-47-2"></span>
$$
Cr = \frac{fh \cdot Pr}{fn} \tag{3.7}
$$

 $Cr = 441N$ 

De igual manera se calcula la capacidad de carga para el rodamiento que actúa como apoyo en el punto C.

$$
Fr = R_c = 156.51 N
$$
  
\n
$$
Lh = 10000 h
$$
  
\n
$$
n = 50 r p m
$$
  
\n
$$
fn = \left(\frac{10^6}{500 \cdot 60^n}\right)^{1/3} = 0.874
$$
  
\n
$$
fh = \left(\frac{Lh}{500}\right)^{1/3} = 2.714
$$
  
\n
$$
Pr = Fr = 156.51 N
$$
  
\n
$$
Cr = \frac{fh \cdot Pr}{fn} = 486 N
$$

Para ambos rodamientos, se escoge de la tabla proporcionada por el fabricante NSK, mostrado en la [Figura 3.7](#page-48-0) un rodamiento que tenga *6mm* de diámetro nominal interno y una capacidad de carga mayor a *486N.* 

|   |                                                 |                                        | <b>Dimensiones</b><br>(mm)             |                                                       |                                                          | Indices Básicos de Carga<br>(N)<br>$\{kgf\}$                 |                                                             |                                                       | Velocidad límite (rpm)<br>Aceite<br>Grasa          |                                                                                        |                                      |                                                                                        |                                                                                 |
|---|-------------------------------------------------|----------------------------------------|----------------------------------------|-------------------------------------------------------|----------------------------------------------------------|--------------------------------------------------------------|-------------------------------------------------------------|-------------------------------------------------------|----------------------------------------------------|----------------------------------------------------------------------------------------|--------------------------------------|----------------------------------------------------------------------------------------|---------------------------------------------------------------------------------|
| d | D                                               | В                                      | $B_{1}$                                | $r(^{1})$<br>mín.                                     | $r_1(^1)$<br>mín.                                        | $C_{\bf r}$                                                  | $C_{0r}$                                                    | $C_{\rm r}$                                           | $C_{0r}$                                           | Abierto<br>$\frac{z}{v}$ : $\frac{zz}{vv}$                                             | $D \cdot DD$                         | Abierto                                                                                | Abierto                                                                         |
| 5 | 8<br>8<br>9<br>10<br>11<br>11<br>13<br>14<br>16 | 2<br>–<br>2.5<br>3<br>3<br>4<br>5<br>5 | 2.5<br>3<br>4<br>4<br>5<br>4<br>5<br>5 | 0.1<br>0.15<br>0.15<br>–<br>0.15<br>0.2<br>0.2<br>0.3 | 0.1<br>0.15<br>0.15<br>0.15<br>0.15<br>0.2<br>0.2<br>0.3 | 310<br>278<br>430<br>430<br>715<br>715<br>080<br>330<br>1730 | 120<br>131<br>168<br>168<br>276<br>281<br>430<br>505<br>670 | 31<br>28<br>44<br>44<br>73<br>73<br>110<br>135<br>177 | 12<br>13<br>17<br>17<br>28<br>29<br>44<br>52<br>68 | 53 000<br>53 000<br>50 000<br>50 000<br>48 000<br>45 000<br>43 000<br>40 000<br>36 000 | _<br>40 000<br>38 000<br>32 000      | 63 000<br>63 000<br>60 000<br>60 000<br>56 000<br>53 000<br>50 000<br>50 000<br>43 000 | <b>MR</b><br>85<br><b>MR</b><br>95<br><b>MR 105</b><br>685<br>695<br>605<br>625 |
| 6 | 19<br>10<br>12<br>13<br>15                      | 6<br>2.5<br>3<br>3.5<br>к              | 6<br>3<br>4<br>5<br>к                  | 0.3<br>0.15<br>0.2<br>0.15<br>02                      | 0.3<br>0.1<br>0.15<br>0.15<br>02                         | 2 3 4 0<br>495<br>715<br>080<br>1 730                        | 885<br>218<br>292<br>440<br>670                             | 238<br>51<br>73<br>110<br>177                         | 90<br>22<br>30<br>45<br>68                         | 32 000<br>45 000<br>43 000<br>40 000<br>40,000                                         | 30 000<br>40 000<br>38 000<br>36,000 | 40 000<br>53 000<br>50 000<br>50 000<br>45 000                                         | 635<br><b>MR 106</b><br><b>MR 126</b><br>686A<br>696                            |
|   | 17                                              | 6                                      | 6                                      | 0.3                                                   | 0.3                                                      | 2 2 6 0                                                      | 835                                                         | 231                                                   | 85                                                 | 38 000                                                                                 | 34 000                               | 45 000                                                                                 | 606                                                                             |
|   | 19<br>22                                        | 6                                      | 6                                      | 0.3<br>0.3                                            | 0.3<br>0.3                                               | 2 3 4 0<br>3 3 0 0                                           | 885<br>370<br>1                                             | 238<br>335                                            | 90<br>140                                          | 32 000<br>30 000                                                                       | 30 000<br>28 000                     | 40 000<br>36 000                                                                       | 626<br>636                                                                      |

<span id="page-48-0"></span>**Figura 3.7: Catálogo de selección, rodamientos de bolas pequeños. (NSK Corporation)** 

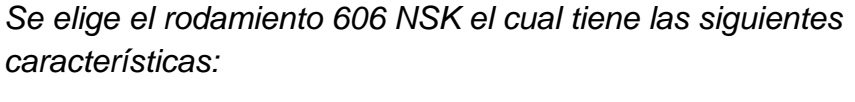

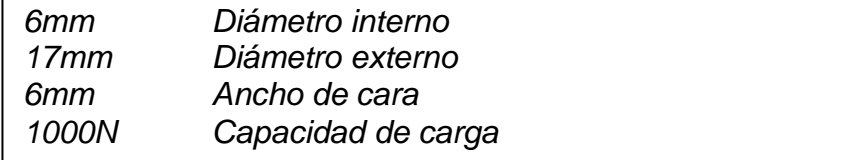

# **3.2 SOPORTE DEL CABEZAL**

### **3.2.1 PERNOS DEL SOPORTE DEL CABEZAL**

Para el cálculo tomamos en cuenta las reacciones calculadas anteriormente en los rodamientos ya que estás ejercerán ahora fuerzas de acción sobre las placas que están soportadas por 4 pernos, dando como resultado el siguiente diagrama de cuerpo libre para un perno:

$$
F_B = \frac{R_B}{4} = 35.48 \, N
$$

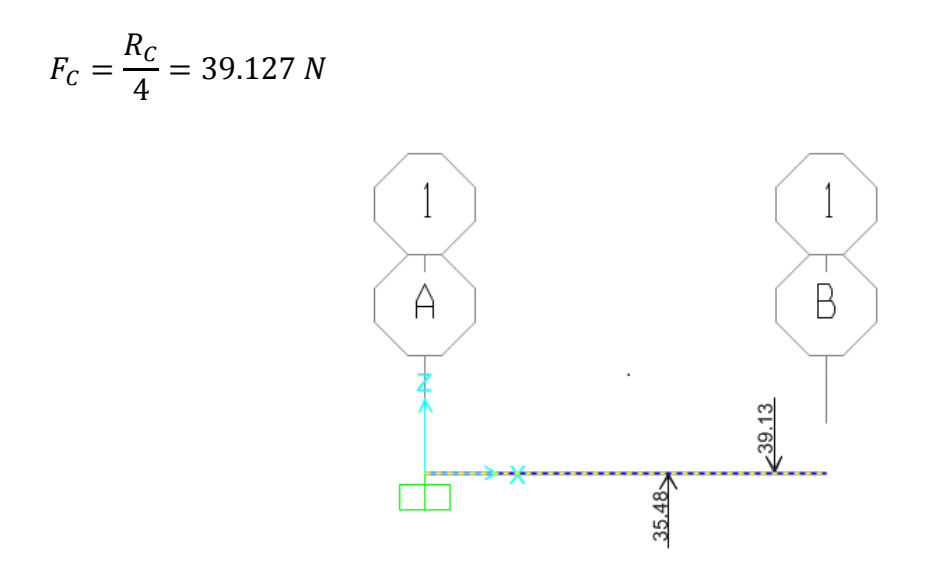

**Figura 3.8. Diagrama de cuerpo libre.** 

Usamos el software de análisis por elementos finitos para hallar las reacciones, los diagramas de fuerza cortante, momento flector y esfuerzos.

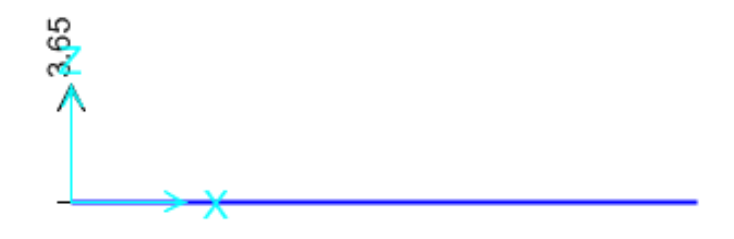

**Figura 3.9. Reacción en el apoyo A.** 

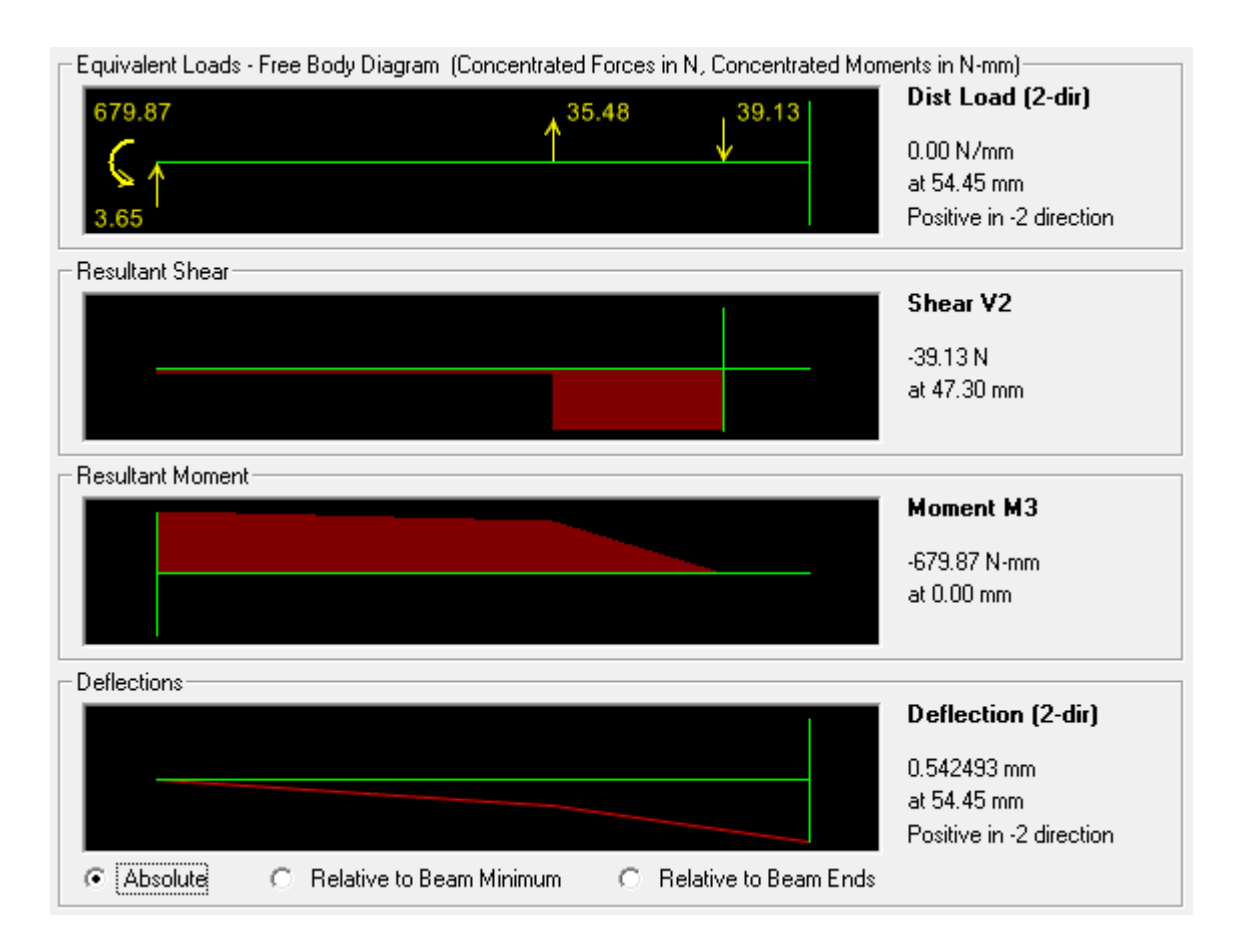

**Figura 3.10. Diagrama de Fuerza cortante y Momento flector.** 

Como se puede observar el punto crítico se encuentra al principio de la sección AB, donde ocurre el momento flector máximo. Con los diagramas obtenidos se procede a determinar el diámetro de los pernos para el soporte del cabezal.

 $Ma = 679.87 Nmm$  $Sy = 206.81 MPa^{-2}$  $Fs = 4$  $\sigma$ F  $d = \frac{3}{2}$  $\pi$  $\frac{3}{2}$   $\frac{32 \cdot Ma}{2}$  =  $\overline{\phantom{a}}$ 

 $2$  Resistencia a la fluencia para acero Galvanizado Típico

*Se elige un diámetro de 6mm para los pernos, A2-70 galvanizado que se encuentra fácilmente en el mercado* 

### **3.3 TORNILLO DE POTENCIA EJE Z**

# **3.3.1 DIÁMETRO DEL TORNILLO.**

Por conveniencia debido a la geometría partimos de un eje 5/16 UNC 18, además que el acoplamiento para el motor que se puede encontrar en el mercado es de 5 a 8mm, por lo que es un condicionante que el eje del motor sea de 5mm y el eje del tornillo 8mm por lo que se va a realizar la comprobación respectiva de que el tornillo elegido soporta las cargas a las que está sometido, para ello se presentan las ecuaciones [\(3.8\)](#page-52-0) Torque para elevar la carga y [\(3.9\)](#page-52-1) Torque para bajar la carga, (Shigley, 2008).

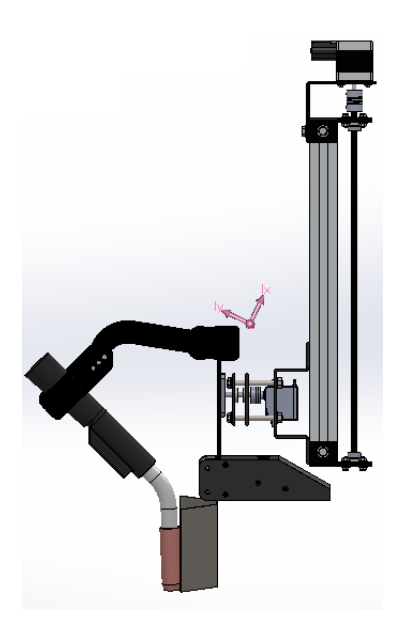

**Figura 3.11. Centro de masa obtenido en un software CAD.** 

```
Propiedades de masa de ensamble
    Configuración: Default
   Sistema de coordenadas: -- predeterminado --
Mass = 3416.99 gramos
Volumen = 943169.58 milímetros cúbicos
Área de superficie = 667433.37 milímetros cuadrados
Centro de masa: (milímetros)
    X = 26.89Y = 447.81Z = 121.03Ejes principales de inercia y momentos principales de inercia: (gramos * milímetros cuadrados)
Medido desde el centro de masa.
     \text{Ex} = (0.02, 0.90, -0.43)<br>
\text{Tx} = (0.02, 0.90, -0.43)<br>
\text{Tx} = (1.00, -0.03, -0.01)<br>
\text{Py} = 129896527.94<br>
\text{Hz} = (1.00, -0.03, -0.01)<br>
\text{Pz} = 155555194.71Momentos de inercia: (gramos * milímetros cuadrados)
Obtenidos en el centro de masa y alineados con el sistema de coordenadas de resultados.
                                                               ema de coordenadas de res<br>276018.87 - Lxz = -5760<br>2 -39692592 - -397
    Live 155493762.36 Live 2502062.25
     Lxx = 133493762.36<br>Lyx = 2502062.25Lyy = 46933586.64Lyz = -39692593.40Lzy = -39692593.40Lzz = 110921121.88Lzx = -576018.87Momentos de inercia: (gramos * milímetros cuadrados)
Medido desde el sistema de coordenadas de salida.
     aldo desde el sistema de coordenadas de salida.<br>
Ixx = 890772665.17               Ixy = 43641466.11<br>
Tux = 00450620.40
                                                                     Ixz = 10542276.36Ixy = 430 + 1400.11<br>Iyy = 99452630.40Iyx = 43641466.11Iyz = 145496934.58Izy = 145496934.58Izz = 798620785.49\bar{x} = 10542276.36
```
<span id="page-52-1"></span><span id="page-52-0"></span>**Figura 3.12. Datos obtenidos** 

<span id="page-52-2"></span>
$$
Tr = \frac{Ft \cdot dm}{2} \left( \frac{p + \pi \cdot f \cdot dm \cdot \sec(\alpha)}{\pi \cdot dm - f \cdot p \cdot \sec(\alpha)} \right)
$$
(3.8)

$$
Tb = \frac{Ft \cdot dm}{2} \left( \frac{\pi \cdot f \cdot dm \cdot \sec(\alpha) - p}{\pi \cdot dm + f \cdot p \cdot \sec(\alpha)} \right)
$$
(3.9)

$$
d = \frac{5}{16}in = 7.94mm
$$
  
\n
$$
p = \frac{1}{18}in = 1.41mm
$$
 Paso  
\n
$$
dm = d - 0.6p = 7.091mm
$$
 Diámetro medio  
\n
$$
f = 0.153
$$
 Coeficiente de fricción de pares roscados  
\n
$$
\theta = 60°
$$

l

 $3$  Tomado de la tabla 8.5 pag. 408 (Shigley, 2008).

<sup>4</sup> Ángulo de rosca unificada americana (UNC)

$$
\alpha = \frac{\theta}{2} = 30^{\circ}
$$
  
 
$$
Ft = 3.417kgf = 33.51N
$$
  
Entonces,  
 
$$
Tr = 28.42Nmm
$$
  
 
$$
Tb = 12.91Nmm
$$

En base a este torque hacemos la selección del motor a pasos. La eficiencia del tornillo de potencia está dado por:

$$
ef = \frac{Ft \cdot p}{2\pi \cdot Tr} = 0.265
$$

Para saber si el tornillo es autobloqueante es decir que no requiere que se ejerza un momento contrario para detener el movimiento inmediatamente, se tiene que cumplir que:

$$
f > \frac{p}{\pi \cdot dm}
$$

 $f > 0.063$ 

Entonces se concluye que el tornillo es autobloqueante.

Por geometría se puede apreciar que el tornillo tiene una longitud considerable en relación a su diámetro por lo que se procede a realizar un análisis por carga crítica de pandeo.

$$
b = \frac{Lt}{kr}
$$

 $Lt = 393mm$ 

$$
r_m = \frac{d_m}{2} = 3.545 \text{mm}
$$
  

$$
kr = \frac{r_m}{2} = 1.773 \text{mm}
$$
  

$$
b = 221.7
$$

Entonces se tiene una relación de esbeltez de 221.7 como es mayor a 180 entonces el tornillo debe ser tratado como una columna larga. Para hallar la carga critica por pandeo, se presenta [\(3.10\),](#page-54-0) (Deutschman, 1987).

<span id="page-54-0"></span>
$$
Pcr = \frac{kt \cdot \pi^2 \cdot Am \cdot E}{\left(\frac{Lt}{kr}\right)^2}
$$
 (3.10)

 $Am = \pi \cdot r_m^2$ 

 $E = 200GPa$ 

 $Sv = 200MPa$ 

$$
kt=1^5
$$

Entonces,  $Per = 1586N$ 

La carga aplicada es de 33.57N. Solo queda analizar el esfuerzo por momento flector que produce la carga en el tornillo considerado como columna larga, para eso se determina el diagrama de cuerpo libre. El momento que produce es:

$$
Mp = P \cdot z = 4055.63 Nmm
$$

 $P = 33.51N$ 

 $\overline{a}$ 

 $z = 121.03$ mm Obtenido de los datos de la [Figura 3.12](#page-52-2)

 $Mp = 4055.63 Nmm$ 

<sup>5</sup> Ambos extremos del tornillo soportados, tomado de la Pag. 802, (Deutschman, 1987).

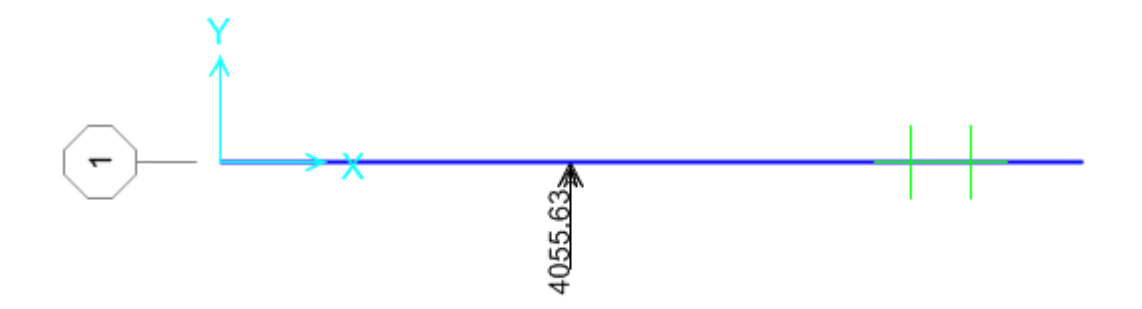

**Figura 3.13. Diagrama de cuerpo libre.** 

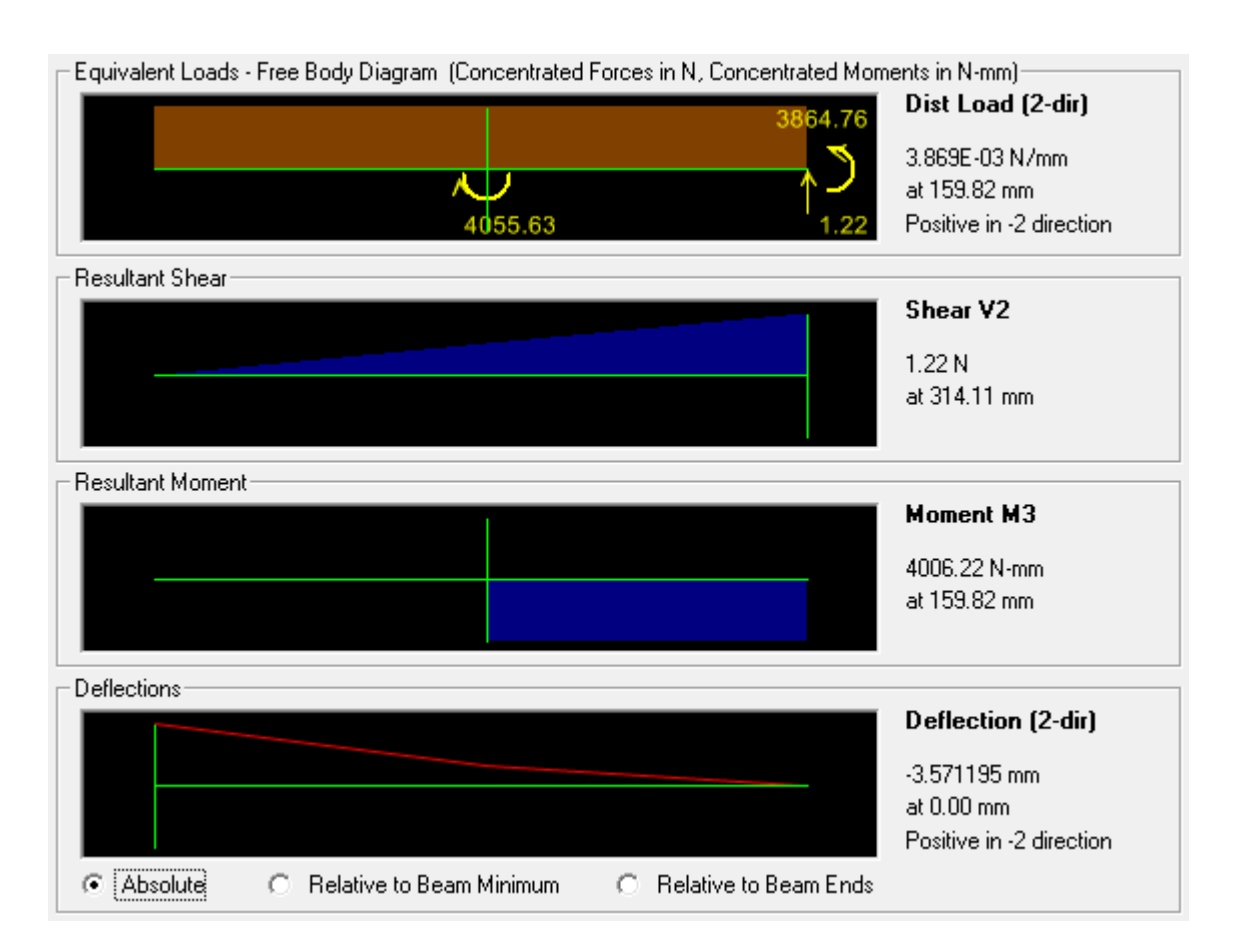

**Figura 3.14. Diagrama de Fuerza cortante y Momento flector.** 

Como se puede observar el punto crítico se encuentra a 159.82mm de la sección AB, donde ocurre el momento flector máximo. Con los diagramas obtenidos se procede a determinar el diámetro del tornillo del eje Z.

$$
Sy = 206.81 \, MPa^{-6}
$$

$$
Fs=2
$$

$$
\sigma_{adm} = \frac{Sy}{Fs} = 68.94 MPa
$$

$$
d = \sqrt[3]{\frac{32 \cdot Ma}{mg}} = 7.34 mr
$$

$$
l = \sqrt{\frac{52.112}{\pi \cdot \sigma_{adm}}} = 7.34 \, mm
$$

Por lo que se comprueba que el eje seleccionado, soportaría la carga aplicada.

*Se elige un tornillo 5/16 UNC 18, con una longitud de 420mm*

# **3.4 CALCULO VIGA EJE X.**

# **3.4.1 SELECCIÓN DE PERFIL**

En el mercado local solo se pudo encontrar un perfil que puede ser utilizado como guía y soporte para los ejes. En la [Figura 3.15](#page-56-0) se detallan las medidas del perfil.

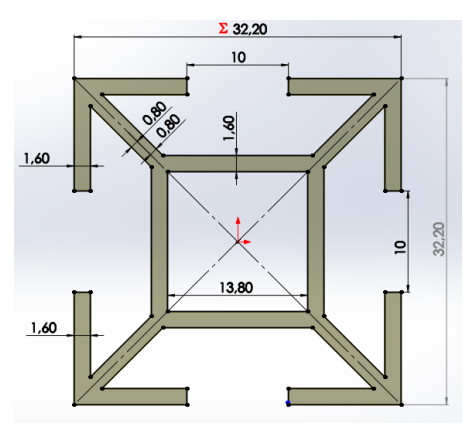

<span id="page-56-0"></span>**Figura 3.15: Medidas en mm de la sección del perfil.** 

 6 Resistencia a la fluencia para Acero Galvanizado Típico

| Aleación<br>A.A.                 | <b>Espesor</b><br>pulgadas | <b>Dureza</b><br>(HWB)<br>mín. | Webster<br><b>B</b> normal | Resist. a Fluencia<br>(Kg/mm <sup>2</sup> )<br>mínimo normal |              | Rest. a tensión<br>(Kg/mm <sup>2</sup> )<br>mínimo normal |              | Elongación<br>(% en 5 cm) |  |
|----------------------------------|----------------------------|--------------------------------|----------------------------|--------------------------------------------------------------|--------------|-----------------------------------------------------------|--------------|---------------------------|--|
| 6063-T1                          | Todos                      | 4                              | 6                          | 5.6                                                          | 8.5          | 11.2                                                      | 16           | 14                        |  |
| <b>T4</b><br>T5% (1)             | < 0.5"<br><0.5" o más      | 5<br>4                         | $\overline{7}$<br>6        | 6.2<br>6                                                     | 8.8<br>8.5   | 12.9<br>12.5                                              | 16.7<br>16.1 | 14<br>14                  |  |
|                                  | Todos                      | 7                              | 8                          | 9.5                                                          | 12.3         | 13.9                                                      | 17.6         | 12                        |  |
|                                  | < 0.5"<br>$< 0.5$ "o más   | 8<br>$\overline{7}$            | 10<br>9                    | 11.2<br>10.7                                                 | 16.2<br>14.4 | 15.5<br>14.8                                              | 19.7<br>18.6 | 8<br>8                    |  |
|                                  | < 0.5"<br>$< 0.5$ "o más   | 10<br>9                        | 13<br>12                   | 17.6<br>17.6                                                 | 21.4<br>19.3 | 21.1<br>21                                                | 23.6<br>22.5 | 8<br>8                    |  |
| 6061-T1                          | Todos                      | 8                              | 11                         | 11                                                           | 14.1         | 18                                                        | 24           | 15                        |  |
| T1<br>T <sub>5</sub>             | Todos                      | 8                              | 11                         | 11.2                                                         | 14.8         | 18.3                                                      | 24.5         | 14                        |  |
| T <sub>6</sub>                   | Todos                      | 12                             | 14                         | 20.9                                                         | 26           | 24.5                                                      | 30           | 8                         |  |
|                                  | Todos                      | 14                             | 16                         | 24.5                                                         | 28.1         | 26.5                                                      | 31.6         | 9                         |  |
| 6005-T1                          | Todos                      | 8                              | 9                          | 8.2                                                          | 13           | 16.3                                                      | 23           | 15                        |  |
| T <sub>4</sub><br>T <sub>5</sub> | Todos                      | 9                              | 10                         | 10.5                                                         | 14           | 17.5                                                      | 24           | 15                        |  |
| T <sub>6</sub>                   | Todos                      | 10                             | 12                         | 24                                                           | 27.5         | 26                                                        | 29.5         | 8                         |  |
|                                  | Todos                      | 14                             | 14                         | 24.5                                                         | 28.5         | 26.5                                                      | 30           | 8                         |  |
| 6351 T1                          | Todos                      | 9                              | 10                         | 9.5                                                          | 16           | 18.3                                                      | 20           | 16                        |  |
| T <sub>4</sub><br>T <sub>5</sub> | Todos                      | 9                              | 11                         | 13.3                                                         | 16.5         | 22.4                                                      | 25           | 16                        |  |
| T <sub>6</sub>                   | Todos                      | 12                             | 14                         | 24.5                                                         | 30           | 26.5                                                      | 31.7         | 10                        |  |
|                                  | Todos                      | 15                             | 16                         | 26                                                           | 30.2         | 29.6                                                      | 34.4         | 10                        |  |

**Figura 3.16: Propiedades mecánicas perfiles aluminio. (Seteco, 2008)** 

El perfil es de aluminio 6063-T5, cuyas propiedades mecánicas podemos observar en la Figura 3.16:

- $S_v = 12.3 MPas$  $\sum S_{ut} = 17,6 MPas$  $\sum_{v-min}$  = 9,5 MPas  $\sum S_{ut-min} = 13.9 \, MPas$  $\triangleright$  Area = 284,7072 mm<sup>2</sup>  $\sum I_x = 33823,11 \, mm^4$  $\sum l_y = 33823,11 \, mm^4$
- $\sum I = I_x + I_y = 67646.22 \text{ mm}^4$

Por falta de espacio para acoplar elementos se decidió utilizar doble perfil uno encima de otro cuyas propiedades son las siguientes.

- $\triangleright$  S<sub>y</sub> = 12,3 MPas
- $\sum S_{ut} = 17,6 MPas$
- $\triangleright$   $S_{\nu-min} = 9.5 MPas$
- $\sum S_{ut-min} = 13.9 \, MPas$

 $\triangleright$  Area = 569,4144 mm<sup>2</sup>  $\sum I_x = 215244.13 \text{ mm}^4$  $\sum l_v = 67646.23 \text{ mm}^4$  $\geq J = I_x + I_y = 282890,36 \, mm^4$ 

Para los cálculos pertinentes trabajaremos con  $S_{y-min}$  y  $S_{ut-min}$ .

### **3.4.2 DETERMINACIÓN DE CARGAS**

En el diseño CAD, se selecciona los materiales de cada elemento para obtener la masa. Al conocer la masa ya podemos saber la fuerza que debe soportar el eje X. En la [Figura 3.17](#page-58-0) se muestra una masa de 4483,34 gramos, y la distancia de 127,21 mm desde el centro de masa hasta el centro del eje X.

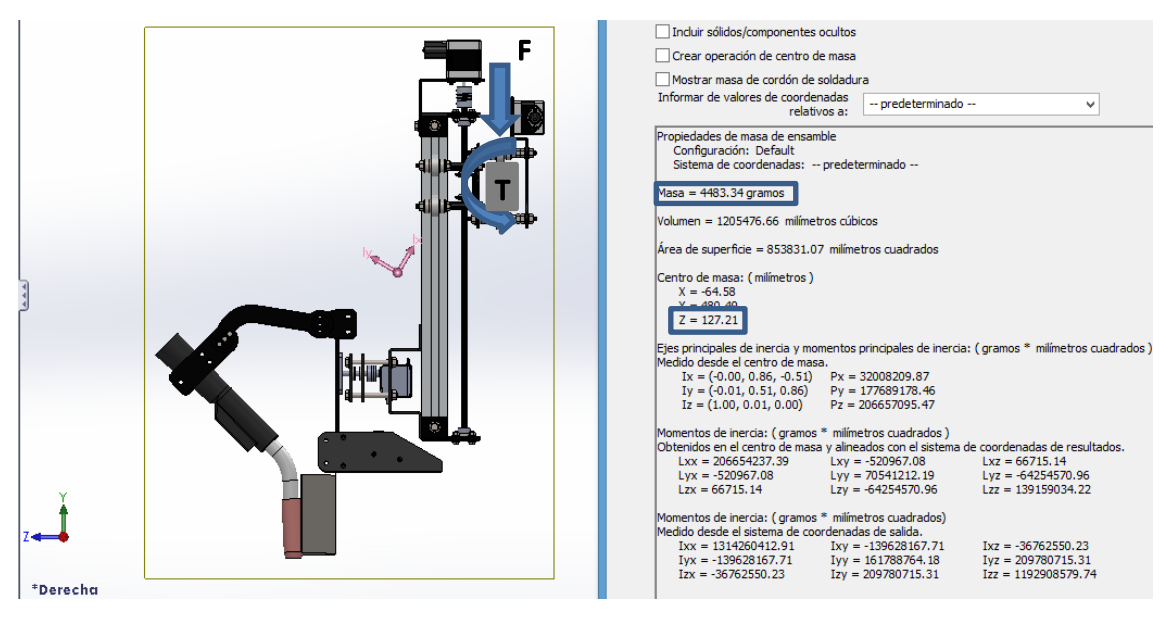

**Figura 3.17: Cargas viga Eje X.** 

<span id="page-58-0"></span>La fuerza F que ejerce la masa de elementos en el Eje X será de 43,93N dividida en dos fuerzas puntuales. El momento cortante por torsión T generado por la masa de los elementos y la distancia al eje X es de 5588,335 N.mm.

En la [Figura 3.18](#page-59-0) se muestra el diagrama de cuerpo libre de la viga que representaría el Eje X la cual vamos a dimensionar, el punto crítico está ubicado en el empotramiento.

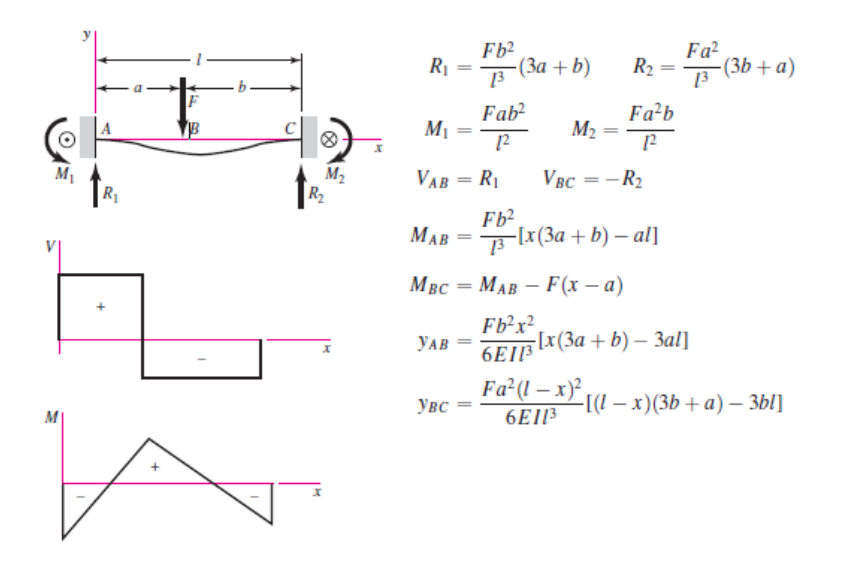

<span id="page-59-0"></span>**Figura 3.18: Viga con dos Apoyos Y fuerza Intermedia. (Shigley, 2008)** 

La fuerza F que esta sobre la viga se mueve lo largo del Eje X, por lo que debemos encontrar la ubicación de la fuerza que produce el momento flector máximo en el empotramiento. Para obtener el punto máximo y mínimo debemos optimizar la ecuació[n \(3.11\)](#page-59-1) (Shigley, 2008), utilizada para hallar  $M_1$ [\(Figura 3.18\)](#page-59-0).

<span id="page-59-1"></span>
$$
M_1 = \frac{F * a * b^2}{l^2}
$$
 (3.11)

Dónde:

- > "M1" es momoneto flector en el primer empotramiento
- $\triangleright$  "F" es fuerza aplicada
- $\triangleright$  "a" es la distancia desde F al primer empotramiento
- $\triangleright$  "b" es la distancia desde F al segundo empotramiento
- $\triangleright$  "l" la distancia total de la viga

Al optimizar la Ecuación  $(3.11)$ , se obtiene la distancia "a" para el momento flector mínimo y máximo con respecto al largo de la viga, representada e[n \(3.12\).](#page-60-0) En el caso del Eje X el largo de la viga es de 428mm.

<span id="page-60-0"></span>
$$
a = \frac{2l \pm l}{3} = \begin{cases} a_1 = 146,66 \rightarrow M_1 \, max \\ a_2 = 428 \rightarrow M_1 \, min \end{cases}
$$
 (3.12)

#### *3.4.2.1 CARGAS PRIMER CASO*

Se coloca las cargas en la distancia " $a_1$ " para hallar el momento flector máximo. Usamos el software SAP200 para hallar las reacciones, los diagramas de fuerza cortante, momento flector y esfuerzos. Ubicamos los soportes, fuerzas y momentos como se muestra en la [Figura 3.19.](#page-60-1) Las 2 fuerzas están a 117,66 y 167,66mm respectivamente. El momento cortante por torsión está a 146,66mm del soporte.

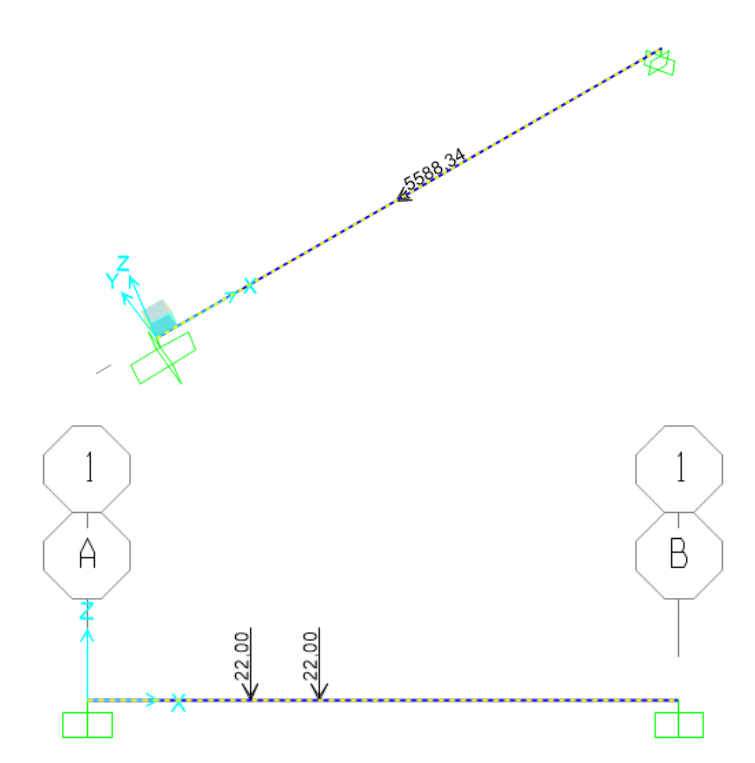

<span id="page-60-1"></span>**Figura 3.19: Ubicación fuerzas momentos y soportes.** 

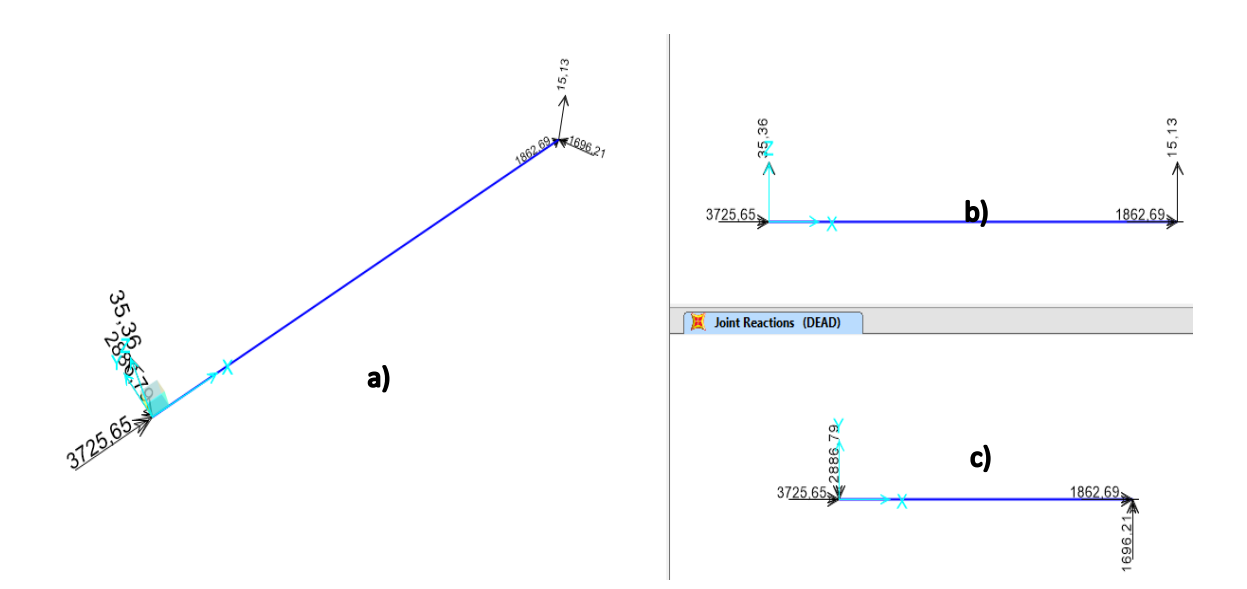

**Figura 3.20: Reacciones en los soportes: a) Vista isométrica, b) Vista plano XZ, c) Vista plano XY.** 

Para una mejor visualización el software permite obtener los diagramas, donde encontramos el punto en el cual se produce los máximos esfuerzos.

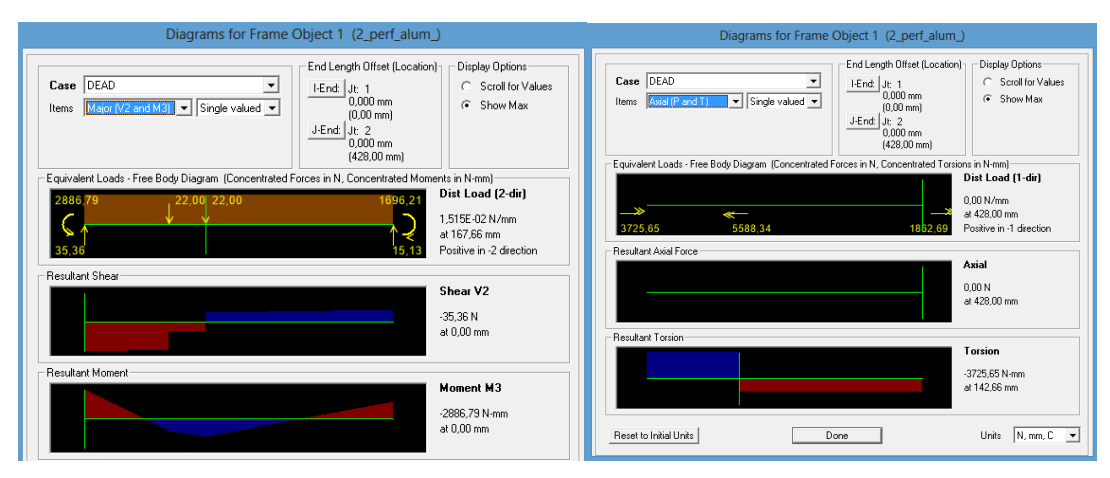

<span id="page-61-0"></span>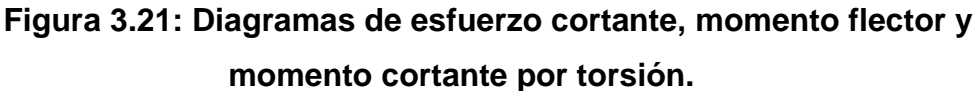

En la [Figura 3.21](#page-61-0) podemos observar que el mayor momento flector se encuentran en el soporte A con valores de:

$$
M_1 = -2886{,}79 N
$$
. mm

$$
V_1 = -35,36
$$
  

$$
T_1 = -3725,65 \text{ N} \cdot \text{mm}
$$

#### *3.4.2.2 CARGAS SEGUNDO CASO*

Se coloca las cargas en la distancia " $a_2$ " para hallar el momento flector mínimo y el momento cortante por torsión mínimo. No es posible poner a 428 ya que estaría sobre los soporte, entonces la ubicaremos a 378mm. Ubicamos los soportes, fuerzas y momentos como se muestra en la [Figura 3.22.](#page-62-0) Las 2 fuerzas están a 403 y 353mm respectivamente. El torque aplicado está a 378mm del soporte.

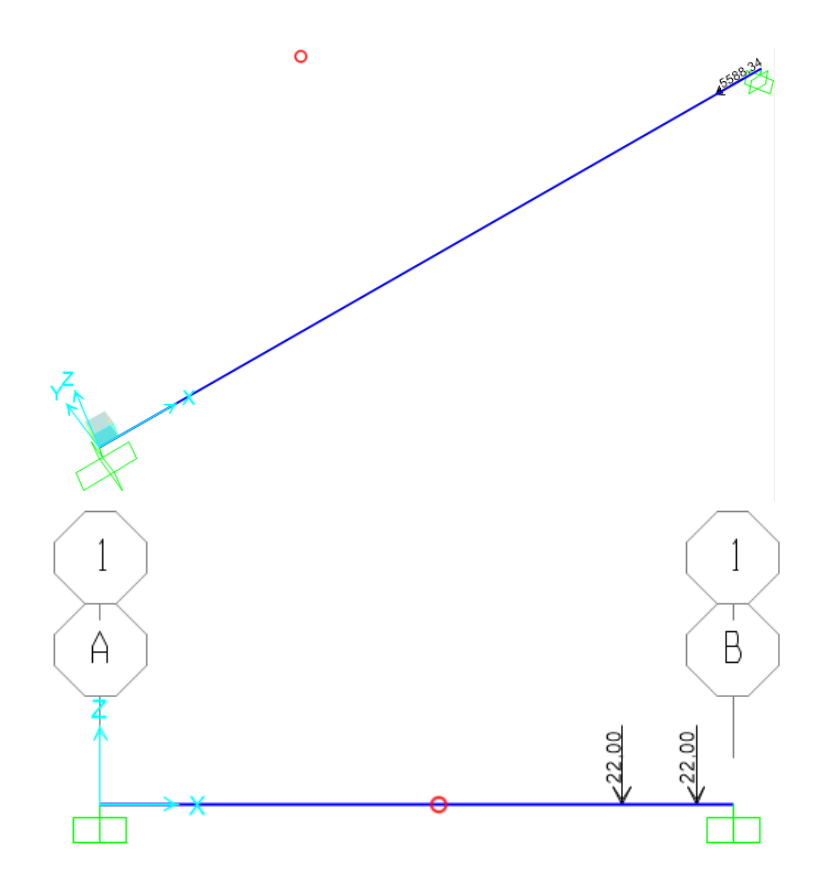

<span id="page-62-0"></span>**Figura 3.22: Ubicación fuerzas momentos y soportes.** 

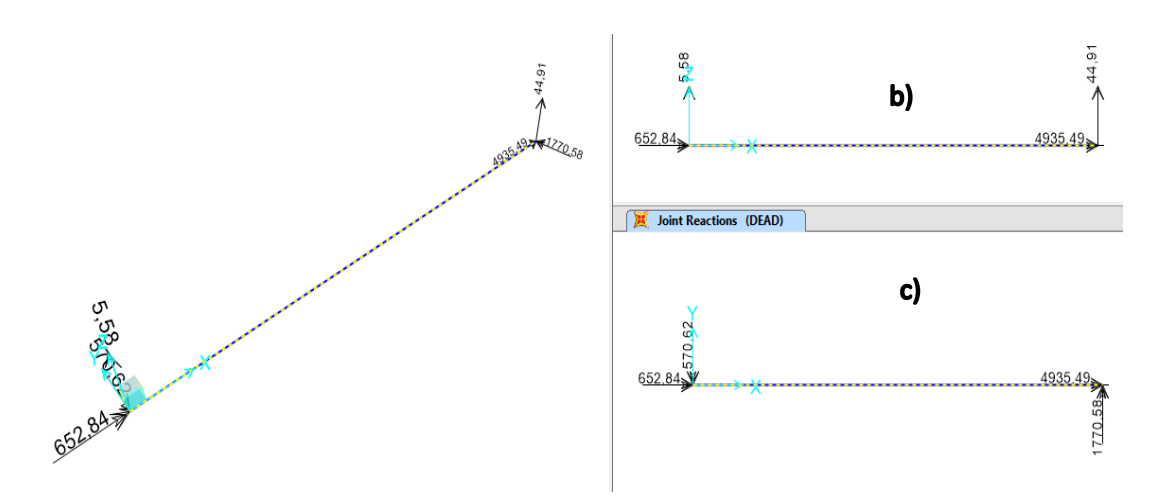

**Figura 3.23: Reacciones en los soportes: a) Vista isométrica, b) Vista plano XZ, c) Vista plano XY.** 

Para una mejor visualización el software permite obtener los diagramas, donde encontramos el punto en el cual se produce el mínimo esfuerzo.

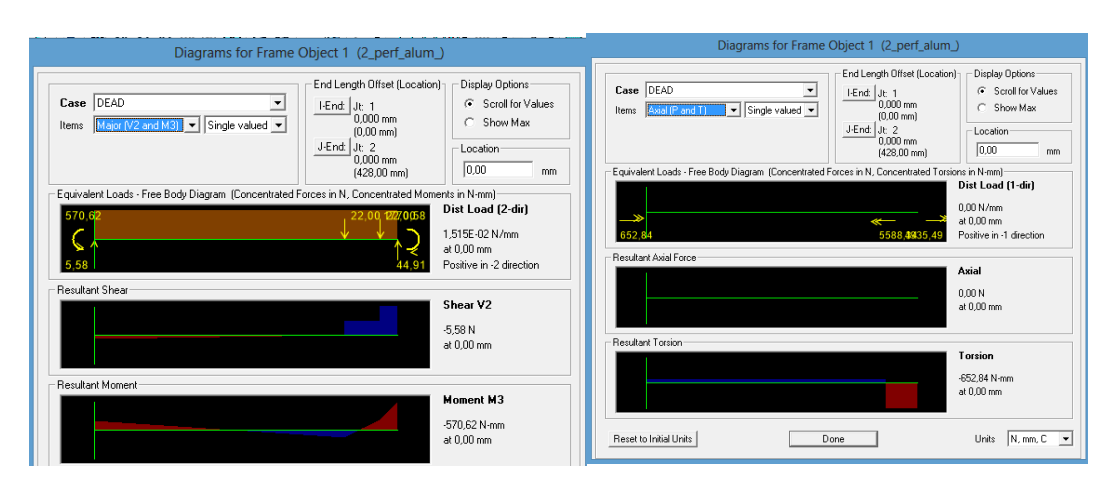

<span id="page-63-0"></span>**Figura 3.24: Diagramas de esfuerzo cortante, momento flector y momento cortante por torsión.** 

En la [Figura 3.24](#page-63-0) podemos observar que el menor momento flector mínimo se encuentran en el soporte A con valores de:

$$
M_2 = -570,62 N. mm
$$

$$
V_2 = -5,58
$$

$$
T_2 = -652,84 N - mm
$$

En el soporte A también se puede ver que el momento cortante por torsión es mínimo.

#### *3.4.2.3 CARGAS TERCER CASO*

Se coloca las cargas en la mínima distancia " $a$ " para hallar el momento cortante por torsión máximo. No es posible poner a 0 ya que estaría sobre los soporte, entonces la ubicaremos a 50mm. Usamos el software SAP200 para hallar las reacciones, los diagramas de fuerza cortante, momento flector y esfuerzos.

Ubicamos los soportes, fuerzas y momentos como se muestra en la [Figura](#page-64-0)  [3.25.](#page-64-0) Las 2 fuerzas están a 25mm y 75mm respectivamente. El momento torsor está a 50mm del soporte.

<span id="page-64-0"></span>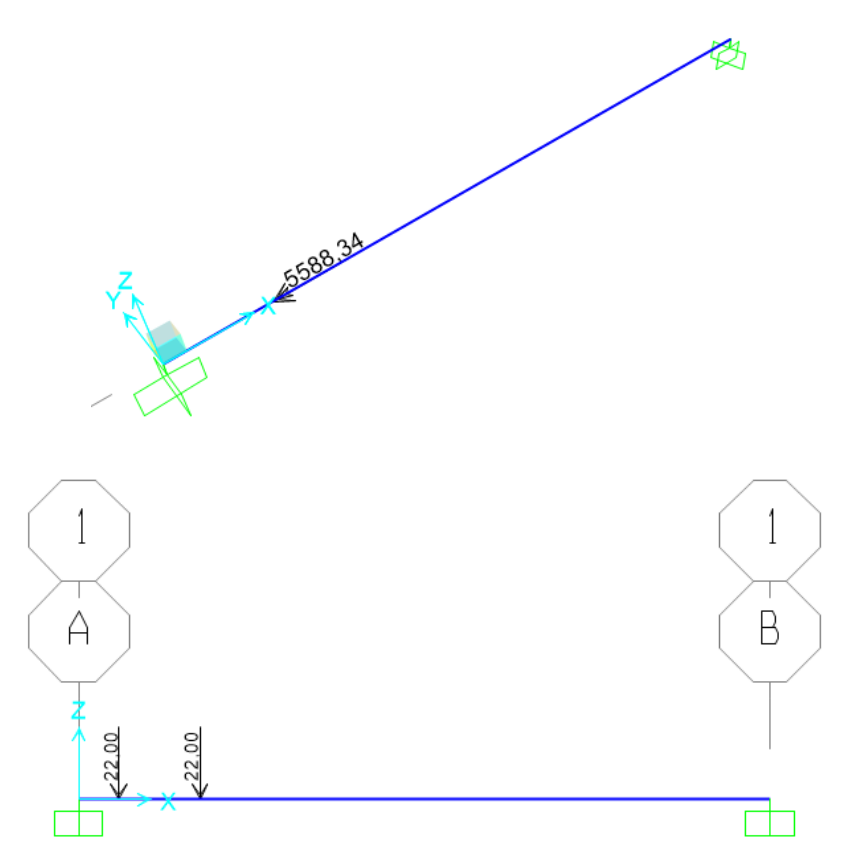

**Figura 3.25: Ubicación fuerzas momentos y soportes.** 

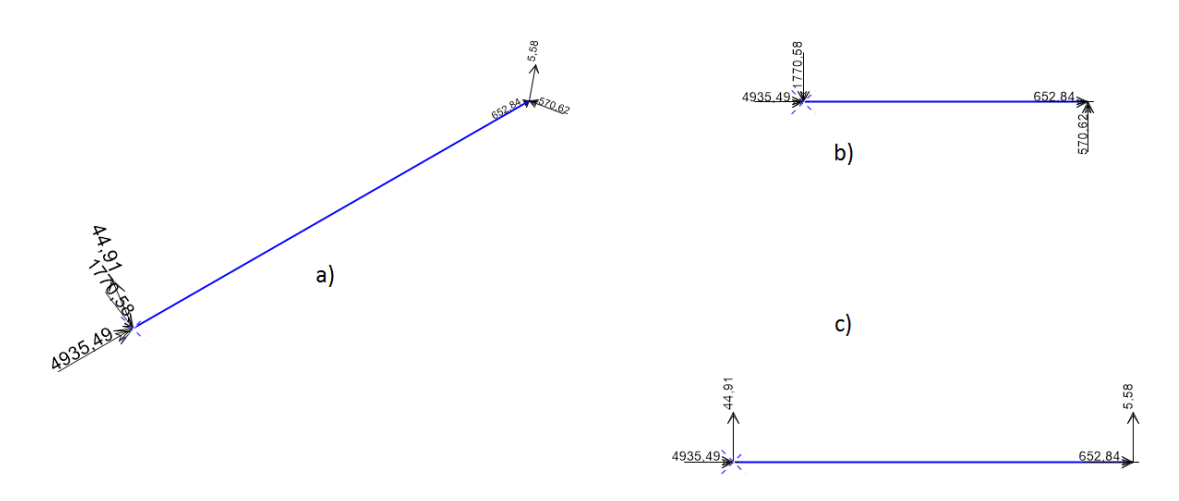

**Figura 3.26: Reacciones en los soportes: a) Vista isométrica, b) Vista plano XZ, c) Vista plano XY.** 

Para una mejor visualización el software permite obtener los diagramas, donde encontramos el punto en el cual se produce el momento cortante por torsión máximo.

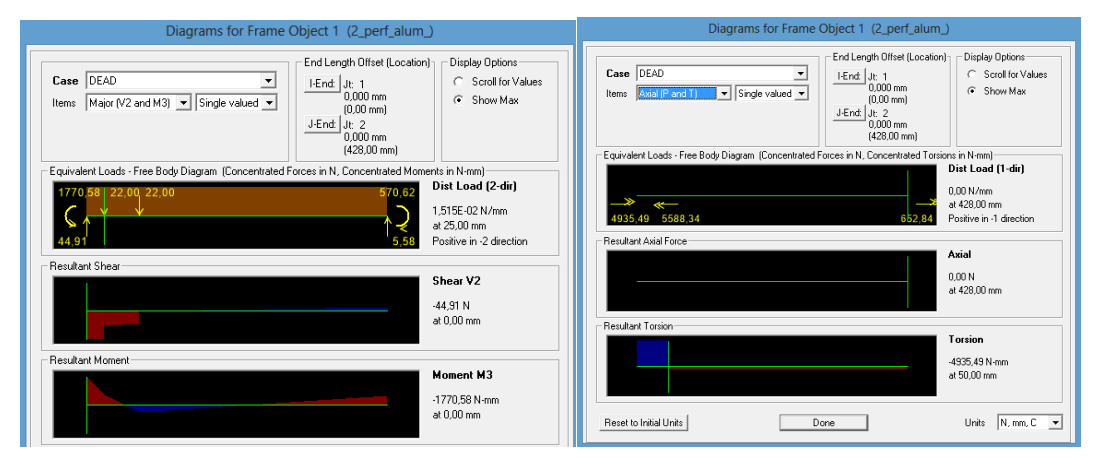

<span id="page-65-0"></span>**Figura 3.27: Diagramas de esfuerzo cortante, momento flector y momento cortante por torsión.** 

En la [Figura 3.27](#page-65-0) podemos observar que el mayor momento cortante pot torsión máximo se encuentran en el soporte A con valores de:

$$
M_3 = -1770,58 N. mm
$$

$$
V_3 = -44,91
$$
  

$$
T_3 = -4935,49 \text{ N} \cdot \text{mm}
$$

#### **3.4.3 CALCULO DE ESFUERZOS**

Una vez que ya conocemos los datos del perfil que se usó, procedemos a sacar los esfuerzos en cada caso, con las ecuaciones [\(3.13\)](#page-66-0) Esfuerzo flector y [\(3.14\)](#page-66-1) Esfuerzo cortante por torsión, (Shigley, 2008).

<span id="page-66-0"></span>
$$
\sigma = M \cdot \frac{c}{I} \tag{3.13}
$$

<span id="page-66-1"></span>
$$
\tau = T \cdot \frac{r}{J} \tag{3.14}
$$

**Tabla 3.1: Resumen de valores y Caculo de esfuerzos** 

<span id="page-66-2"></span>

|                            | 1° Caso( $a = 146, 66$ ) 2° Caso( $a = 378$ ) |                     | 3° Caso $(a = 50)$            |
|----------------------------|-----------------------------------------------|---------------------|-------------------------------|
| V                          | $-35,36[N]$                                   | $-5,58[N]$          | $-44,91[N]$                   |
| M                          | $-2886,79$ [N. mm]                            | $-570,62[N/mm]$     | $-1770,58[N/mm]$              |
| $\boldsymbol{T}$           | $-3725,65[N/mm]$                              | $-652,84[N/mm]$     | $-4935,49[N,mm]$              |
| $\sigma_{flexi\acute{o}n}$ | $-0,43185679$ [ <i>MPas</i> ]                 | $-0,08536337[MPas]$ | $-0,26487448$ [ <i>MPas</i> ] |
| $\tau_{torsion}$           | $-0,42407217[MPas]$                           | $-0,07430952[MPas]$ | $-0,56178223[MPas]$           |

Podemos observar de la [Tabla 3.1](#page-66-2) el caso 2 presenta el esfuerzo flector mínimo y esfuerzo cortante por torsión mínimo, el primer caso presenta el esfuerzo flector máximo y el tercer caso presenta el esfuerzo cortante por torsión máximo.

Con estos valores ya podemos encontrar el esfuerzo Von mises para carga fluctuante en el soporte A, usando [\(3.15\)](#page-66-3) a [\(3.20\),](#page-67-0) (Shigley, 2008).

<span id="page-66-3"></span>
$$
\sigma_m = (\sigma_{max} + \sigma_{min})/2 \tag{3.15}
$$

$$
\sigma_a = |\sigma_{max} - \sigma_{min}|/2 \tag{3.16}
$$

$$
\tau_m = (\tau_{max} + \tau_{min})/2 \tag{3.17}
$$

<span id="page-67-0"></span>
$$
\tau_a = |\tau_{max} - \tau_{min}|/2 \tag{3.18}
$$

$$
\sigma'_a = \{ [\sigma_a]^2 + 3 * [\tau_a]^2 \}^{1/2}
$$
 (3.19)

$$
\sigma'_m = \{ [\sigma_m]^2 + 3 * [\tau_m]^2 \}^{1/2}
$$
 (3.20)

<span id="page-67-1"></span>Realizamos el análisis con el primer caso ( $\sigma_{max}$ ) y segundo caso ( $\sigma_{min}$ ), aplicando las ecuaciones antes descritas.

| $\sigma_m$ 0,25861008[MPas]    |  | $\sigma_a$ 0,17324671[MPas]    |
|--------------------------------|--|--------------------------------|
| $\tau_m$ 0,24919085[MPas]      |  | $\tau_a$ 0,17488133[MPas]      |
| $\sigma'_{m}$ 0,50315744[MPas] |  | $\sigma'_{a}$ 0,34894821[MPas] |

**Tabla 3.2: Esfuerzo Von Mises 1°- 2°** 

<span id="page-67-2"></span>Realizamos el análisis con el tercer caso ( $\tau_{max}$ ) y segundo caso ( $\tau_{min}$ ), aplicando las ecuaciones antes descritas.

**Tabla 3.3: Esfuerzo Von Mises 2°- 3°** 

| $\sigma_m$ 0,17511892[MPas]    | $\sigma_a$ 0,08975555[MPas]    |
|--------------------------------|--------------------------------|
| $\tau_m$ 0,31804588[MPas]      | $\tau_a$ 0,24373635[MPas]      |
| $\sigma'_{m}$ 0,57803649[MPas] | $\sigma'_{a}$ 0,43159969[MPas] |

De la [Tabla 3.2](#page-67-1) y [Tabla 3.3](#page-67-2) podemos observar que el mayor esfuerzo de Von Mises se encuentra al analizar el tercer caso ( $\tau_{max}$ ) y segundo caso ( $\tau_{min}$ ), tomaremos estos valores para continuar con los cálculos respectivos.

El aluminio no tiene límite de resistencia a la fatiga, Su resistencia física en 5*E*8 ciclos se determina con la Ecuación [\(3.21\),](#page-68-0) (Norton, 2011).

$$
aluminio \begin{cases} S_{f'_{SE8}} \approx 0.4 * S_{ut} & para S_{ut} < 330 MPa \\ S_{f'_{SE8}} \approx 130 Mpa & para S_{ut} \ge 330 MPa \end{cases} \tag{3.21}
$$
\n
$$
S_{f'_{SE8}} = 5,56 MPa
$$

Aplicando las constantes de diseño se obtiene la resistencia a la fatiga corregida [\(3.22\),](#page-68-1) (Norton, 2011).

<span id="page-68-1"></span><span id="page-68-0"></span>
$$
S_f = C_{carga} \cdot C_{tama\tilde{n}o} \cdot C_{sup} \cdot C_{temp} \cdot C_{conf} \cdot S'_f
$$
\n(3.22)

Dónde:

 $\triangleright$   $C_{carga} = 1$ , para esfuerzos combinados >  $C_{tama\tilde{p}_0} = 1,189 \cdot d_{equiv}^{-0,097} = 1,189 \cdot \left(\sqrt{\frac{0,05A}{0,0766}}\right)$  $\overline{\phantom{0}}$  $=$  $\triangleright$   $C_{sup} = A \cdot (S_{ut})^b = 4.51(261,008)^{-0.265} = 1.03 \approx 1$  $\triangleright$   $C_{temp} = 1$  1 temperatura menor a 450°C ►  $C_{conf} = 0.815$  para 99%  $S_{f,5E8} = 1.0,8923 \cdot 1.1.0,815 \cdot 5,56 = 4,04 MPa$ 

Con esto, usamos el criterio de Goodman Modificado [\(3.23\),](#page-68-2) (Norton, 2011).

<span id="page-68-2"></span>
$$
N_{f 5E8} = \frac{S_{f 5E8} \cdot S_{ut}}{\sigma_a' \cdot S_{ut} + \sigma_m' \cdot S_{f 5E8}} = \frac{4,04 \cdot 13,9}{0,4315 \cdot 13,9 + 0,57803 \cdot 4,04} = 6,73
$$
 (3.23)

Como podemos ver para el perfil que hemos escogido tiene un factor de seguridad de 6 para 5E8 ciclos. El perfil soporta fácilmente las cargas fluctuantes a las que está sometido.

#### **3.5 CALCULO VIGA EJE Y.**

# **3.5.1 DETERMINACIÓN DE CARGAS**

Partiendo del punto anterior ya conocemos los esfuerzos en el soporte del Eje X, que serán las fuerzas que actuaran sobre la viga del Eje Y. En la Figura 3.28 se muestras como estarían las cargas sobre la viga. El eje Y está formado por dos vigas sobre las cuales se encuentra los soportes del Eje X, de los cuales ya hallamos las fuerzas en el apartado anterior.

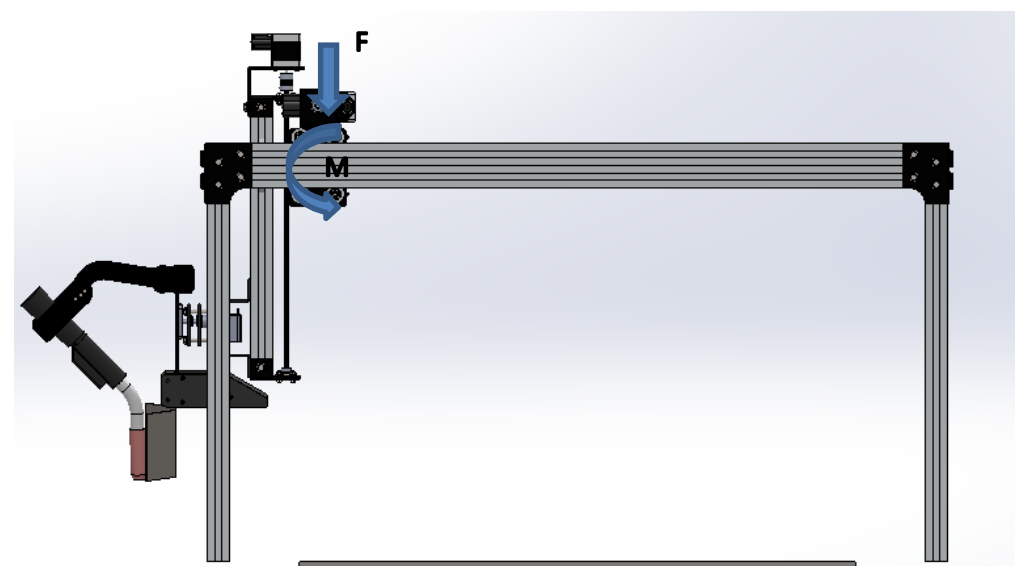

**Figura 3.28: Diseño Software CAD** 

La fuerza F que ejerce el soporte del Eje X será de 44,91N dividida en dos fuerzas puntuales. El momento flector M aplicado es de 1770,58 N.mm. El momento cortante por torsión T generado por la reacción en el soporte es de 4935,49N.mm.

Las cargas se desplazan a lo largo de la viga, fluctuando los esfuerzo producidos en las junta, analizaremos tres casos para determinar el mínimo y máximo esfuerzo.

#### *3.5.1.1 CARGAS PRIMER CASO*

Para el primer caso, ubicamos los soportes, fuerzas y momentos como se muestra en la Figura 3.29. Las 2 fuerzas están a 25 y 75mm respectivamente. El momento flector y cortante por torsión está a 50mm del soporte A.

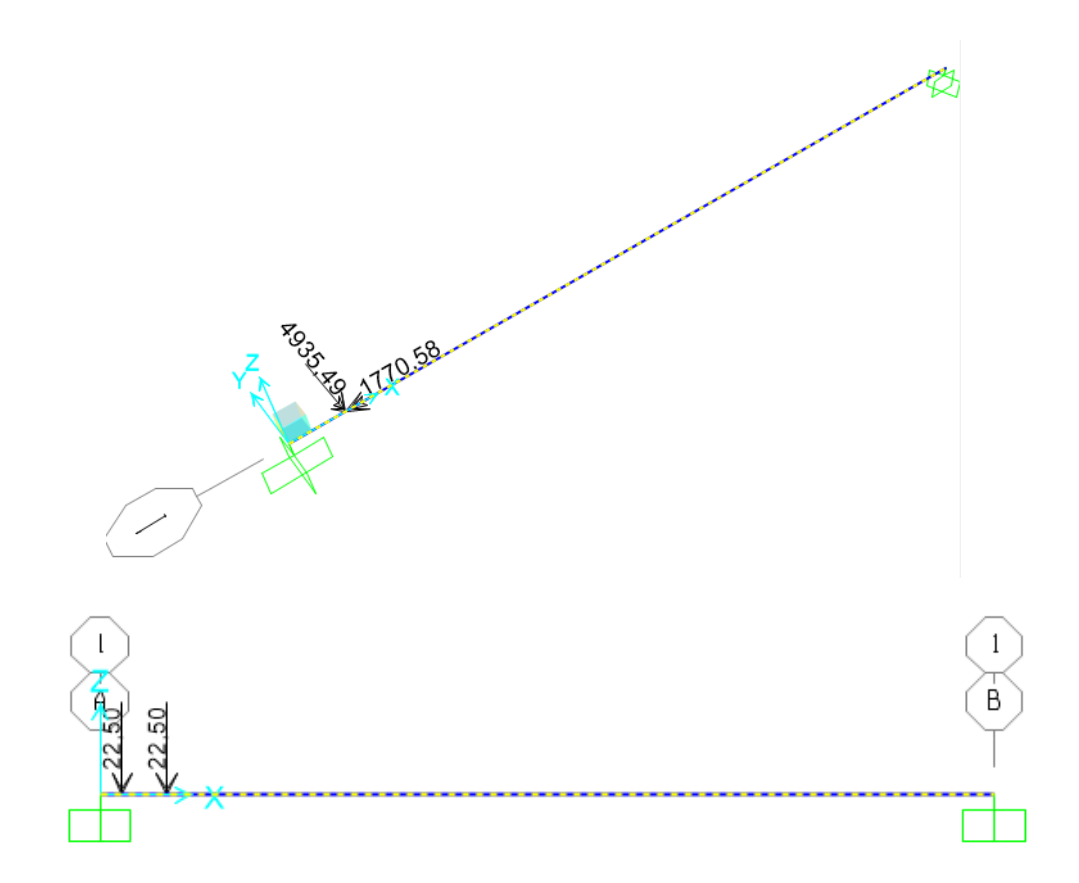

**Figura 3.29: Ubicación fuerzas momentos y soportes.** 

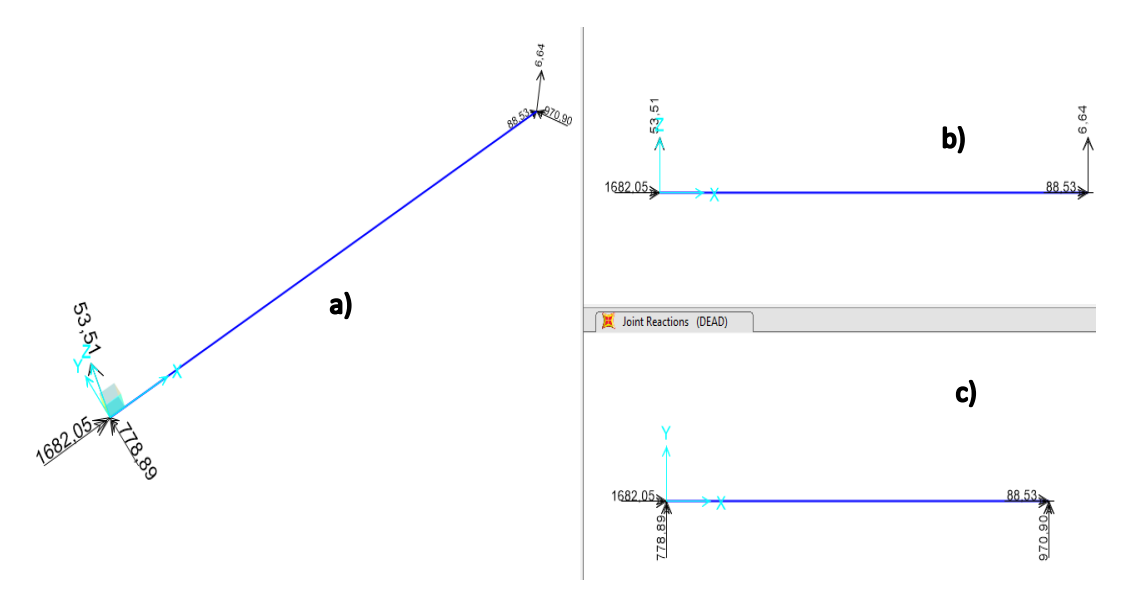

**Figura 3.30: Reacciones en los soportes: a) Vista isométrica, b) Vista plano XZ, c) Vista plano XY.** 

Para una mejor visualización el software permite obtener los diagramas, donde encontramos el punto en el cual se produce los máximos esfuerzos.

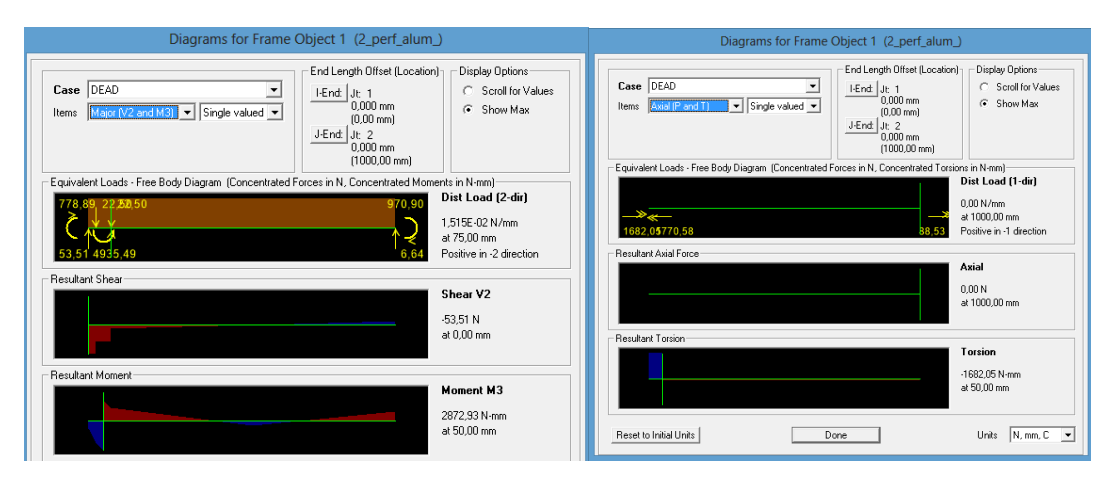

**Figura 3.31: Diagramas de esfuerzo cortante, momento flector y momento cortante por torsión.** 

En la Figura 3.31 podemos observar los esfuerzos en el soporte A:

$$
M_1 = 778,89 N. mm
$$

$$
V_1 = -53,51
$$

$$
T_1 = -1682,05 N - mm
$$
## *3.5.1.2 CARGAS SEGUNDO CASO*

Para el segundo caso ubicamos los soportes, fuerzas y momentos como se muestra en la Figura 3.32. Las 2 fuerzas están a 308,33 y 358,33mm respectivamente. El momento flector y cortante por torsión está a 333,33mm del soporte A.

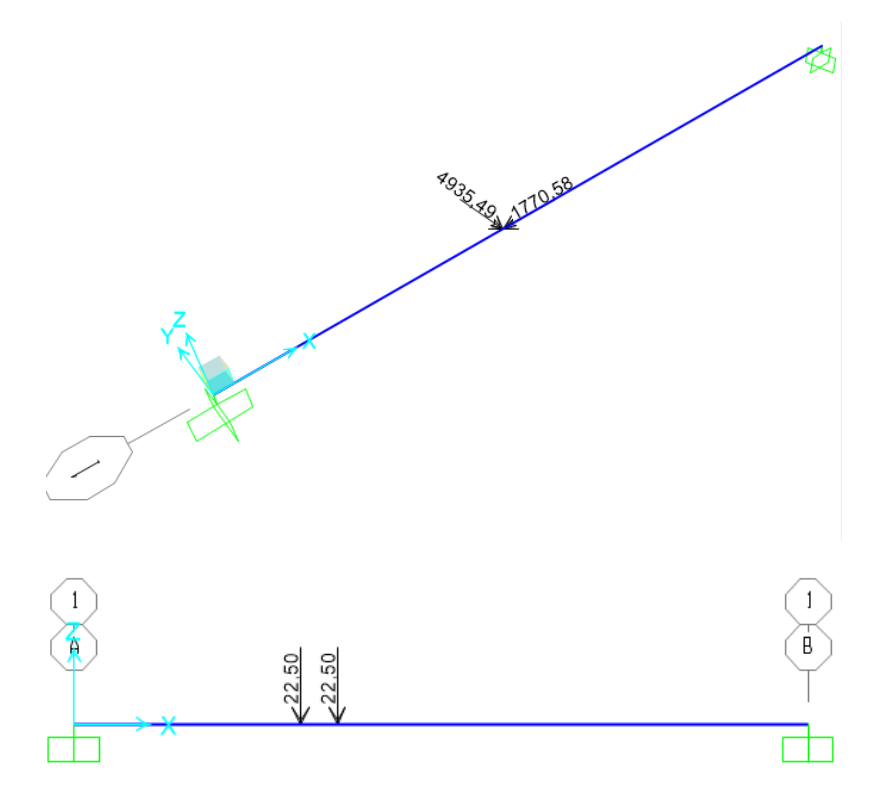

**Figura 3.32: Ubicación fuerzas momentos y soportes.** 

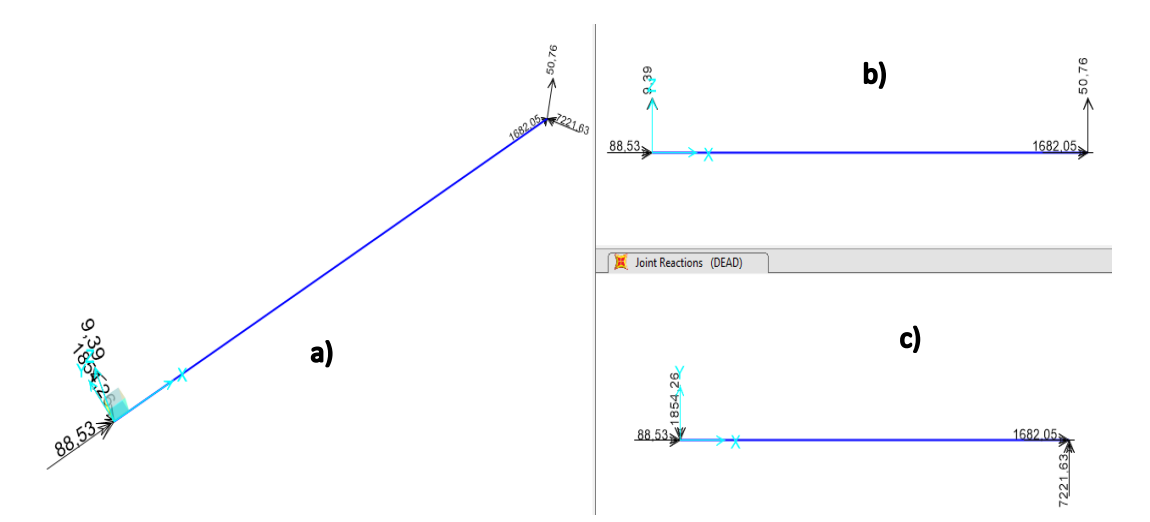

**Figura 3.33 Reacciones en los soportes: a) Vista isométrica, b) Vista plano XZ, c) Vista plano XY.** 

Para una mejor visualización el software permite obtener los diagramas, donde encontramos el punto en el cual se produce el máximo esfuerzo.

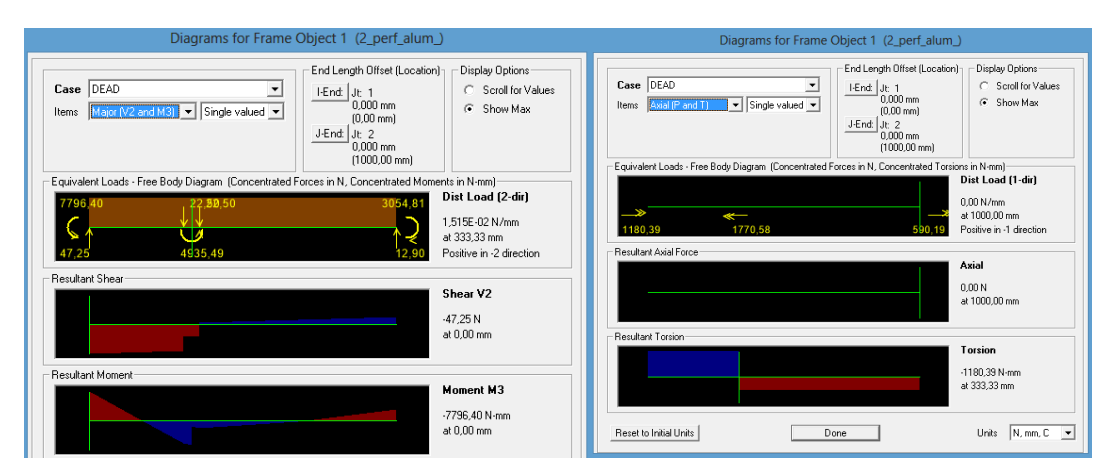

**Figura 3.34: Diagramas de esfuerzo cortante, momento flector y momento cortante por torsión.** 

En la Figura 3.34 podemos observar que el menor momento flector máximo se encuentran en el soporte A con valores de:

$$
M_2 = -7796,40 N. mm
$$

$$
V_2 = -47,25 N
$$

$$
T_2 = -1180,39 N - mm
$$

#### *3.5.1.3 CARGAS TERCER CASO*

Para el tercer caso, ubicamos los soportes, fuerzas y momentos como se muestra en la Figura 3.35. Las 2 fuerzas están a 925mm y 975mm respectivamente. El momento flector y cortante por torsión está a 950mm del soporte A.

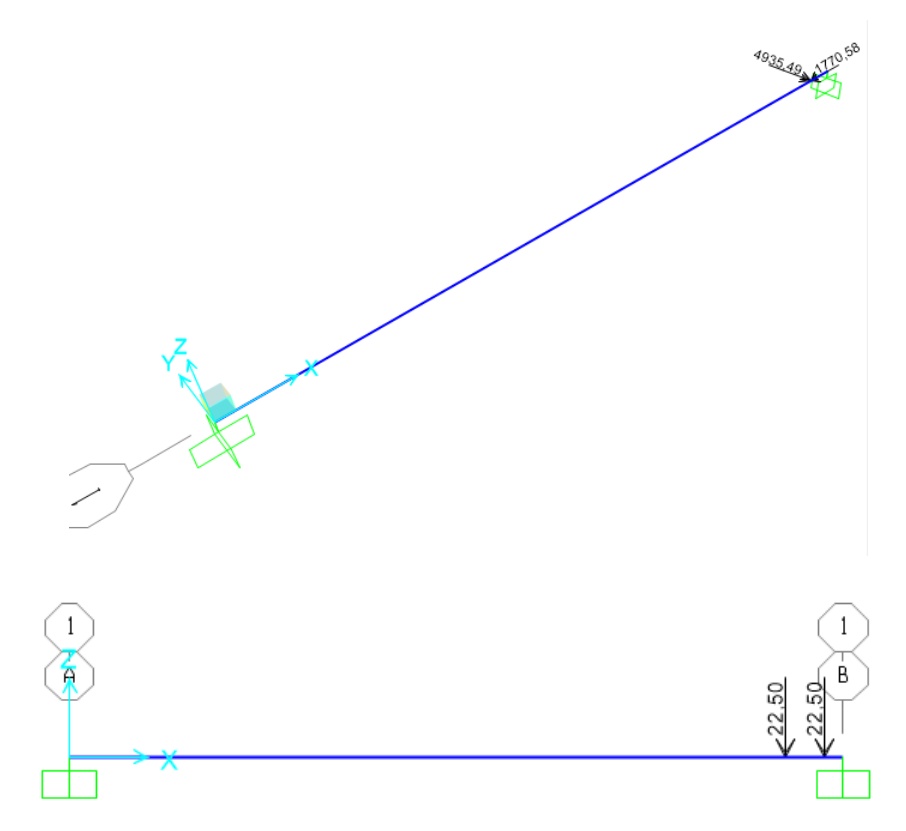

**Figura 3.35: Ubicación fuerzas momentos y soportes.** 

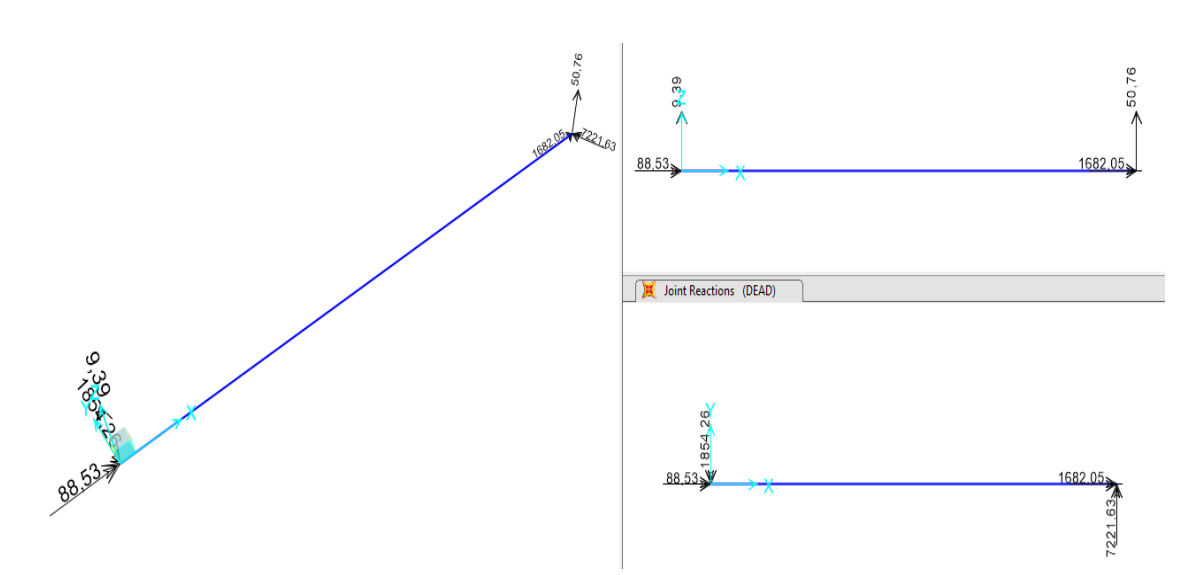

**Figura 3.36: Reacciones en los soportes: a) Vista isométrica, b) Vista plano XZ, c) Vista plano XY.** 

Para una mejor visualización el software permite obtener los diagramas, donde encontramos el punto en el cual se produce el momento cortante por torsión máximo.

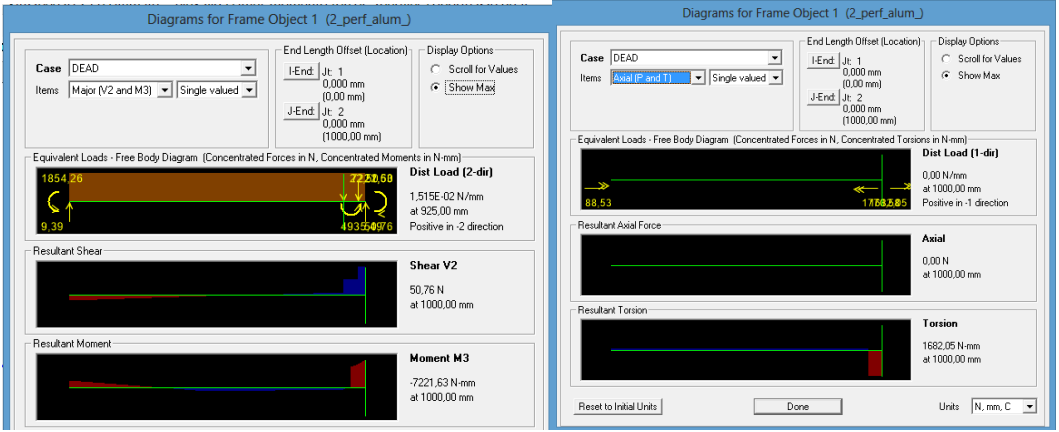

**Figura 3.37: Diagramas de esfuerzo cortante, momento flector y momento cortante por torsión.** 

En la Figura 3.37 podemos observar que el menor momento flector se encuentran en el soporte A con valores de:

$$
M_3 = -1854,26 N. mm
$$

$$
V_3 = -9,39 N
$$

$$
T_3 = -88,53 N
$$
. mm

#### **3.5.2 CALCULO DE ESFUERZOS**

Una vez que ya conocemos los datos del perfil que se usó procedemos a sacar los esfuerzos en cada caso para el punto A, donde se encontró los mayores esfuerzos, usando la Ecuación [\(3.13\)](#page-66-0) y Ecuación [\(3.14\).](#page-66-1)

|                            | 1° Caso $(a = 50)$  | 2° Caso( $a = 333, 33$ )      | 3° Caso ( $a = 950$ ) |
|----------------------------|---------------------|-------------------------------|-----------------------|
| V                          | $-53,51[N]$         | $-47,25$ [N]                  | $-9,39[N]$            |
| М                          | 778,89 $[N. mm]$    | $-7796,40$ [N. mm]            | $-1854,26[N/mm]$      |
| $\boldsymbol{T}$           | $-1682,05[N/mm]$    | $-1180,39$ [N. mm]            | $-88,53[N/mm]$        |
| $\sigma_{flexi\acute{a}n}$ | 0,116520[MPas]      | $-1,16632254$ [ <i>MPas</i> ] | $-0,2773928$ [MPas]   |
| $\tau_{torsi\acute{o}n}$   | $-0,19145937[MPas]$ | $-0,13435791[MPas]$           | $-0,01007693[MPas]$   |

**Tabla 3.4: Valores resultantes de esfuerzos** 

Podemos observar de Tabla 3.4 el caso 2 presenta el esfuerzo flector mínimo, el primer caso presenta el esfuerzo flector máximo con el esfuerzo cortante por torsión mínimo y el tercer caso presenta el esfuerzo cortante por torsión máximo.

Con estos valores ya podemos encontrar el esfuerzo Von mises en el soporte A, usando las Ecuación [\(3.15\)](#page-66-2) a la Ecuación [\(3.20\).](#page-67-0) Realizamos el análisis con el primer caso ( $\sigma_{max}$ ) y segundo caso ( $\sigma_{min}$ ), aplicando las ecuaciones antes descritas.

**Tabla 3.5: Esfuerzo Von Mises 1°- 2°** 

<span id="page-76-0"></span>

| $\sigma_m$ 0,52490124[MPas]    | $\sigma_a$ 0,6414213[MPas]     |
|--------------------------------|--------------------------------|
| $\tau_m$ 0,16290864[MPas]      | $\tau_a$ 0,02855073[MPas]      |
| $\sigma'_{m}$ 0,59593539[MPas] | $\sigma'_{a}$ 0,64332473[MPas] |

Realizamos el análisis con el primer caso ( $\tau_{max}$ ) y tercer caso ( $\tau_{min}$ ), aplicando las ecuaciones antes descritas.

<span id="page-77-0"></span> $\sigma_m$  0,08043637 [MPas]  $\sigma_a$  0,19695643 [MPas]  $\tau_m$  0,10076815 [MPas]  $\tau_a$  0,09069122 [MPas]  $\sigma'_m$ 0,19217874[MPas]  $\sigma'_{a}$  0,25192564[MPas]

**Tabla 3.6: Esfuerzo Von Mises 1°- 3°** 

De la [Tabla 3.5](#page-76-0) y [Tabla 3.6](#page-77-0) podemos observar que el mayor esfuerzo de Von Mises se encuentra al analizar el primer caso ( $\sigma_{max}$ ) y segundo caso  $(\sigma_{min})$ , tomaremos estos valores para continuar con los cálculos respectivos.

El aluminio no tiene límite de resistencia a la fatiga, Su resistencia física en 5*E*8 ciclos se determina con la Ecuación [\(3.22\)](#page-68-0) el factor de seguridad con la Ecuación [\(3.23\).](#page-68-1)

$$
S_{f 5E8} = 4.04 MPa
$$

$$
N_{f 5E8} = \frac{S_{f 5E8} * S_{ut}}{\sigma'_a * S_{ut} + \sigma'_m * S_{f 5E8}} = \frac{4,04 * 13,9}{0,59593539 * 13,9 + 0,64332473 * 4,04} = 5,16
$$

Como podemos ver para el perfil que hemos escogido tiene un factor de seguridad de 5 para 5E8 ciclos. El perfil soporta fácilmente las cargas fluctuantes a las que está sometido.

### **4 DISEÑO ELECTRÓNICO**

#### **4.1 SELECCIÓN DE MOTORES**

#### **4.1.1 MOTOR EJE X**

En la [Figura 3.17](#page-58-0) se muestra una masa de 4483,34 gramos, que es la carga que debería mover el motor en el eje X. El momento cortante por torsión T generado por la masa de los elementos y la distancia al eje X es de 5588,335 N.mm. El torque genera rozamiento entre los discos que sirven de guía y el perfil, el motor deberá vencer esa fuerza.

Calcularemos la fuerza lineal que se necesita para mover la masa con una aceleración de 0,5 $\frac{m}{s^2}$ , esta fuerza está dada por la suma de la fuerzas presentadas en las ecuaciones [\(4.1\),](#page-78-0) [\(4.2\)](#page-78-1) y [\(4.3\),](#page-79-0) (Inzunza, 2014).

<span id="page-78-0"></span>
$$
f_{rodadura} = \frac{\mu_r * N}{R}
$$
 (4.1)

Dónde:

- $\triangleright$   $\mu_r$  es el coeficiente de rozamiento por rodadura el cual es 0,1mm en el caso de rodamientos.
- $\triangleright$  N la normal es de 43,93 N
- $\triangleright$  R es el radio exterior del rodamiento en este caso es de 8,5 mm

$$
f_{rodadura} = \frac{0.1 * 43.93}{8.5} = 0.516 N
$$

<span id="page-78-1"></span>
$$
f_{friction} = \mu * fcontacto
$$
 (4.2)

Dónde:

 $\triangleright$   $\mu$  es el coeficiente de rozamiento, que es de 0,42.<sup>7</sup>

 7 http://www.inalcoa.net/catalogo/plasticos-2/plasticos-poliamida-6/

 $\triangleright$  fcontacto la fuerza producida por el torque que es de 87,31 N

<span id="page-79-0"></span>
$$
f_{friction} = 0.42 * 87.31 = 36.67 N
$$

$$
F = m * a + f_{rodadura} + f_{friction}
$$
\n(4.3)

$$
F = 4,48334 * 0,5 + 0,516 + 36,67
$$
  

$$
F = 39,43 \text{ N}
$$

<span id="page-79-1"></span>*Torque motor* = 
$$
f * r
$$
 = 39,43 \* 4,7746 = 188 *N*.  $mm = 0,188Nm$  (4.4)

De la Ecuación [,](#page-79-1) se obtuvo el torque para el motor a pasos correspondiente al eje X, el cual es de 188 mN.mm.

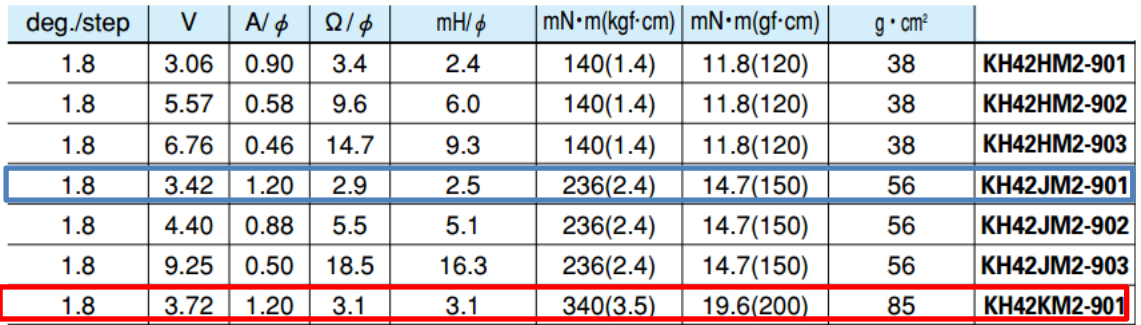

# <span id="page-79-2"></span>**Figura 4.1: Catálogo de selección de motores – Japan Servo. (Japan Servo, 2015)**

Dicho motor se selecciona la [Figura 4.1,](#page-79-2) para el torque calculado es necesario el motor KH42JM2-901, pero en el mercado local solo se encontró el motor KH42KM2-901 con un torque de 340 mN.mm, que cubre fácilmente nuestra necesidad.

En la [Tabla 3.1](#page-66-3) escogemos la mayor masa que es 4582,65 gramos, que es la carga que debería mover el motor en el eje Y. El momento cortante por torsión T generado por la masa de los elementos es de 4935,49N.mm. El torque genera rozamiento entre los discos que sirven de guía y el perfil, el motor deberá vencer esa fuerza.

Calcularemos la fuerza lineal que se necesita para mover la masa con una aceleración de 0,5  $\frac{7}{s}$ 

$$
f_{rodadura} = \frac{\mu_r * N}{R}
$$

Dónde:

- $\triangleright$   $\mu_r$  es el coeficiente de rozamiento por rodadura el cual es 0,1mm en el caso de rodamientos.
- $\triangleright$  N la normal es de 44,91 N
- $\triangleright$  R es el radio exterior del rodamiento en este caso es de 8,5 mm

$$
f_{rodadura} = \frac{0.1 * 44.91}{8.5} = 0.528 N
$$

$$
f_{friction} = \mu * fcontacto
$$

Dónde:

- $\triangleright$   $\mu$  es el coeficiente de rozamiento, que es de 0,42.
- $\triangleright$  fcontacto la fuerza producida por el torque que es de 77,11 N

$$
f_{friction} = 0.42 * 87.31 = 32.38 N
$$

$$
F = m * a + f_{rodadura} + f_{friction} = 4,582 * 0,5 + 0,528 + 32,38 = 35,19 \text{ N}
$$
  
Torque motor =  $f * r = 35,10 * 6,366 = 223,45 \text{ N} \cdot \text{mm} = 0,22345 \text{ N} \cdot \text{mm}$ 

El torque para el motor a pasos correspondiente al eje Y, es de  $0,223$  N.mm.

| <b>Model Specifications</b> |                      |                          |                      |                       |                   |            |                       |                         |        |
|-----------------------------|----------------------|--------------------------|----------------------|-----------------------|-------------------|------------|-----------------------|-------------------------|--------|
| Model<br><b>Number</b>      | <b>Step</b><br>Angle | <b>Drive</b><br>Sequence | Rated<br>Current/Wda | Winding<br>Resistance | Holding<br>Torque | Inductance | Rotor<br>Inertia      | <b>Detent</b><br>Torque | Weight |
|                             | Degrees              |                          | Amps                 | Ohms                  | Nm (kg-cm)        | mH         | $kq$ -cm <sup>2</sup> | $Nm$ (q-cm)             | q      |
| 17PM-K203V                  | $1.8^\circ$          | <b>UNIPOLAR</b>          | 0.6                  | 5.5                   | 0.128(1.30)       | 4.7        | 0.028                 | 0.006(60)               | 180    |
| 17PM-K223V                  | 1.8 <sup>°</sup>     | <b>BIPOLAR</b>           | 0.6                  | 5.5                   | 0.148(1.50)       | 7.4        | 0.028                 | 0.006(60)               | 180    |
| 17PM-K204V                  | $1.8^\circ$          | <b>UNIPOLAR</b>          | 0.8                  | 3.0                   | 0.123(1.25)       | 2.6        | 0.028                 | 0.006(60)               | 180    |
| 17PM-K244V                  | $1.8^\circ$          | <b>BIPOLAR</b>           | 0.8                  | 3.0                   | 0.143(1.45)       | 4.1        | 0.028                 | 0.006(60)               | 180    |
| 17PM-K008V                  | 1.8 <sup>°</sup>     | <b>UNIPOLAR</b>          | 0.6                  | 8.3                   | 0.167(1.7)        | 8.7        | 0.034                 | 0.008(80)               | 200    |
| 17PM-K034V                  | $1.8^\circ$          | <b>BIPOLAR</b>           | 0.6                  | 8.3                   | 0.196(2.0)        | 15.0       | 0.034                 | 0.008(80)               | 200    |
| 17PM-K018V                  | 1.8 <sup>°</sup>     | <b>UNIPOLAR</b>          | 1.0                  | 3.0                   | 0.167(1.7)        | 2.7        | 0.034                 | 0.008(80)               | 200    |
| 17PM-K048V                  | 1.8 <sup>o</sup>     | <b>BIPOLAR</b>           | 1.0                  | 3.0                   | 0.196(2.0)        | 4.9        | 0.034                 | 0.008(80)               | 200    |
| 17PM-K502V                  | $1.8^\circ$          | <b>UNIPOLAR</b>          | 0.6                  | 8.9                   | 0.196(2.0)        | 9.0        | 0.040                 | 0.009(90)               | 220    |
| 17PM-K503V                  | $1.8^\circ$          | <b>BIPOLAR</b>           | 0.6                  | 8.9                   | 0.225(2.3)        | 16.2       | 0.040                 | 0.009(90)               | 220    |
| 17PM-K504V                  | 1.8 <sup>°</sup>     | <b>UNIPOLAR</b>          | 1.0                  | 3.2                   | 0.196(2.0)        | 3.5        | 0.040                 | 0.009(90)               | 220    |
| 17PM-K505V                  | $1.8^\circ$          | <b>BIPOLAR</b>           | 1.0                  | 3.2                   | 0.225(2.3)        | 5.9        | 0.040                 | 0.009(90)               | 220    |
| 17PM-K302V                  | $1.8^\circ$          | <b>UNIPOLAR</b>          | 1.0                  | 3.5                   | 0.225(2.3)        | 3.3        | 0.045                 | 0.0098(100)             | 250    |
| 17PM-K301V                  | 1.8 <sup>°</sup>     | <b>BIPOLAR</b>           | 1.0                  | 3.5                   | 0.255(2.6)        | 5.5        | 0.045                 | 0.0098(100)             | 250    |
| 17PM-K304V                  | $1.8^\circ$          | <b>UNIPOLAR</b>          | 1.4                  | 1.8                   | 0.225(2.3)        | 1.7        | 0.045                 | 0.0098(100)             | 250    |

<span id="page-81-0"></span>**Figura 4.2: Catálogo de selección de motores. (Minebea Co., 2014)** 

Dicho motor se selecciona la [Figura 4.2,](#page-81-0) para el torque calculado es necesario el motor 17PM-K302V con un torque de 0,225 N.mm, que cubre nuestra necesidad, para este eje se necesitan 2 motores con las mismas características.

## **4.1.3 MOTOR EJE Z**

De la ecuación [\(3.8\),](#page-52-0) se obtuvo el torque para el motor del eje Z, el cual es de 28.42Nmm. Se selecciona de la lista de motores del fabricante NMB según el torque necesario para nuestra aplicación, el modelo 17PM-K203V.

| <b>Model Specifications</b> |                      |                          |                      |                       |                   |            |                       |                         |        |
|-----------------------------|----------------------|--------------------------|----------------------|-----------------------|-------------------|------------|-----------------------|-------------------------|--------|
| Model<br><b>Number</b>      | <b>Step</b><br>Angle | <b>Drive</b><br>Sequence | Rated<br>Current/Wda | Winding<br>Resistance | Holding<br>Torque | Inductance | Rotor<br>Inertia      | <b>Detent</b><br>Torque | Weight |
|                             | <b>Degrees</b>       |                          | Amps                 | Ohms                  | Nm (kg-cm)        | mH         | $kq$ -cm <sup>2</sup> | $Nm$ (q-cm)             | a      |
| 17PM-K203V                  | 1.8 <sup>°</sup>     | <b>UNIPOLAR</b>          | 0.6                  | 5.5                   | 0.128(1.30)       | 4.7        | 0.028                 | 0.006(60)               | 180    |
| 17PM-K223V                  | 1.8 <sup>o</sup>     | <b>BIPOLAR</b>           | 0.6                  | 5.5                   | 0.148(1.50)       | 7.4        | 0.028                 | 0.006(60)               | 180    |
| 17PM-K204V                  | $1.8^\circ$          | <b>UNIPOLAR</b>          | 0.8                  | 3.0                   | 0.123(1.25)       | 2.6        | 0.028                 | 0.006(60)               | 180    |
| 17PM-K244V                  | 1.8 <sup>°</sup>     | <b>BIPOLAR</b>           | 0.8                  | 3.0                   | 0.143(1.45)       | 4.1        | 0.028                 | 0.006(60)               | 180    |
| 17PM-K008V                  | $1.8^\circ$          | <b>UNIPOLAR</b>          | 0.6                  | 8.3                   | 0.167(1.7)        | 8.7        | 0.034                 | 0.008(80)               | 200    |
| 17PM-K034V                  | $1.8^\circ$          | <b>BIPOLAR</b>           | 0.6                  | 8.3                   | 0.196(2.0)        | 15.0       | 0.034                 | 0.008(80)               | 200    |
| 17PM-K018V                  | 1.8 <sup>°</sup>     | <b>UNIPOLAR</b>          | 1.0                  | 3.0                   | 0.167(1.7)        | 2.7        | 0.034                 | 0.008(80)               | 200    |
| 17PM-K048V                  | 1.8 <sup>°</sup>     | <b>BIPOLAR</b>           | 1.0                  | 3.0                   | 0.196(2.0)        | 4.9        | 0.034                 | 0.008(80)               | 200    |
| 17PM-K502V                  | 1.8 <sup>°</sup>     | <b>UNIPOLAR</b>          | 0.6                  | 8.9                   | 0.196(2.0)        | 9.0        | 0.040                 | 0.009(90)               | 220    |
| 17PM-K503V                  | 1.8 <sup>°</sup>     | <b>BIPOLAR</b>           | 0.6                  | 8.9                   | 0.225(2.3)        | 16.2       | 0.040                 | 0.009(90)               | 220    |
| 17PM-K504V                  | 1.8 <sup>°</sup>     | <b>UNIPOLAR</b>          | 1.0                  | 3.2                   | 0.196(2.0)        | 3.5        | 0.040                 | 0.009(90)               | 220    |
| 17PM-K505V                  | $1.8^\circ$          | <b>BIPOLAR</b>           | 1.0                  | 3.2                   | 0.225(2.3)        | 5.9        | 0.040                 | 0.009(90)               | 220    |
| 17PM-K302V                  | $1.8^\circ$          | <b>UNIPOLAR</b>          | 1.0                  | 3.5                   | 0.225(2.3)        | 3.3        | 0.045                 | 0.0098(100)             | 250    |
| 17PM-K301V                  | 1.8 <sup>o</sup>     | <b>BIPOLAR</b>           | 1.0                  | 3.5                   | 0.255(2.6)        | 5.5        | 0.045                 | 0.0098(100)             | 250    |
| 17PM-K304V                  | 1.8 <sup>°</sup>     | <b>UNIPOLAR</b>          | 1.4                  | 1.8                   | 0.225(2.3)        | 1.7        | 0.045                 | 0.0098(100)             | 250    |

**Figura 4.3: Catálogo de selección de motores. (Minebea Co., 2014)** 

Sin embargo, en el mercado se encontró un motor con semejantes características el 17PM-K018V, cuyo torque es todavía mayor, y es adecuado para nuestra aplicación.

## **4.1.4 MOTOR EJE B**

De la ecuación [\(3.4\),](#page-46-0) se obtuvo el torque necesario para el eje B, el cual es de 7.107 kgf·cm. En base a este parámetro seleccionamos el servomotor adecuado, sin embargo en el mercado local se encontró el servomotor MG595 del fabricante Turnigy mostrado en la [Figura 4.4,](#page-83-0) el cual proporciona el torque suficiente para nuestra aplicación y posee las siguientes características:

**Voltaje de operación:** 4.8v~6v **Velocidad de operación (4.8v):** 0.17sec / 60 grados **Velocidad de operación (6.0v):** 0.15sec / 60 grados **Stall torque @ 4.8V:** 25.0 kg.cm **Stall torque @ 6.0V:** 30.0 kg.cm **Material:** Aluminio **Tipo de engranes:** Todos de metal **Peso:** 78 g

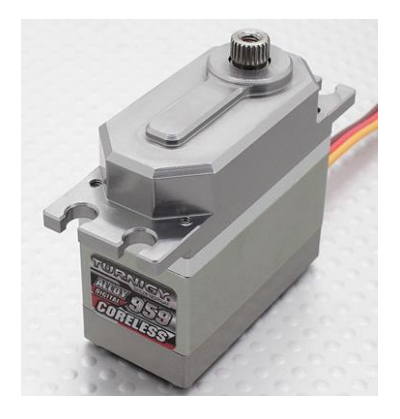

**Figura 4.4: Servomotor Turnigy Modelo Mg959. (Turnigy, 2015)** 

# <span id="page-83-0"></span>**4.2 SELECCIÓN DE DRIVERS DE MOTORES A PASO**

Se selecciona el driver de los motores a pasos en base a la corriente que consumen. A continuación se enlista cada uno de los motores con su respectivo consumo de amperaje.

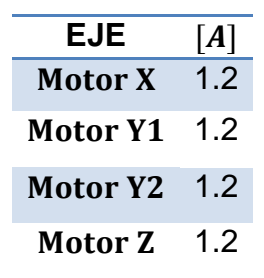

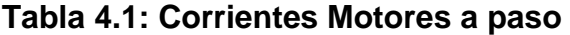

Como se puede observar ninguno de los motores sobrepasa los 2A por lo que se selecciona el driver A4988 mostrado en la [Figura 4.5,](#page-84-0) el cual puede manejar motores a pasos de hasta 2A y puede ser alimentado de a 8 a 35V, además de regular la corriente de salida hacia el motor a pasos.

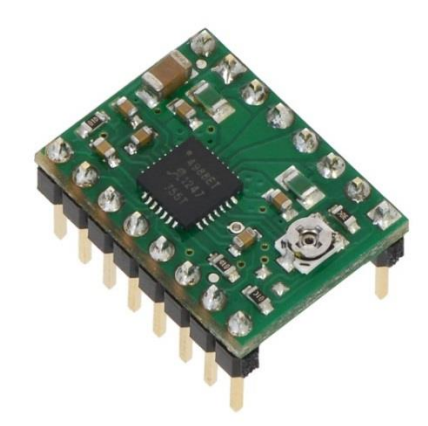

**Figura 4.5: Driver motor a paso A4988. (Pololu, 2015)** 

## <span id="page-84-0"></span>**4.3 DIMENSIONAMIENTO DE ELEMENTOS**

## **4.3.1 CONTROL LASER**

.

Para el diseño del control PWM del láser, se tiene el circuito mostrado en la [Figura 4.6,](#page-85-0) en el cual está un transistor configurado en corte y saturación, por lo que se desea conocer la resistencia R1 en la base, necesaria para que el transistor se sature correctamente para una carga de 200mW. Para ello obtenemos el valor de  $\beta$  o ganancia del transistor Q1 (2n3904), de su correspondiente hoja de datos.

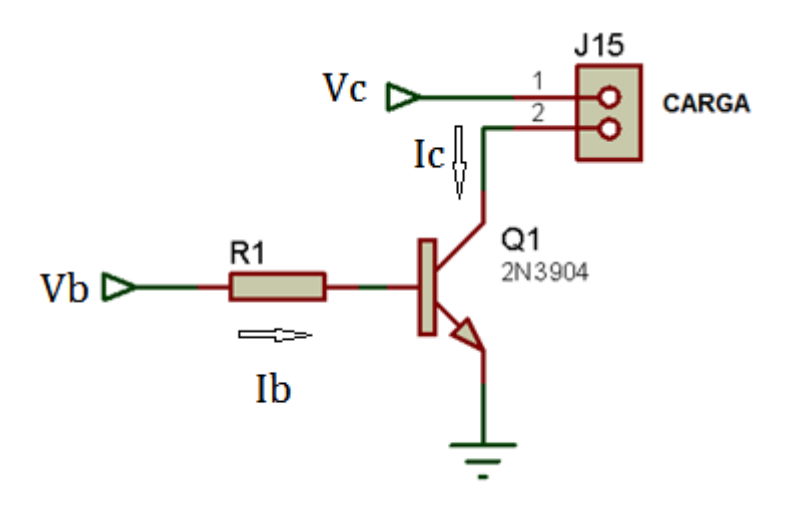

**Figura 4.6: Circuito para control PWM del laser** 

<span id="page-85-0"></span>La resistencia R1 está dada por [\(4.5\):](#page-85-1)

<span id="page-85-1"></span>
$$
R1 = \frac{Vb - 0.7}{Ib}
$$
 (4.5)

 $P = 200mW$  $\beta = 90$  $Vc = 12 V$  $Vb = 5V$ I  $\overline{P}$ V I I β

Entonces,

$$
R1=23220\,\Omega
$$

Se elige una resistencia de valor comercial cercano en este caso, se dimensiona R1 con una resistencia de 22k.

#### **4.3.2 CONTROL DISPARO DE ANTORCHA**

Para el diseño del control de disparo de la antorcha de soldadura, se tiene el circuito mostrado en la [Figura 4.7Figura 4.6,](#page-86-0) en el cual está un transistor configurado en corte y saturación, por lo que se desea conocer la resistencia R4 en la base, necesaria para que el transistor se sature correctamente para disparar el relé RL1 (SRD-05VDC-SL-C) y encender el LED indicador D2. Para ello obtenemos el valor de  $\beta$  o ganancia del transistor Q1 (2n3904), de su correspondiente hoja de datos.

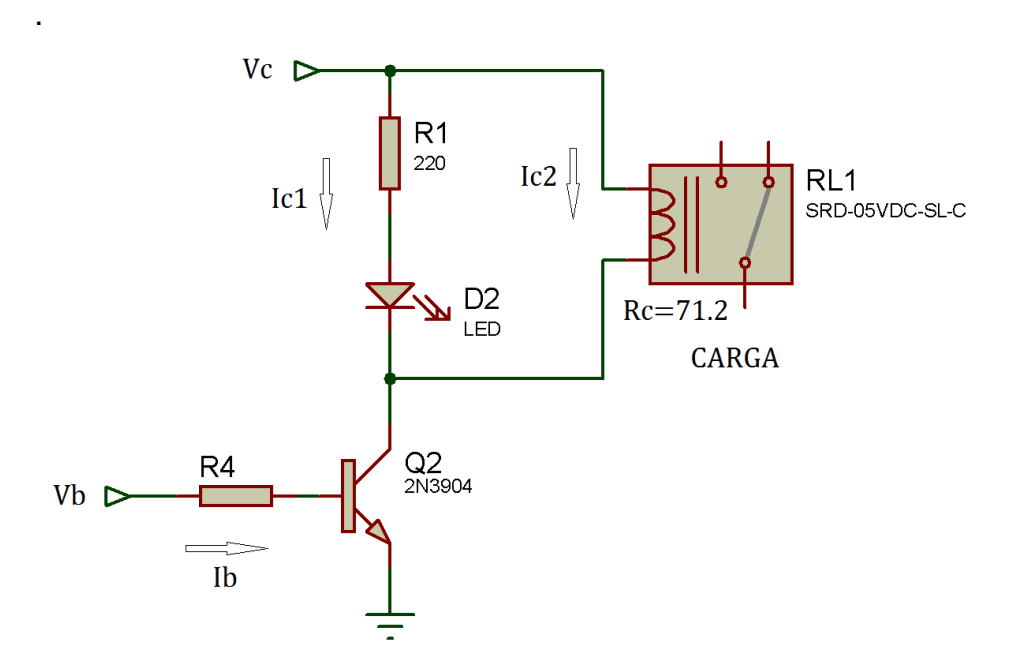

**Figura 4.7: Circuito para control de disparo de la antorcha** 

<span id="page-86-0"></span>La resistencia R1 está dada por [\(4.6\):](#page-86-1)

<span id="page-86-1"></span>
$$
R4 = \frac{Vb - 0.7}{Ib}
$$
 (4.6)

 $\beta = 90$  $Rc = 71.2 \Omega$  $Vc = 5V$  $Vb = 5V$ 

$$
Ic1 = \frac{Vc}{Rc} = 70.225 \text{ mA}
$$
  
\n
$$
Ic2 = 20 \text{ mA}; \text{ Corriente típica para encender un diodo led}
$$
  
\n
$$
Ic = Ic1 + Ic2 = 90.225 \text{ mA}
$$
  
\n
$$
Ib = \frac{Ic}{\beta} = 1.002 \text{ mA}
$$

Entonces,

$$
R4=4289.29\,\Omega
$$

Se elige una resistencia de valor comercial cercano en este caso, se dimensiona R1 con una resistencia de 4.7k. Adicionalmente se añade un diodo en anti paralelo a la bobina del relé, como protección y eliminación de falsos disparos.

## **4.3.3 ALIMENTACIÓN SERVOMOTOR**

El servo motor requiere una alimentación de 6v para funcionar a su máxima capacidad por lo que se implementó un regulador de voltaje, ya que de la fuente solo salen 5v y 12v.

La salida de voltaje es seleccionada, usando las resistencias R2 y R3. Seleccionaremos el valor de 100 Ω para R3. Calcularemos la resistencia R2 usando la Ecuación [\(4.7\),](#page-87-0) (Circuit Innovations, 2010).

<span id="page-87-0"></span>
$$
R2 = R3 \left( \left( \frac{Vout}{1.25} \right) - 1 \right) = 100 \left( \left( \left( \frac{6}{1.25} \right) - 1 \right) \right) = 380 \Omega
$$
 (4.7)

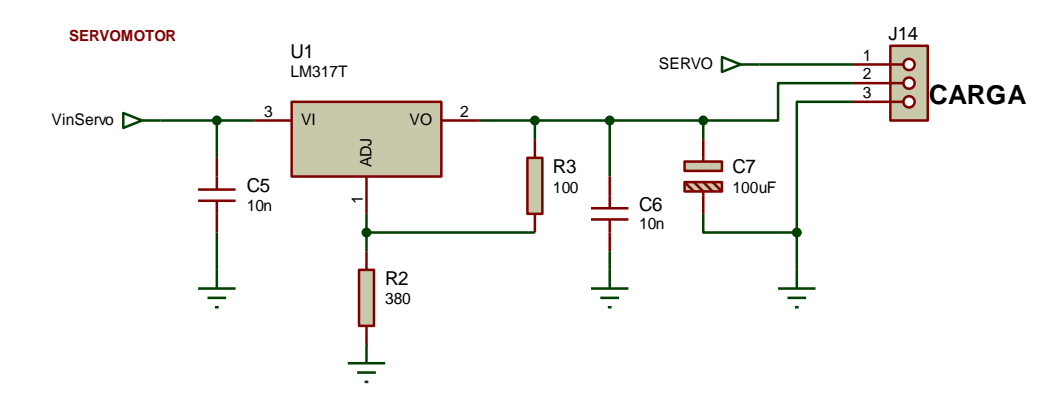

**Figura 4.8: Regulador de voltaje para alimentación servo motor.** 

Utilizamos una resistencia de 390 Ω para R2 (valor normalizado), y calculamos cuanto cambio la salida de voltaje con este valor. En la Ecuación [\(4.8\)](#page-88-0) (Circuit Innovations, 2010), vemos que la salida de voltaje no tiene una diferencia significativa, y el servo puede tolerar este exceso de voltaje.

<span id="page-88-0"></span>
$$
V = 1.25 \left( 1 + \left( \frac{R2}{R3} \right) \right) = 1.25 \left( 1 + \left( \frac{390}{100} \right) \right) = 6{,}12 \text{ voltios}
$$
 (4.8)

## **4.4 SELECCIÓN DE FUENTE DE ALIMENTACIÓN**

Para la selección de la fuente de alimentación tomamos en cuenta la [Tabla](#page-88-1)  [4.2,](#page-88-1) en la cual se muestra los amperajes y voltajes máximos que se utilizan en cada una de las cargas.

| Carga          | <b>Descripción</b>                               | V  | [A]           |
|----------------|--------------------------------------------------|----|---------------|
| Motor X        | Potencia motor a pasos X                         | 12 | $\mathcal{P}$ |
|                | Motor Y1 Potencia motor a pasos Y1               | 12 | $\mathcal{P}$ |
|                | Motor Y2 Potencia motor a pasos Y2               | 12 | $\mathcal{P}$ |
| Motor Z        | Potencia motor a pasos Z                         | 12 | $\mathcal{P}$ |
| Servo<br>Laser | Potencia servo motor eje B<br>Potencia PWM Laser | 12 | 1             |
| Control        | Lógica de control                                | 5  | 1             |

<span id="page-88-1"></span>**Tabla 4.2: Corriente y voltajes máximos para cada carga** 

Entonces, se selecciona una fuente que proporcione 9 A a 12 V, y 1 A a 5 V, en el mercado se encontró una fuente como se muestra en la [Figura 4.9:](#page-89-0)  [Fuente de alimentación,](#page-89-0) la cual satisface el requerimiento de voltajes y corrientes necesarios para nuestra aplicación ya que proporciona 14 A a 12 V y 10 A a 5V.

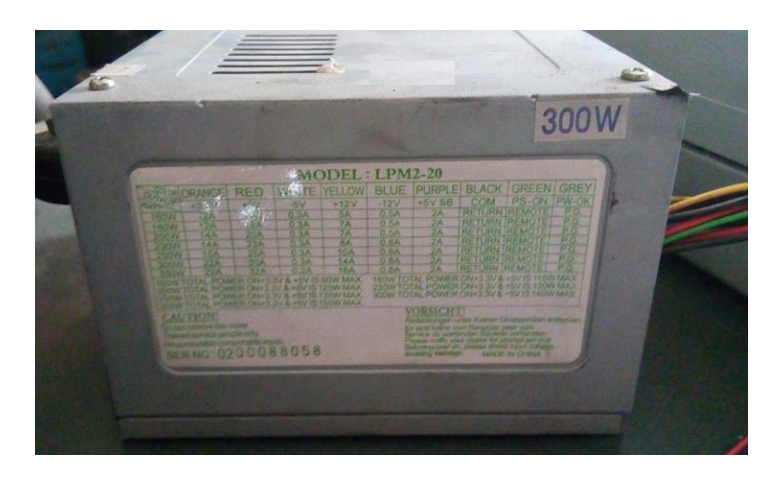

**Figura 4.9: Fuente de alimentación** 

<span id="page-89-0"></span>Además, la fuente seleccionada dispone de varias salidas de voltaje conectadas en paralelo que ayuda a distribuir de mejor manera las corrientes. Para nuestra aplicación se ha distribuido las cargas de la forma mostrada en la [Tabla 4.3.](#page-89-1)

| Carga                        | <b>Entrada</b> |
|------------------------------|----------------|
| Motor X, Motor Z             | $(1)$ VMOT1    |
| Motor Y1, Motor Y1 (2) VMOT2 |                |
| Servo                        | (3) VSERVO     |
| Laser                        | (4) VLASER     |
| Control                      | $(5)$ VCC      |

<span id="page-89-1"></span>**Tabla 4.3: Distribución de las cargas en la fuente de alimentación** 

#### **4.5 DISEÑO DE TARJETA PCB**

Una vez dimensionado todos los componentes electrónicos, procedemos a diseñar la tarjeta de circuito impreso (PCB), tomando en consideración la norma IPC2221A la cual establece los requisitos generales para el diseño y ensamble de tarjetas electrónicas. Empleamos dicha norma para establecer el ancho de pista según el amperaje y la temperatura de operación del circuito. En la [Figura 4.10](#page-90-0) se puede observar las gráficas para obtener el ancho de pista según los parámetros ya mencionados.

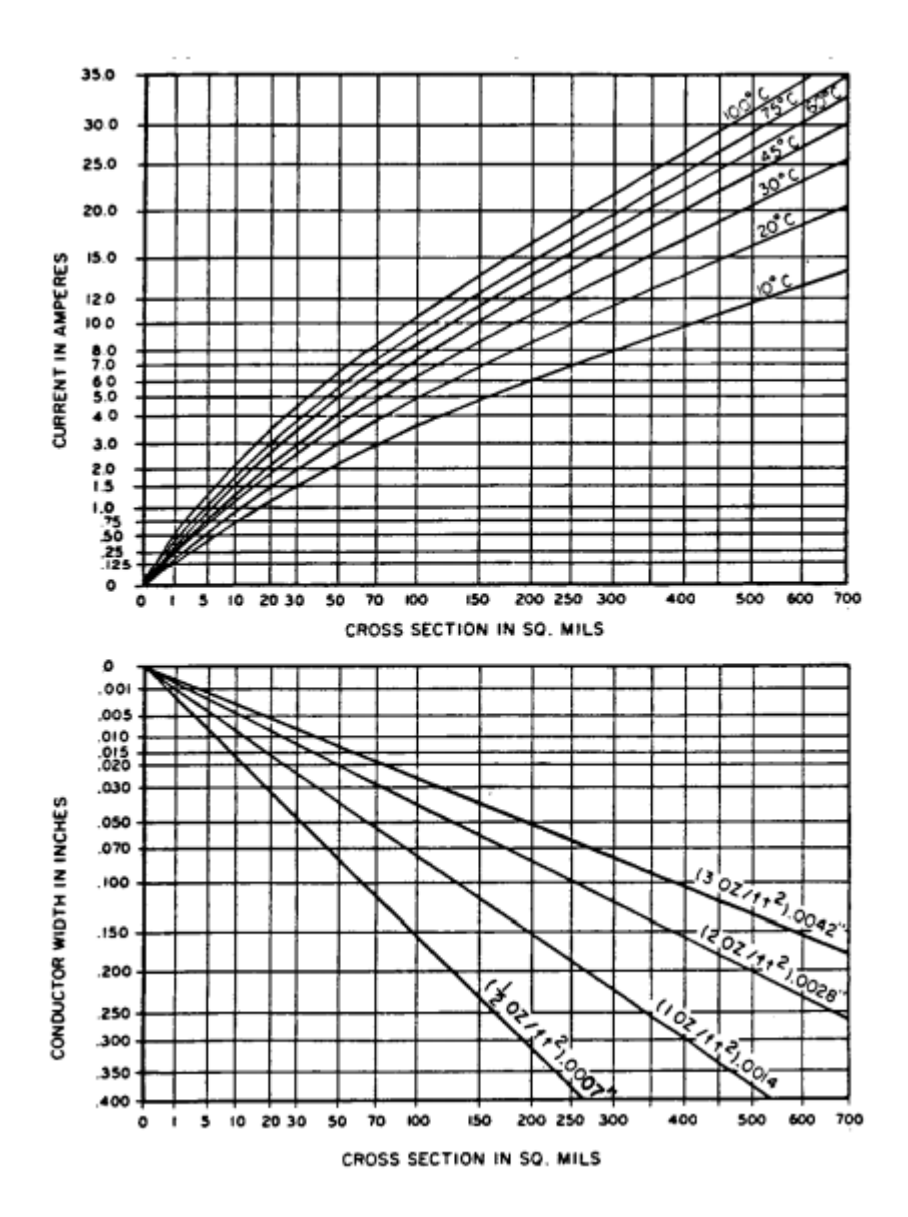

<span id="page-90-0"></span>**Figura 4.10: Determinación del ancho de pista. (IPC-2221A, 2003)**

<span id="page-91-0"></span>Entonces, de esta maner**a** obtenemos el ancho de pista mínimo para que la corriente circule adecuadamente atreves del circuito. En la [Tabla 4.4](#page-91-0) se muestra los anchos de pista para cada una de las cargas consideradas.

| Carga             |                | Amperaje [A] Ancho de pista [th] |
|-------------------|----------------|----------------------------------|
| VMOT <sub>1</sub> | $\overline{4}$ | 50                               |
| VMOT <sub>2</sub> | 4              | 50                               |
| <b>VCC</b>        | 1              | 15                               |
| Motor X           | $\mathcal{P}$  | 25                               |
| Motor Y1          | $\overline{2}$ | 25                               |
| Motor Y2          | 2              | 25                               |
| Motor Y3          | $\mathcal{P}$  | 25                               |

**Tabla 4.4: Ancho de pistas determinados** 

Para las demás pistas en general se considera el ancho de pista mínimo que es de 15th ya que solo transmitirán corrientes baja muy por debajo a 1A. Con los parámetros bien definidos se realiza el diseño final con la ayuda de un software de desarrollo de circuitos impresos, colocando todos los elementos con una separación adecuada para que la temperatura fluya correctamente atreves de la tarjeta, en las figuras [Figura 4.11](#page-92-0) se observa la capa de pistas y en la [Figura 4.12](#page-92-1) la capa de elementos del circuito de control

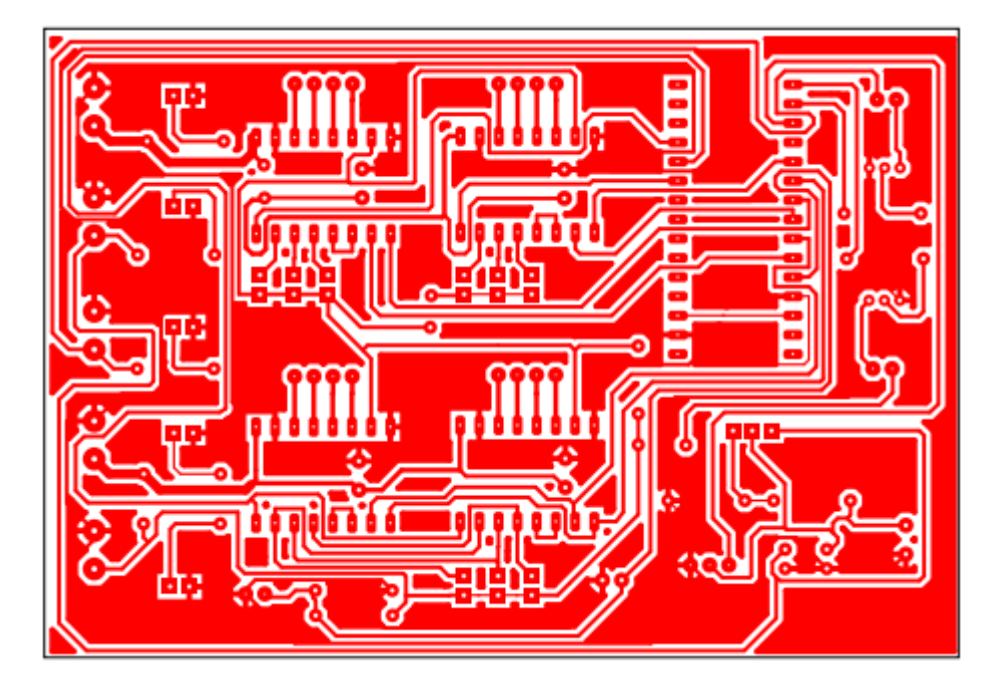

**Figura 4.11: Tarjeta PCB Control – Capa de pistas** 

<span id="page-92-0"></span>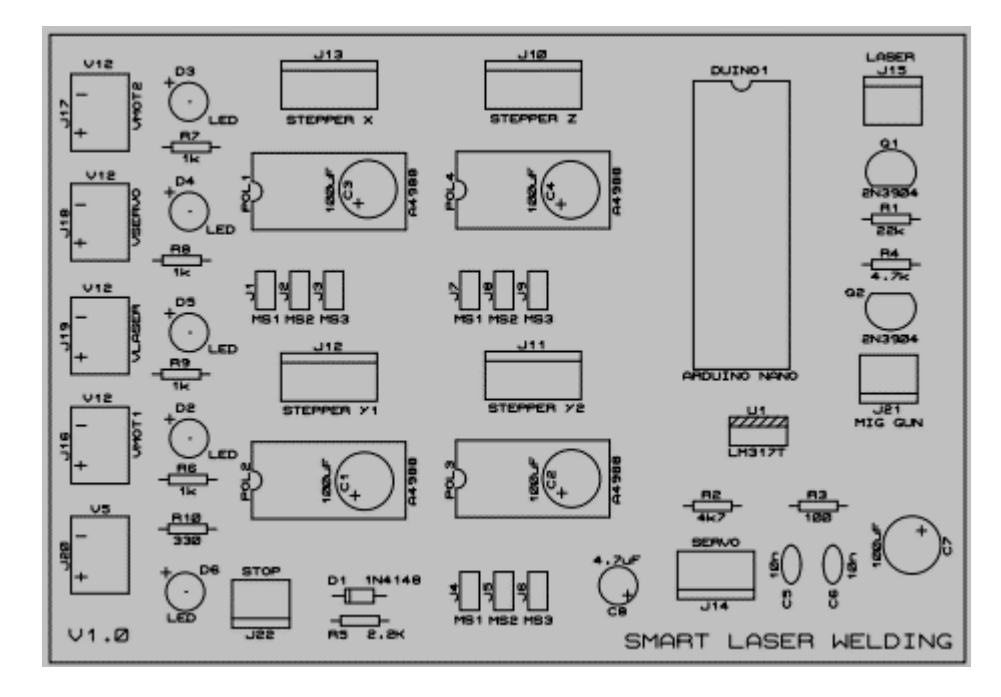

<span id="page-92-1"></span>**Figura 4.12: Tarjeta PCB Control – Capa de Componentes** 

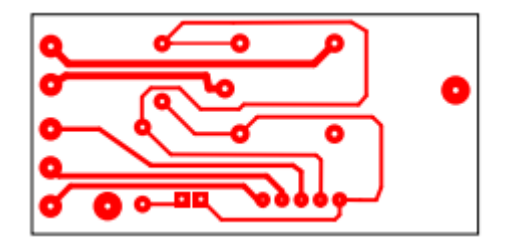

**Figura 4.13: Tarjeta PCB Conexión – Capa de Pistas** 

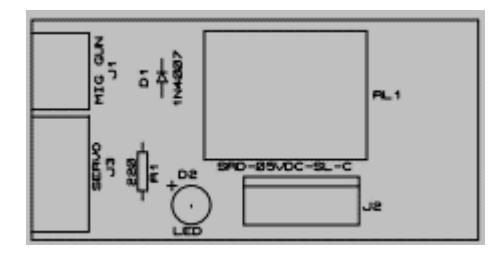

**Figura 4.14: Tarjeta PCB Conexión – Capa de Componentes** 

Se realiza la impresión en papel termo transferible para posteriormente colocarlo en la capa de cobre de la tarjeta electrónica y aplicar calor sobre este, quedando las pistas impregnadas en el cobre, para posteriormente sumergirlo en el ácido que reaccionara con el cobre dejando solamente las pistas impresas, como muestra la [Figura 4.15](#page-94-0) y la [Figura 4.16.](#page-94-1)

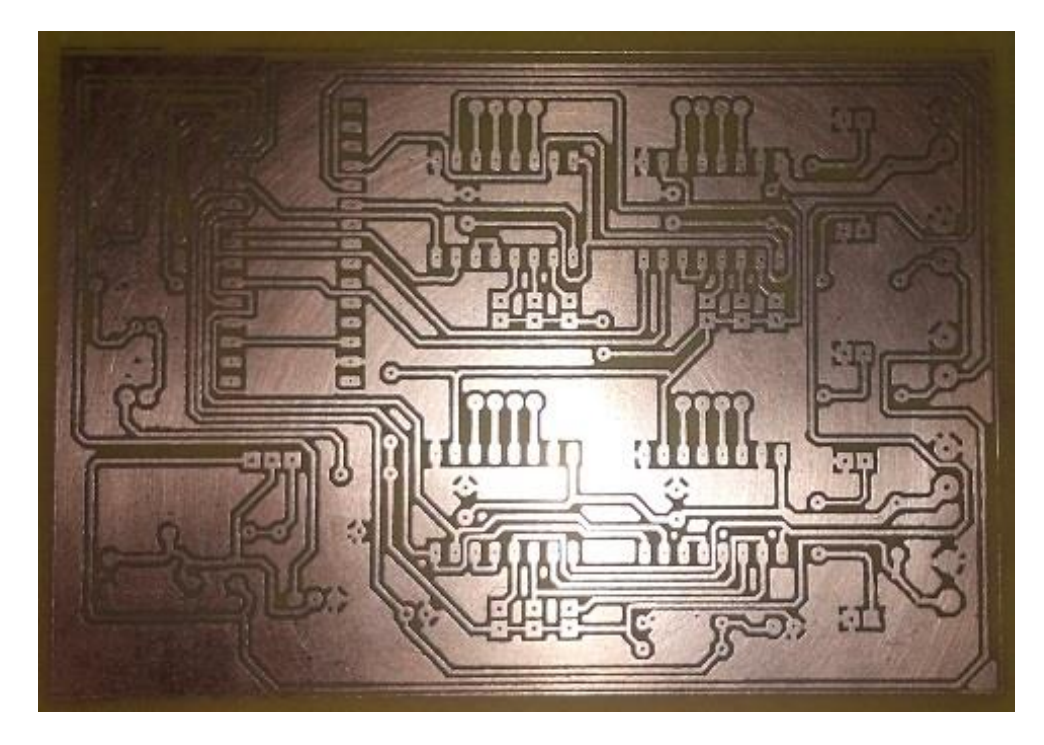

**Figura 4.15: Tarjeta electrónica de Control - Elaboración** 

<span id="page-94-0"></span>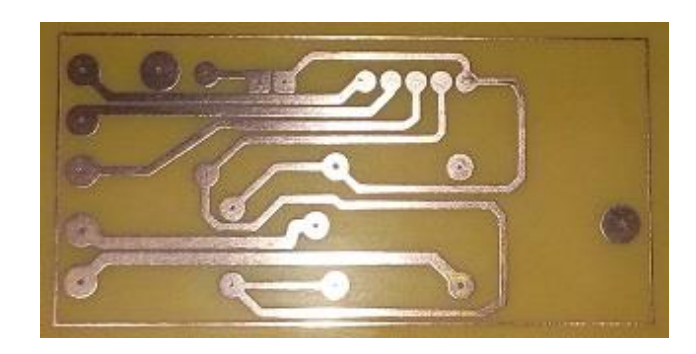

**Figura 4.16: Tarjeta electrónica de Conexión – Elaboración** 

<span id="page-94-1"></span>Finalmente en la [Figura 4.17,](#page-95-0) se observa la tarjeta electrónica de control, con sus componentes electrónicos colocados y soldados.

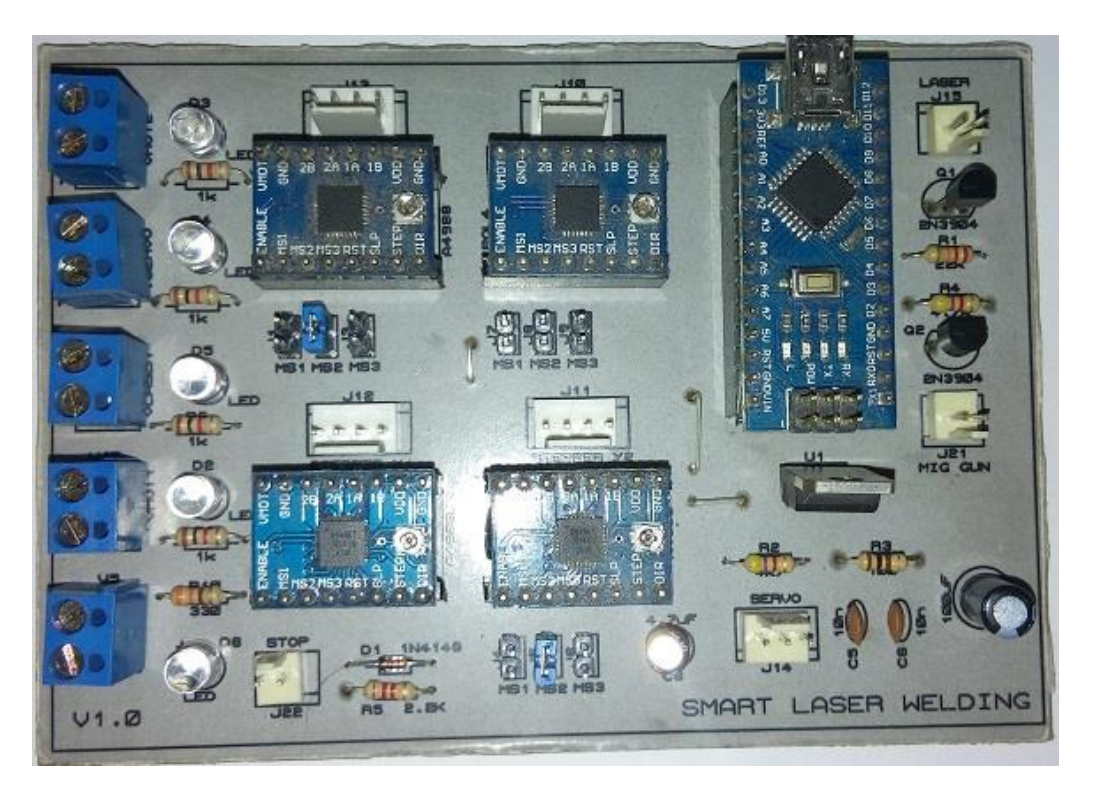

**Figura 4.17: Tarjeta electrónica Control con elementos soldados** 

# <span id="page-95-0"></span>**4.6 DISEÑO DEL SENSOR**

En la sección 2.2 definimos las medidas de distancia e inclinación de los elementos que forman el sensor láser, con esta configuración se obtuvo el rango de detección adecuado para nuestra aplicación, en la [Figura 4.18](#page-96-0) se indica los límites del rango de medición.

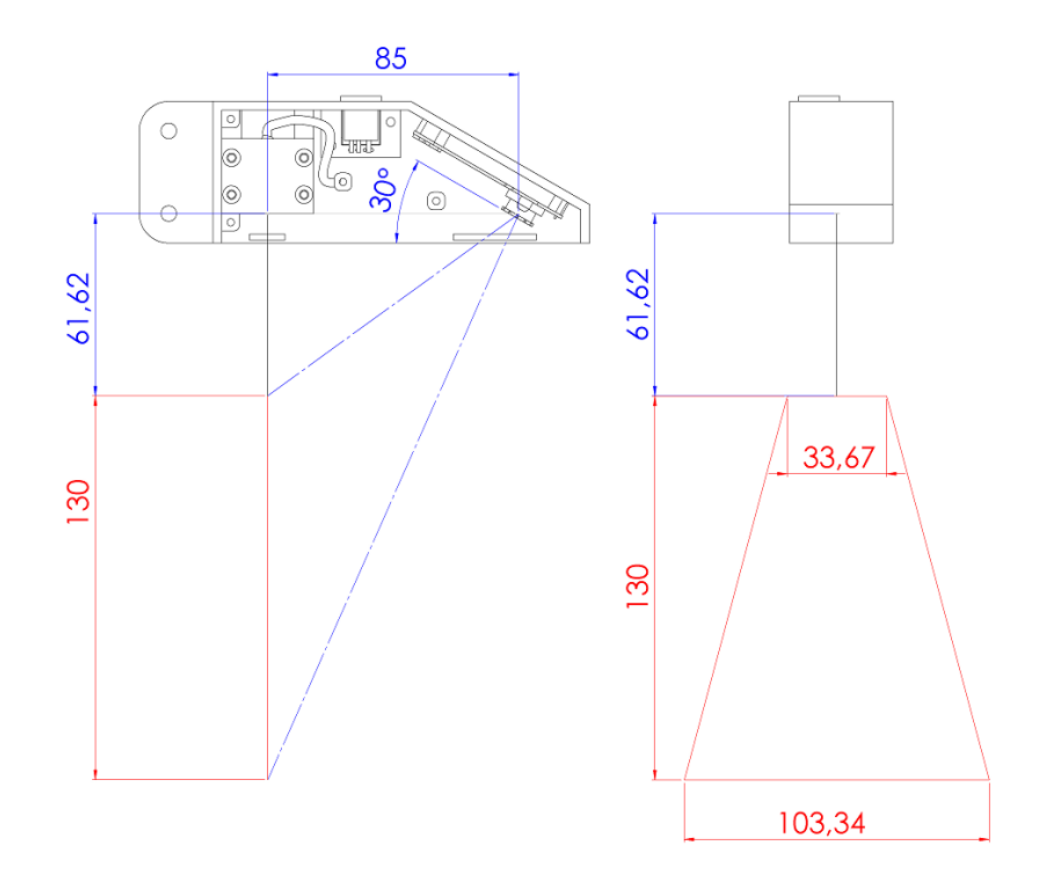

**Figura 4.18: Rango de medición del sensor Laser** 

<span id="page-96-0"></span>Fue necesario elaborar modelos CAD de cada uno de los elementos, y diseñar geométricamente una carcasa compacta que contengan a los elementos alineados, con la configuración que se indicó anteriormente en la Sección 2.2.

Una vez obtenido del diseño geométrico, se realizó el prototipo del sensor láser en una impresora 3d, en la [Figura 4.19](#page-97-0) y en la [Figura 4.20](#page-97-1) se puede observar el ensamblaje interno, y el sensor montado en su soporte, respectivamente.

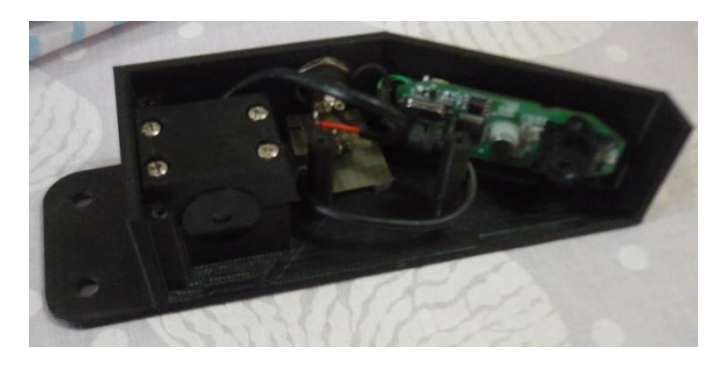

**Figura 4.19: Ensamblaje del sensor Laser** 

<span id="page-97-0"></span>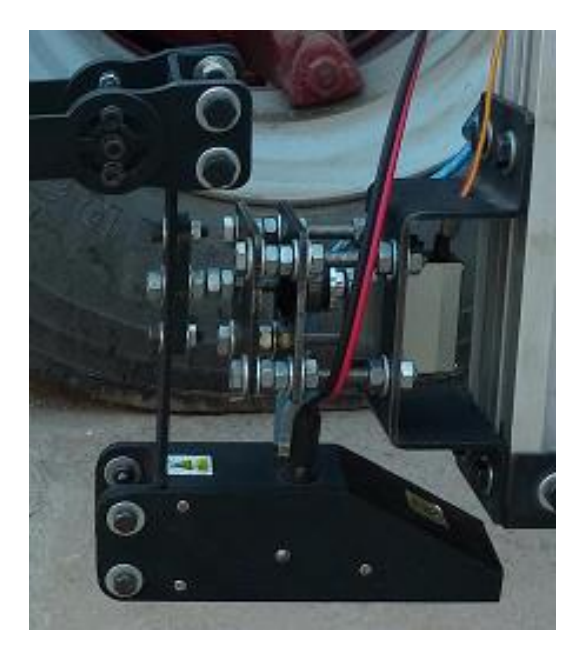

<span id="page-97-1"></span>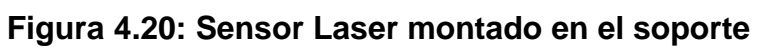

## **5 PROGRAMACIÓN Y CONTROL**

#### **5.1 DESARROLLO DEL ALGORITMO DE CONTROL**

Para realizar la captación y procesamiento de imagen nos ayudamos de algunas funciones de la librería OPENCV la cual fue diseñada para realizar eficientes cálculos computacionales en sistemas de visión artificial con enfoque en aplicaciones de tiempo real, además es distribuido bajo la licencia de software libre BSD.

 En la [Figura 5.1](#page-99-0) se presenta el algoritmo de control implementado, donde se muestra el procedimiento desde la captación de imagen proveniente del sensor, esta imagen original es procesada con el fin de extraer solo la línea láser la cual ha adoptado la forma de la junta de soldadura captada y eliminar toda información que no es de interés para el análisis de la trayectoria, como la elevada radiación de luz visible y reflejos indeseados en la superficie de las piezas a soldar.

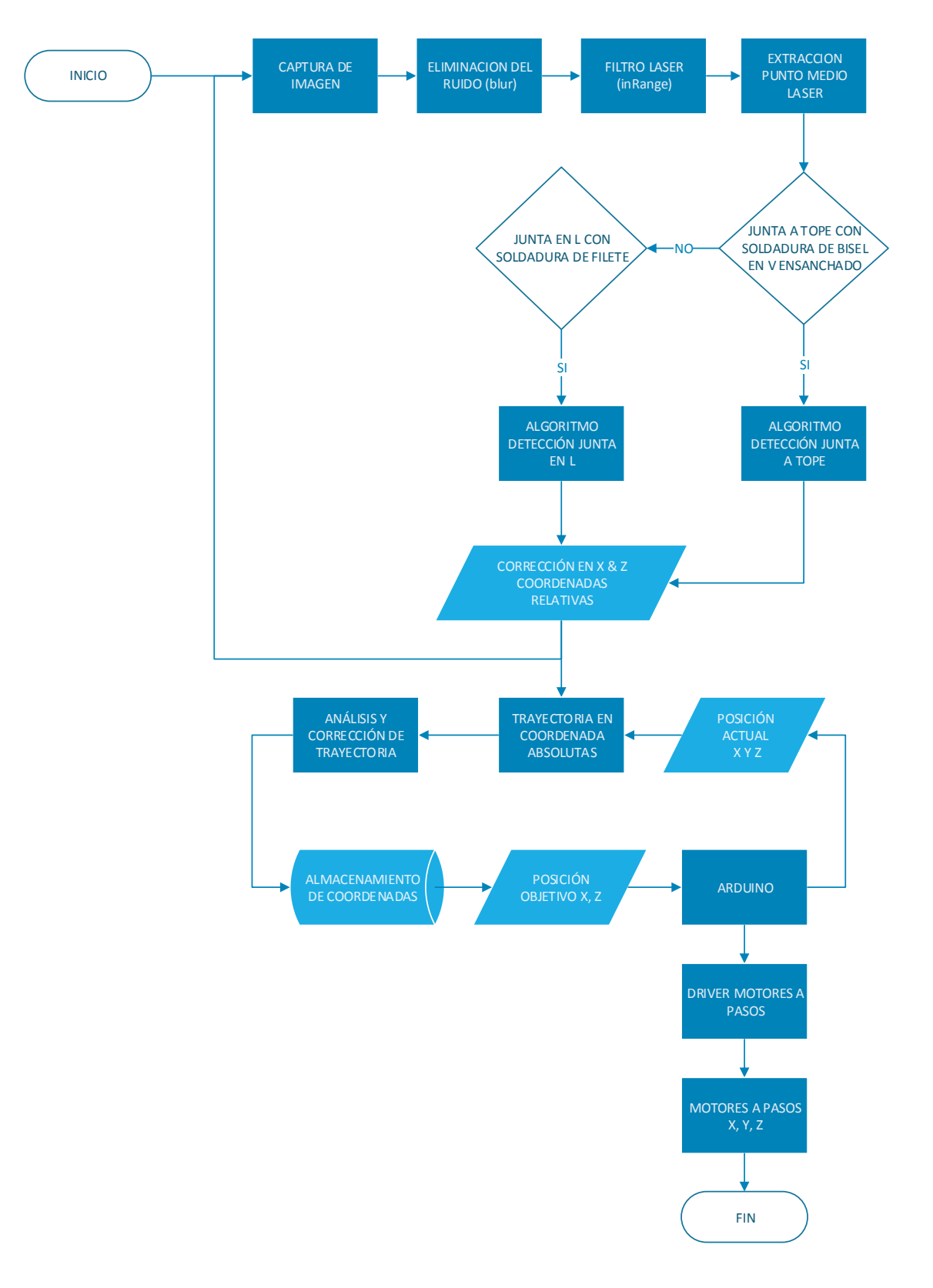

<span id="page-99-0"></span>**Figura 5.1: Algoritmo de control** 

Es importante configurar los parámetros ideales propios de la cámara para reducir en su mayoría el efecto de cambio de la luz ambiente, además de que la cámara nos entrega una imagen adecuada para extraer la línea láser con mayor facilidad, como se muestra en la [Figura 5.2](#page-100-0) y en la [Figura 5.3.](#page-101-0) En la [Tabla 5.1s](#page-100-1)e indica la configuración óptima de los parámetros de la cámara para nuestra aplicación.

| <b>Propiedad</b>   | Valor |        |  |  |
|--------------------|-------|--------|--|--|
| <b>Brillo</b>      | O     | Mínimo |  |  |
| Contraste          | 255   | Máximo |  |  |
| Saturación         | 200   | Alta   |  |  |
| Ganancia           | O     | Mínima |  |  |
| Exposición         | -1    | Mínima |  |  |
| Balance de blancos | 10000 | Máximo |  |  |

<span id="page-100-1"></span>**Tabla 5.1: Parámetros óptimos de la cámara** 

<span id="page-100-0"></span>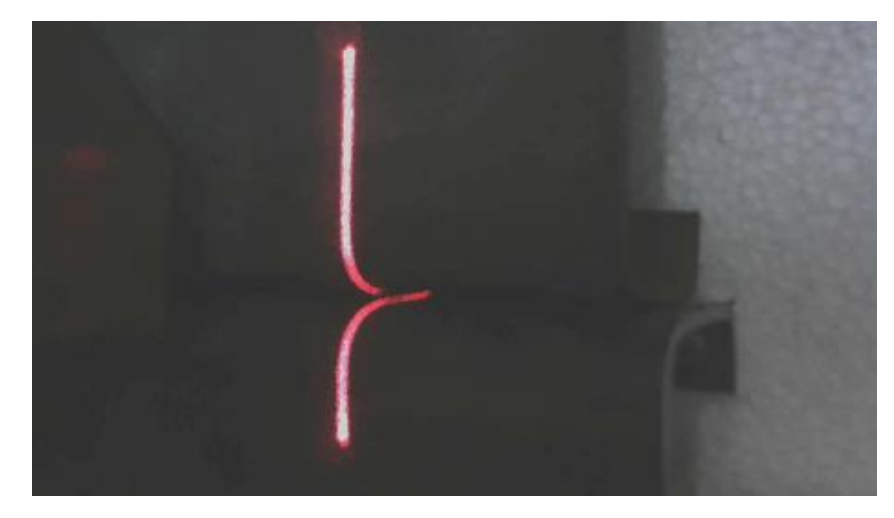

**Figura 5.2: Cámara con parámetros de fabrica** 

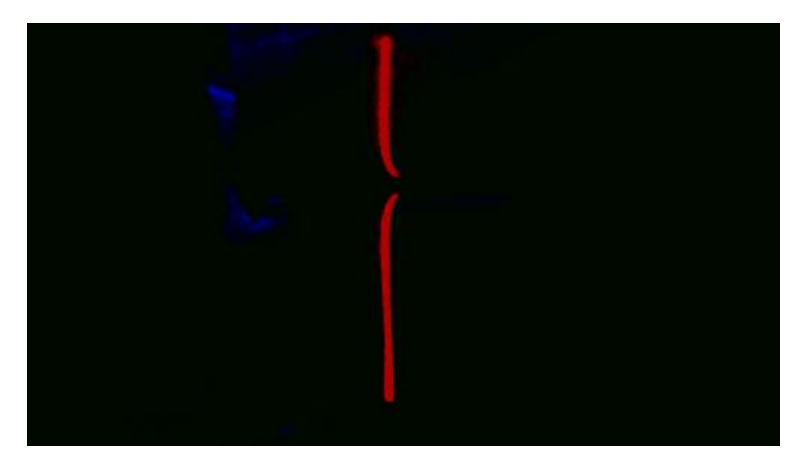

**Figura 5.3: Cámara con los parámetros óptimos** 

<span id="page-101-0"></span>Para lograr la extracción del láser primeramente aplicamos un filtro de suavizado de imagen para eliminar el ruido utilizando la función blur de OPENCV, posteriormente nos ayudamos de la función inRange de OPENCV para filtrar cada uno de los pixeles de interés, en la [Figura 5.4](#page-101-1) se muestra la intensidad de color en RGB de dichos pixeles.

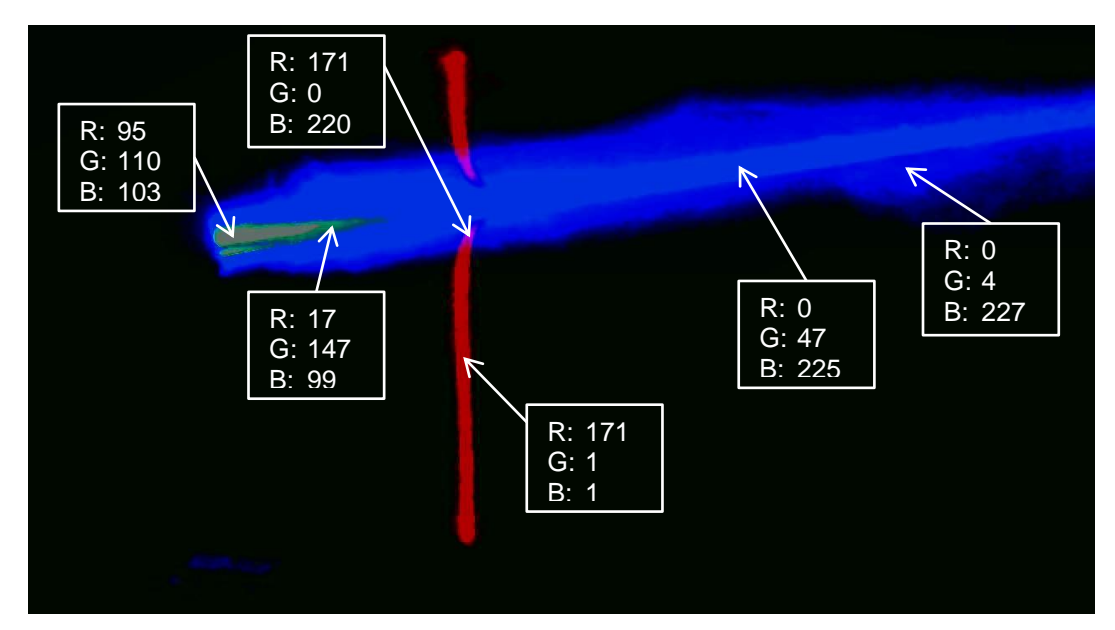

**Figura 5.4: Intensidades RGB de interés** 

<span id="page-101-1"></span>Entonces, los pixeles de interés se encuentran en los intervalos mostrados en la [Tabla 5.2.](#page-102-0) En la [Figura 5.5](#page-102-1) se puede observar la imagen binaria resultante de la función inRange, con todos los pixeles que cumplen con el rango de intensidad establecido.

<span id="page-102-0"></span>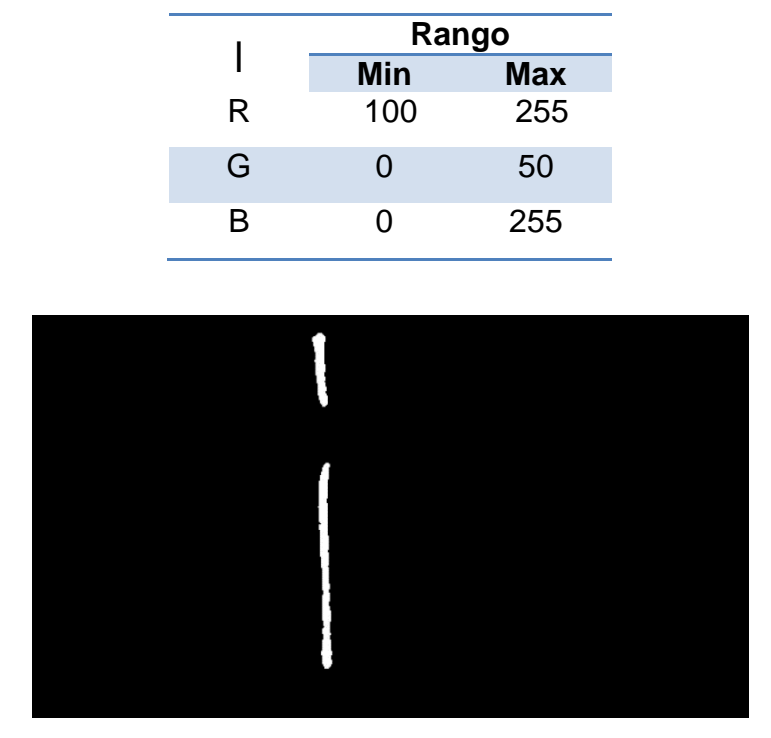

**Tabla 5.2: Intervalos para filtro RGB** 

**Figura 5.5: Imagen Binaria resultante del filtro RGB** 

<span id="page-102-1"></span>Una vez determinada la imagen con la línea laser filtrada, hallamos el promedio de esta línea de varios pixeles de ancho a un solo pixel por fila, para ello analizamos la [Figura 5.6](#page-102-2) en la cual se muestra la intensidad de todos los pixeles pertenecientes a una fila de la imagen binaria.

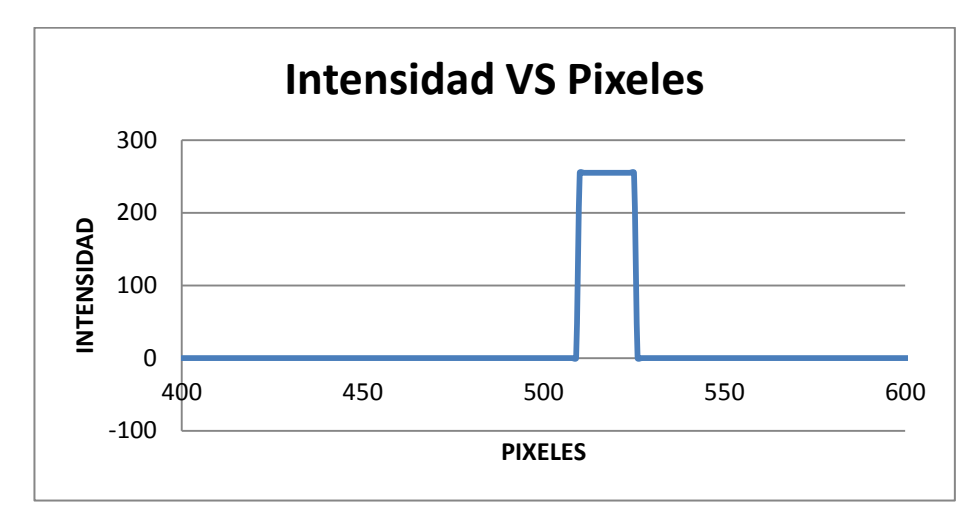

<span id="page-102-2"></span>**Figura 5.6: Intensidad de pixeles, fila 132** 

Como se puede observar, el punto medio de los pixeles pertenecientes a línea láser en esa fila, se encuentra en la mitad del cambio de flancos de una curva típica denominada como STEP o pulso. En la [Figura 5.7](#page-103-0) se indica un ejemplo de este proceso.

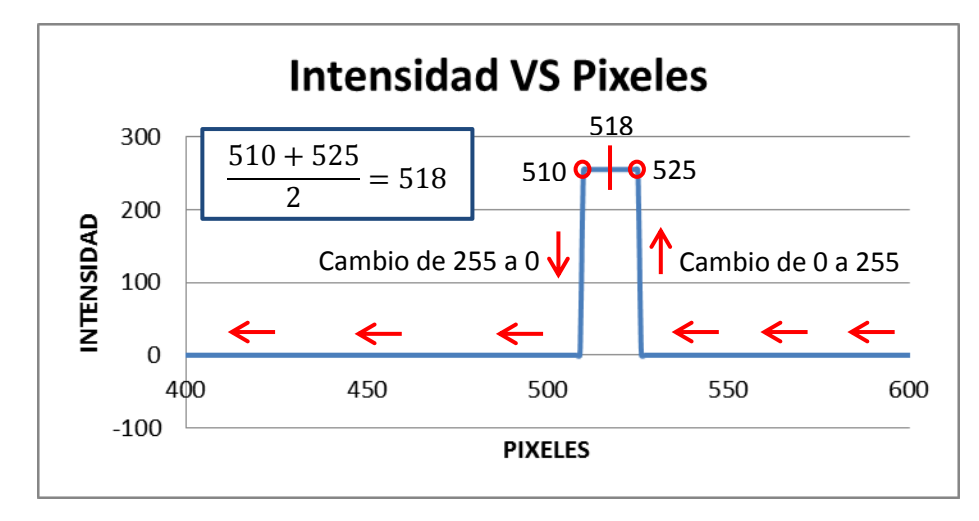

**Figura 5.7: Calculo del promedio de la línea láser** 

<span id="page-103-0"></span>Repetimos este procedimiento para cada una de las filas de la imagen binaria, y en la [Figura 5.8](#page-103-1) se muestra la imagen resultante de este proceso de extracción del promedio de la línea láser.

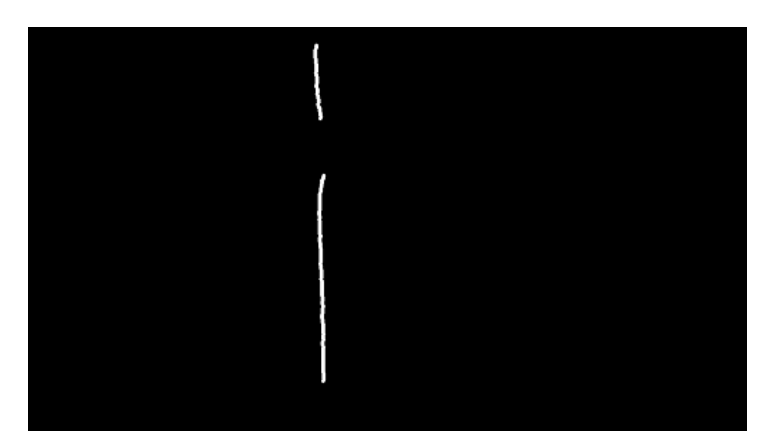

**Figura 5.8: Promedio de la línea láser** 

<span id="page-103-1"></span>Una vez obtenido el promedio de la línea laser, se procede a detectar el centro de la junta de soldadura, dependiendo del tipo de junta seleccionado por el operario atreves de la interfaz de usuario, ya que cada tipo de junta de

soldadura posee su propio algoritmo para detectar su centro, en la [Figura 5.9](#page-104-0) se muestra el algoritmo de detección para el centro de una junta CG, y en la [Figura 5.10](#page-104-1) la localización del centro de la junta que detecta el algoritmo implementado.

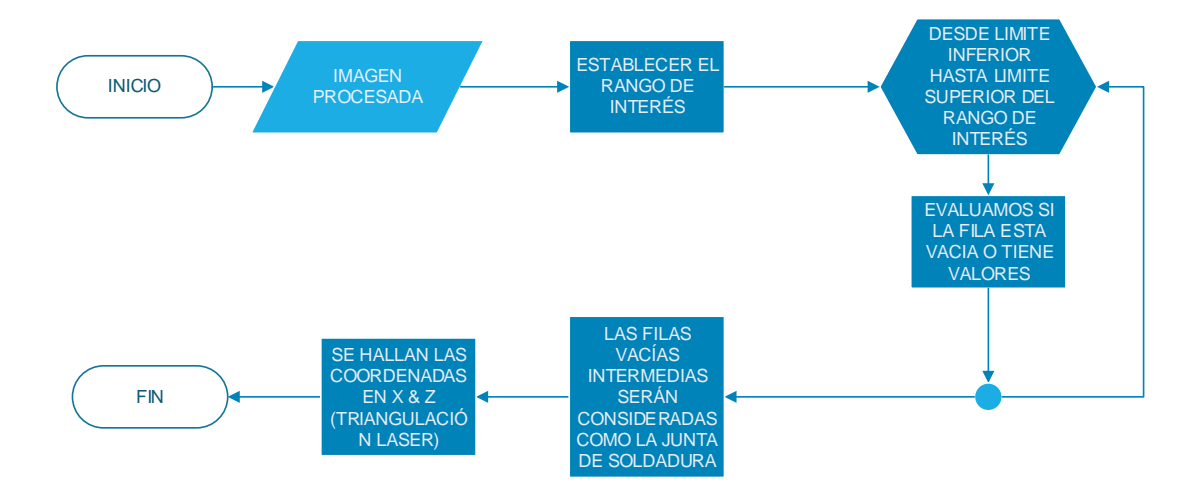

**Figura 5.9: Algoritmo de detección para junta CG** 

<span id="page-104-0"></span>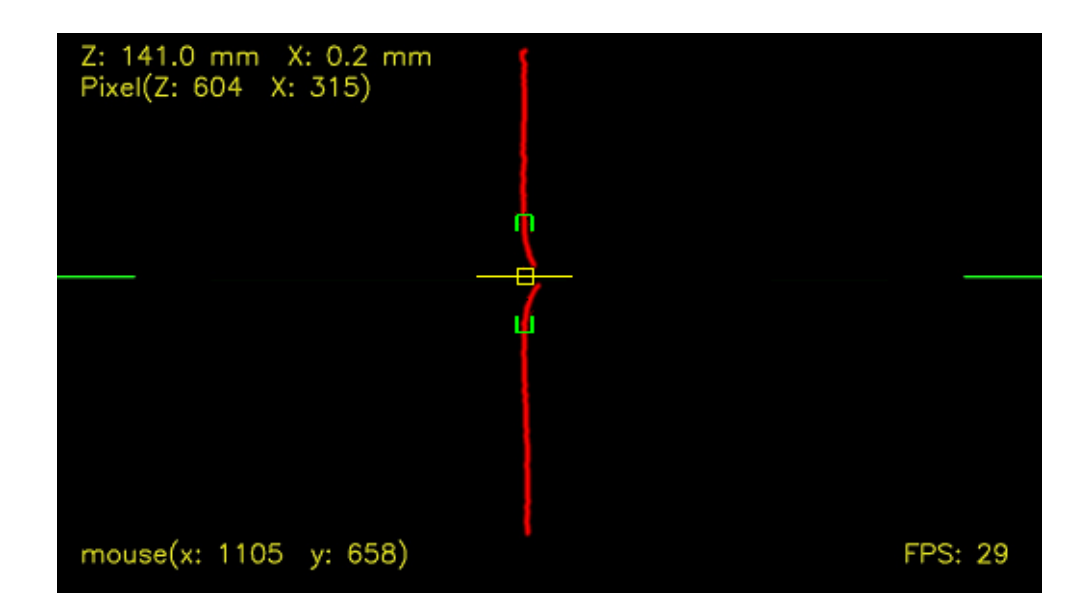

<span id="page-104-1"></span>**Figura 5.10: Localización del centro para junta CG** 

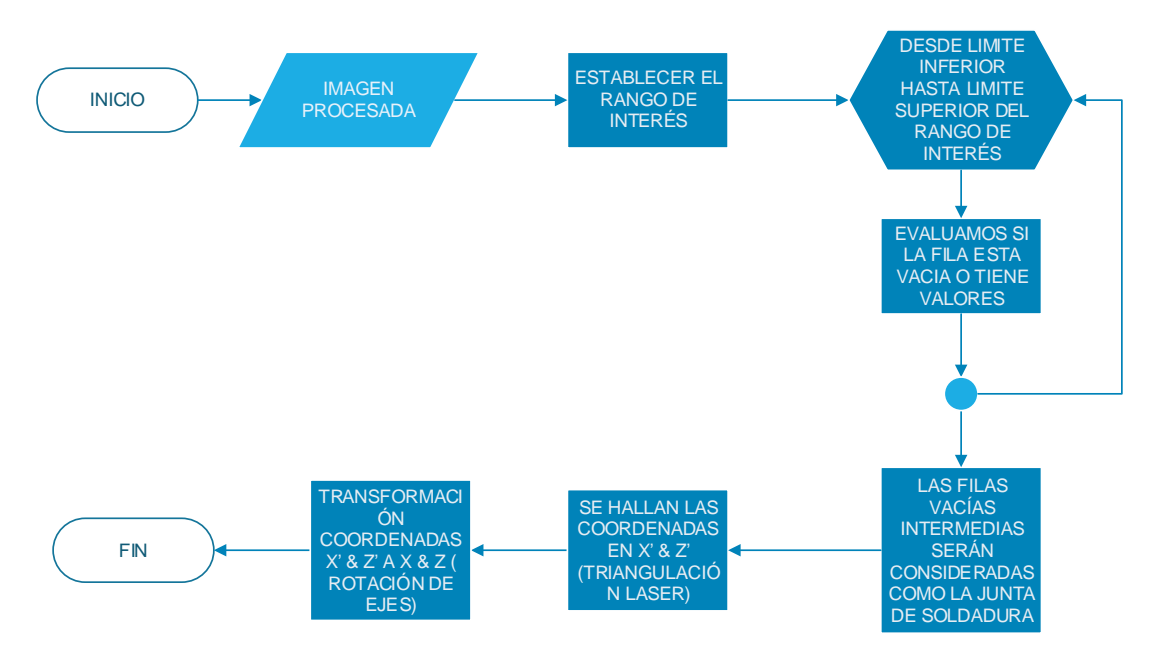

**Figura 5.11: Algoritmo de detección para junta en L** 

<span id="page-105-0"></span>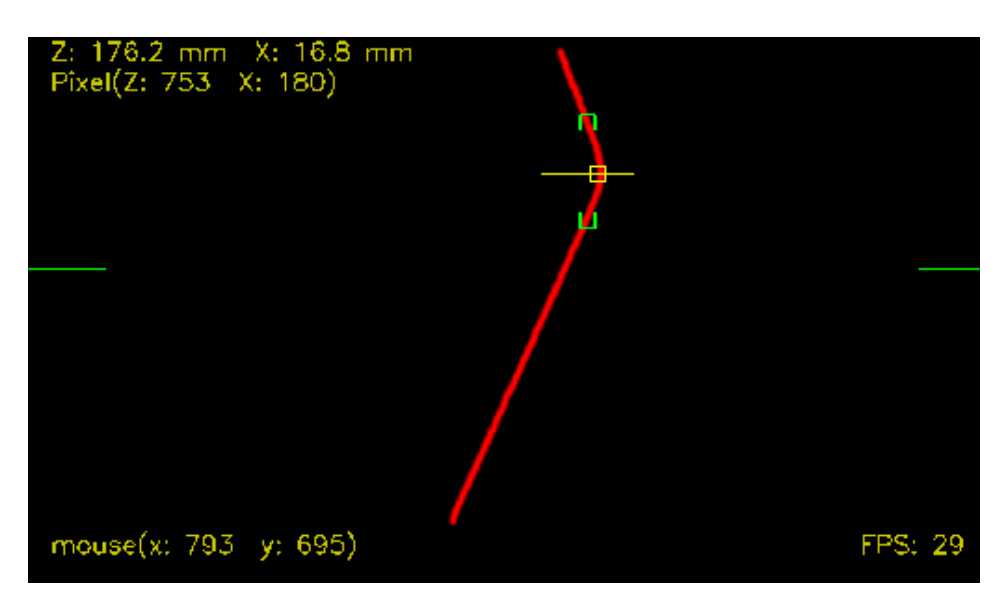

**Figura 5.12: Localización del centro para junta en L** 

<span id="page-105-1"></span>En [Figura 5.11](#page-105-0) se muestra el algoritmo de detección para el centro de la junta en L, y en la [Figura 5.12](#page-105-1) la localización del centro de la junta que detecta el algoritmo implementado, para este tipo de soldadura la antorcha y el sensor debe tener una inclinación de 45° con respecto al eje Y, por lo que los ejes X, Z rotan como se muestra en la [Figura 5.13.](#page-106-0)

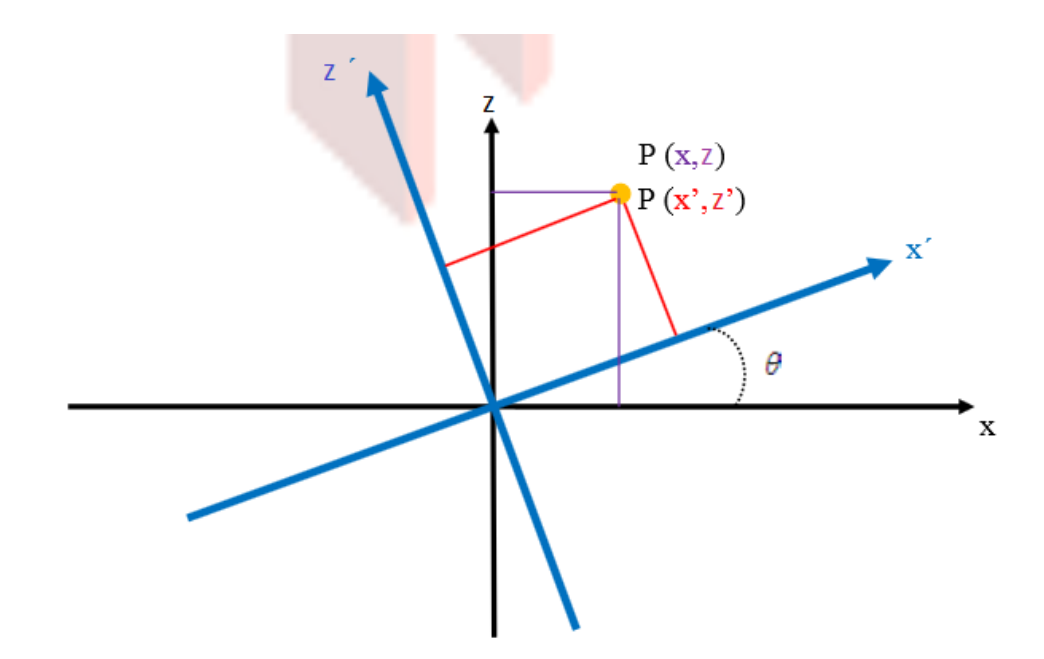

**Figura 5.13: Rotación ejes X-Z. (UNAM, 2011)** 

<span id="page-106-0"></span>Las mediciones del sensor se producen sobre los ejes rotados, por lo que usamos las ecuaciones [\(5.1\)](#page-106-1) y [\(5.2\)](#page-106-2) (UNAM, 2011), para hallar un equivalente entre los ejes rotados y los ejes de movimiento.

<span id="page-106-1"></span>
$$
x = x' \cos \theta - z' \sin \theta \tag{5.1}
$$

<span id="page-106-2"></span>
$$
z = x'sen\theta + z'cos\theta \tag{5.2}
$$

Con el centro de la junta establecido, obtenemos la coordenada a la cual tiene que ir la antorcha de soldadura, se almacena estas coordenadas en un vector hasta que la antorcha haya llegado a su posición inicial, esto se realiza debido al desfase que existe entre la línea láser y la antorcha, en la [Figura 5.14](#page-107-0) se muestra la distancia de este desfase.

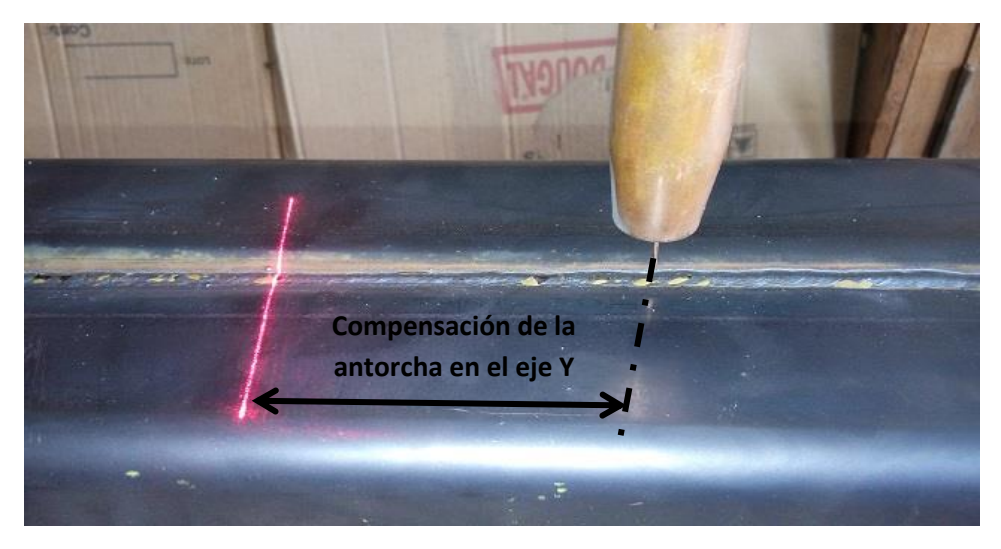

 **Figura 5.14: Distancia de desfase entre antorcha y laser** 

<span id="page-107-0"></span>Finalmente, cuando la antorcha se posiciona en su lugar inicial, se comienza a enviar las coordenadas de corrección en x, z hacia el controlador ARDUINO NANO, mediante comunicación serial, y este a su vez envía los pulsos necesarios hacia el driver de cada uno de los motores a pasos, para de esta manera seguir la trayectoria de la junta de soldadura.

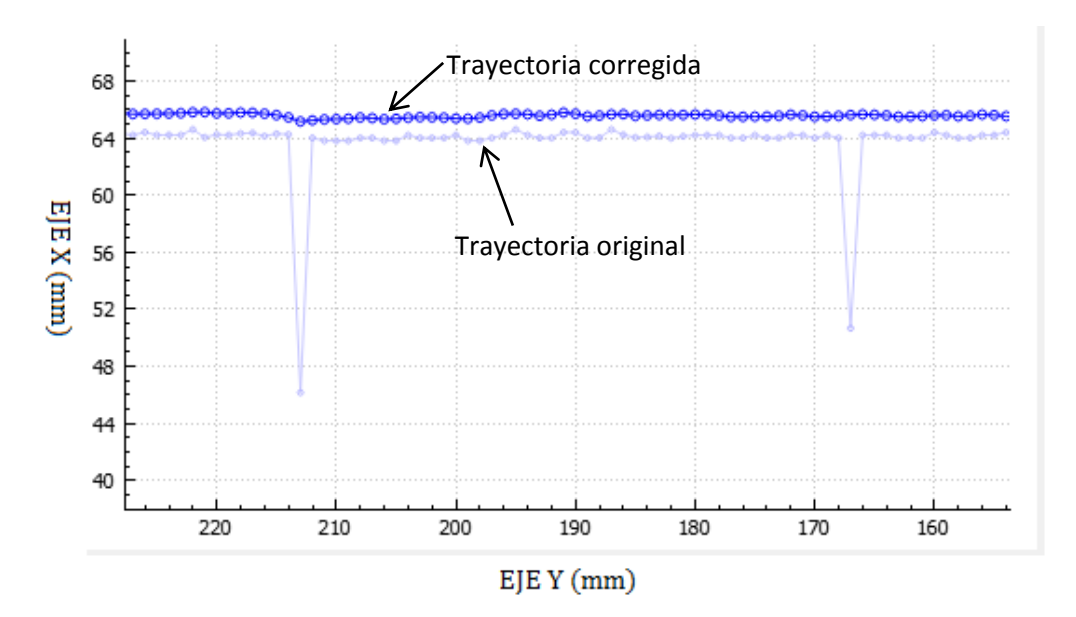

**Figura 5.15: Corrección de trayectoria en el eje X**
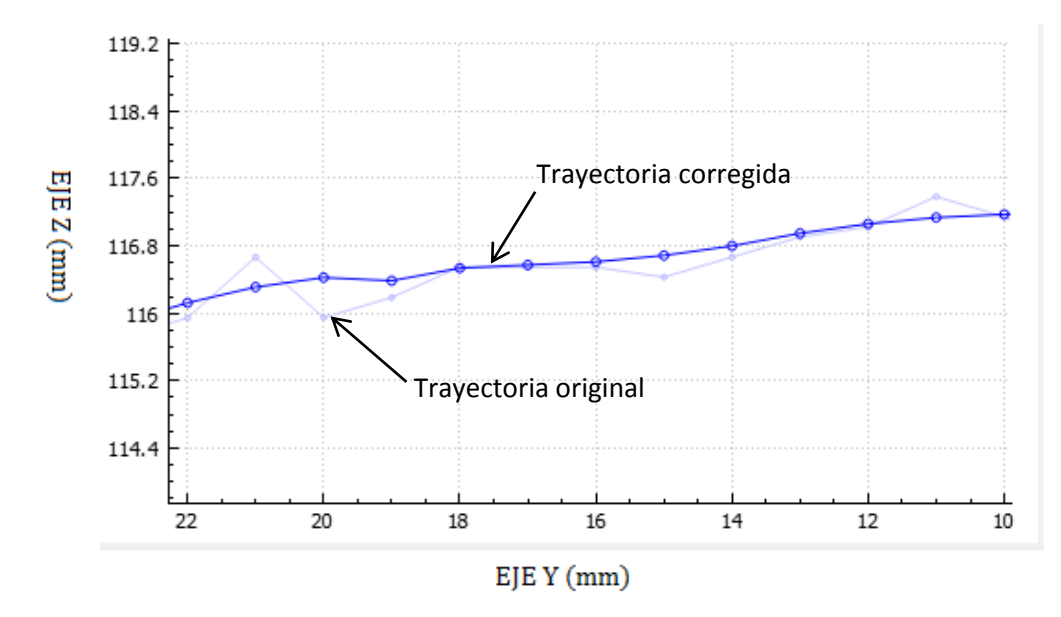

<span id="page-108-0"></span> **Figura 5.16: Corrección de trayectoria en el eje Z** 

En la [Figura 5.15](#page-107-0) se muestra la corrección de trayectoria para el eje X y en la [Figura 5.16](#page-108-0) la corrección de trayectoria para el eje Z, en ambas figuras se puede observar como el algoritmo implementado suaviza la trayectoria y corrige desviaciones provocadas por la medición errónea resultante del proceso de localización del centro de la junta de soldadura.

#### **5.2 DESARROLLO DE INTERFAZ HMI**

Se ha implementado una interfaz de usuario-máquina de fácil manejo, mediante esta el operario podrá realizar la configuración adecuada para calibrar el robot cartesiano soldador, y establecerá ciertos parámetros de importancia para el proceso de soldadura, y a su vez podrá visualizar la corrección de la trayectoria con graficas en tiempo real, en la [Figura 5.17](#page-109-0) se muestra el diseño de la interfaz gráfica la cual fue desarrollada en su totalidad con el programa Qt Creator que integra herramientas de diseño para aplicaciones de interfaz de usuario, y posee varios compiladores de código de programación, específicamente para este proyecto se escribió la programación en lenguaje c++, además Qt Creator está disponible bajo la licencia LGPL de software libre.

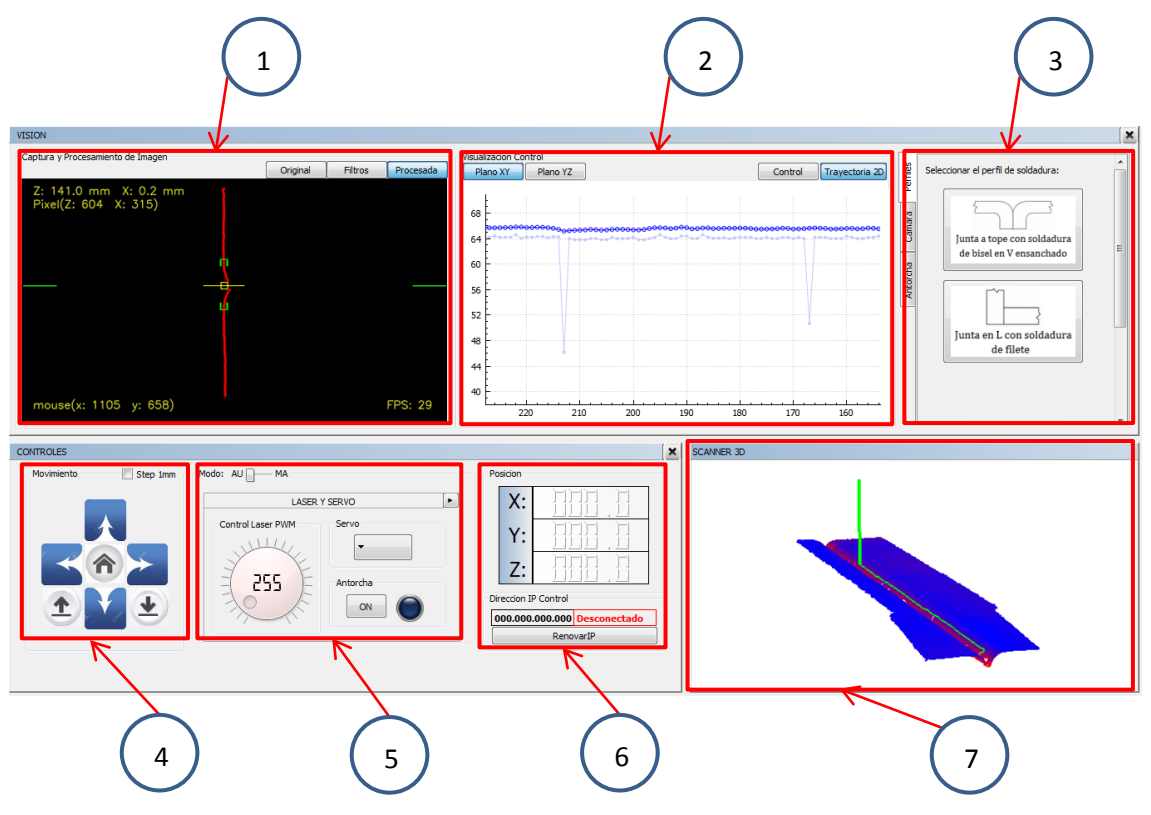

**Figura 5.17: Diseño de la interfaz HMI** 

<span id="page-109-0"></span>A continuación se enlistará cada uno de los ítems mostrados en la [Figura](#page-109-0)  [5.17](#page-109-0) con una breve descripción.

# **1. Captura y procesamiento de Imagen**

En esta sección el operario podrá visualizar el cada uno de los procesos realizados por el sistema de visión, es decir la captación de imagen proveniente de la cámara, los filtros aplicados y la imagen procesada resultante mostrando las coordenadas de corrección, así como la velocidad de procesamiento en FPS.

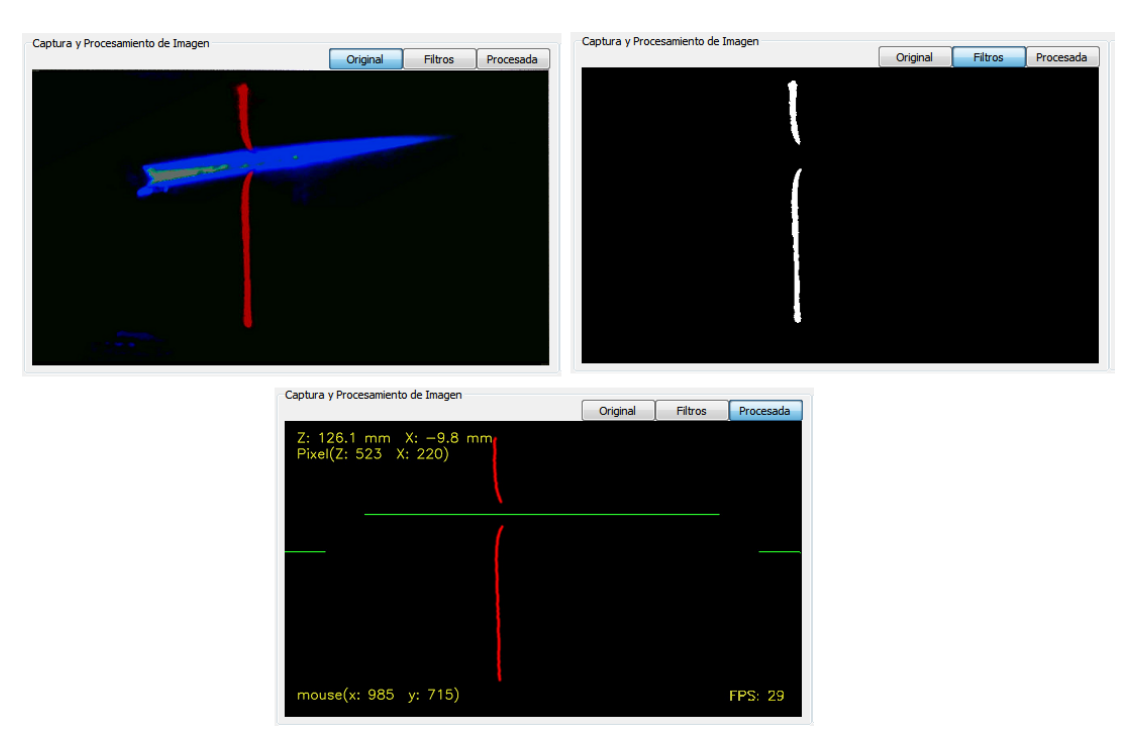

**Figura 5.18: Visualización captura y procesamiento de imagen** 

# **2. Visualización corrección Trayectoria**

Aquí el operario podrá seleccionar la visualización de las gráficas de corrección de la trayectoria en tiempo real y las curvas de control en 2 dimensiones eligiendo entre el plano (X, Y) para la corrección en el eje X y el plano (Y, Z) para la corrección en el eje Z.

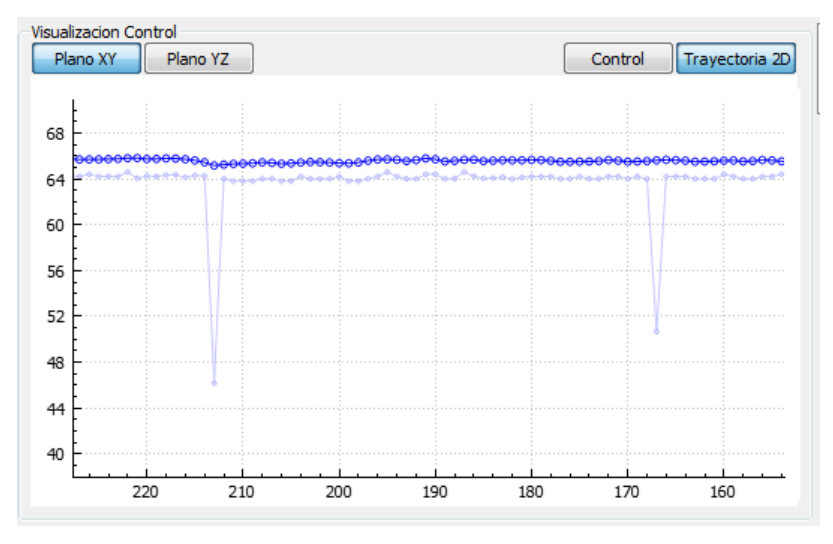

**Figura 5.19: Visualización de la trayectoria en 2D** 

## **3. Paleta de propiedades**

En la [Figura 5.20,](#page-111-0) se muestran los parámetros que el usurario podrá modificar para calibrar la cámara en la ficha Cámara, calibración de las compensaciones para el posicionamiento inicial de la antorcha de soldadura en la ficha Antorcha, y seleccionar el tipo de junta a soldar en la ficha Perfiles.

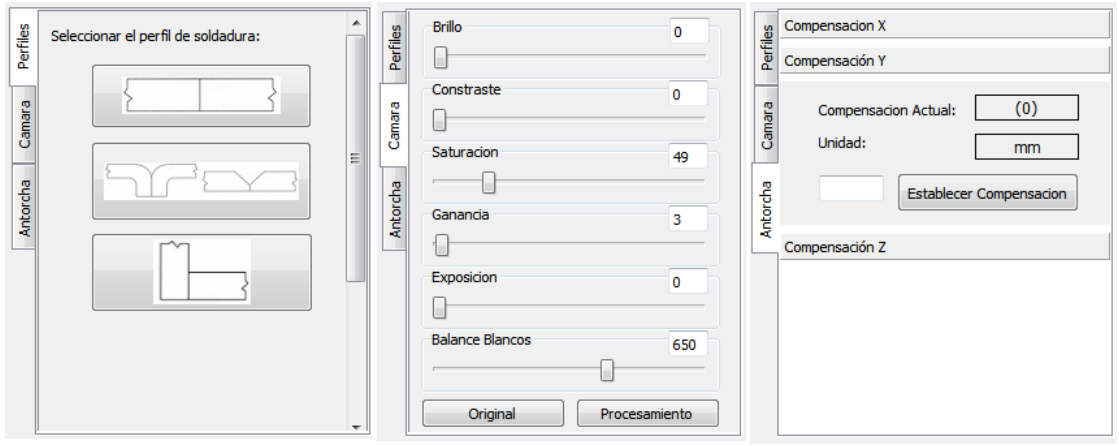

**Figura 5.20: Paleta de propiedades** 

# <span id="page-111-0"></span>**4. Control de movimiento**

Mediante estos botones el usuario podrá interactuar con los movimientos del robot cartesiano enviando las órdenes al controlador Arduino para manejar los motores a pasos en cada uno de los ejes x, y, z y su respectivo sentido de movimiento además de la posibilidad de establecer movimientos pequeños de 1mm, esto estará disponible en modo manual para posicionar la línea láser del sensor en el inicio de la junta de soldadura.

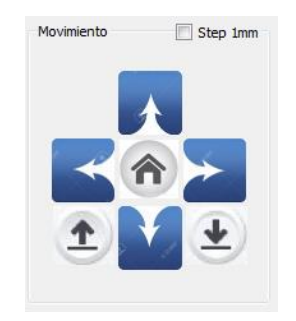

**Figura 5.21: Controles de movimiento** 

### **5. Control de modo e ingreso de parámetros**

El operario seleccionara el modo para configurar varias opciones, en modo manual podrá establecer la intensidad del láser, determinar el ángulo del servomotor para el eje B, la posibilidad de iniciar el disparo de la antorcha con el fin de realizar el proceso de punteo de la viga a soldar, establecer la posición actual a cero para cada uno de los ejes, y habilitar o deshabilitar los limites o fines de carrera por software. A su vez modo en automático, el operario deberá ingresar los parámetros para el cordón de soldadura, la longitud y velocidad de avance de soldeo.

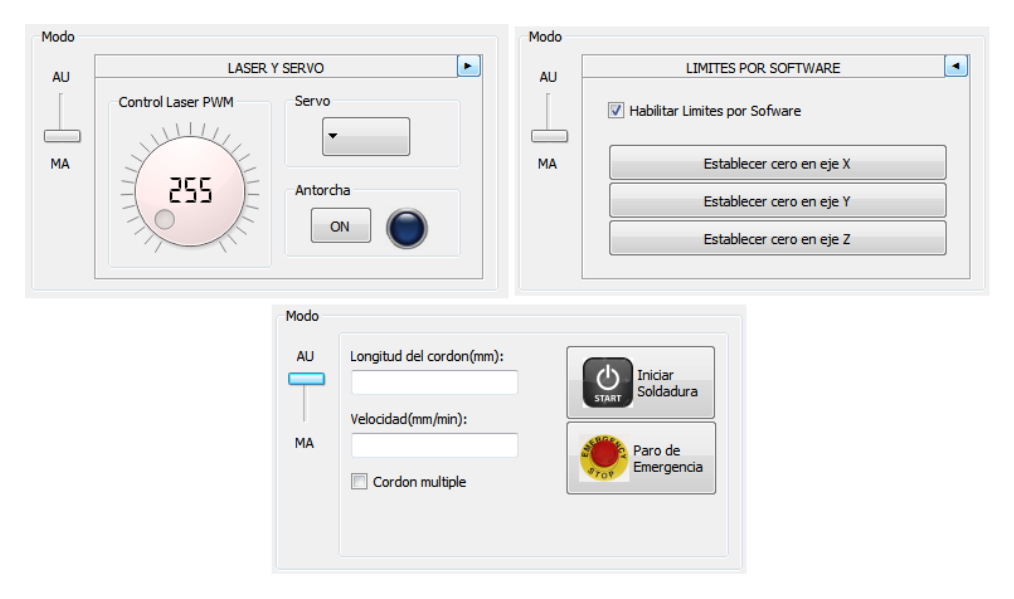

**Figura 5.22: Diseño de la interfaz HMI** 

## **6. Posición actual y conexión TCP**

En esta sección se muestra la posición de la antorcha en coordenadas globales. Además se visualiza la dirección IP del ordenador si este está conectado a una red local, a través de esta dirección IP se configura un servidor TCP para que se pueda enlazar con un dispositivo Android igualmente conectado a la red, para manipular los movimientos del robot cartesiano soldador inalámbricamente. En la [Figura 5.24](#page-113-0) se puede observar la aplicación instalada en un dispositivo Android.

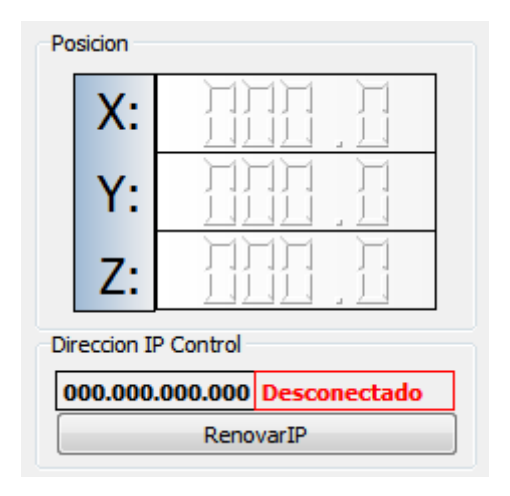

**Figura 5.23: Visualización de la posición actual** 

<span id="page-113-0"></span>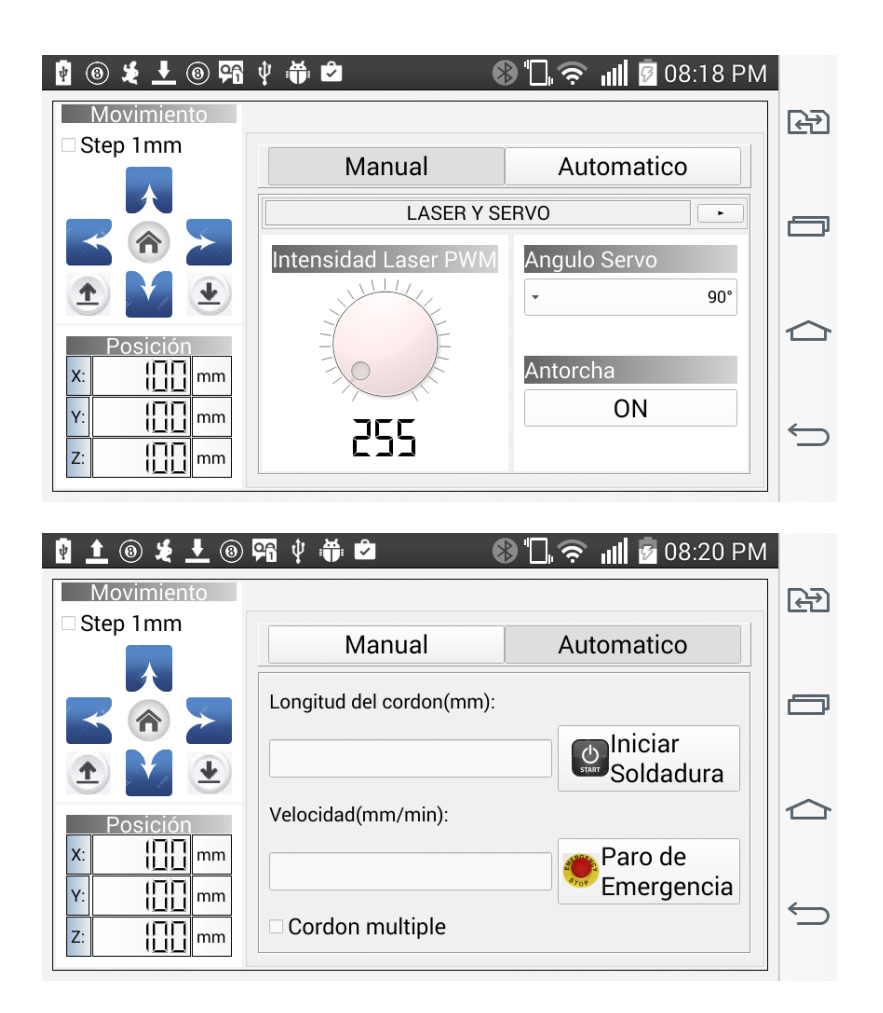

**Figura 5.24: Aplicación instalada en un dispositivo Android** 

## **7. SCANNER 3D**

El usuario podrá observar en tiempo real la reconstrucción del barrido de superficie que va realizando el sensor laser, así como el posicionamiento y trayecto de la antorcha, simulando la posición real de la misma.

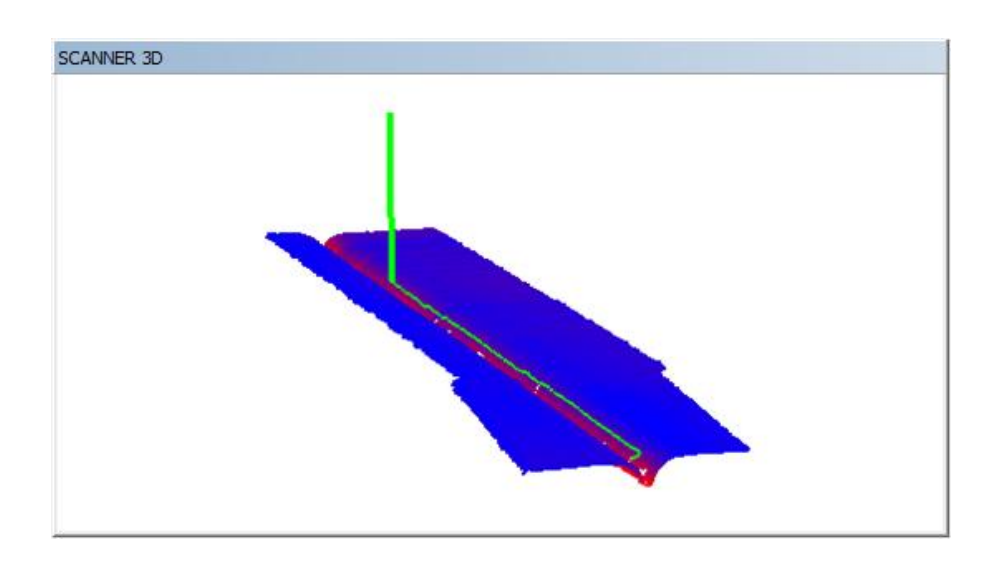

**Figura 5.25: Visualización de la reconstrucción 3D** 

# **6 PRUEBAS Y PUESTA A PUNTO**

## **6.1 CALIBRACIÓN DE LA CÁMARA**

Las cámaras actuales son relativamente baratas pero esto conlleva una significativa distorsión en la imagen. Esta distorsión es una constante y con calibración y reasignación de pixeles se la puede corregir. En la biblioteca OPENCV existen funciones las cuales podemos usar para obtener los parámetros de distorsión y posteriormente corregirlos.

En la [Figura 6.1s](#page-115-0)e puede observar como en una cámara con un lente curvo (ojo de pez) se aplica la corrección tangencial y radial.

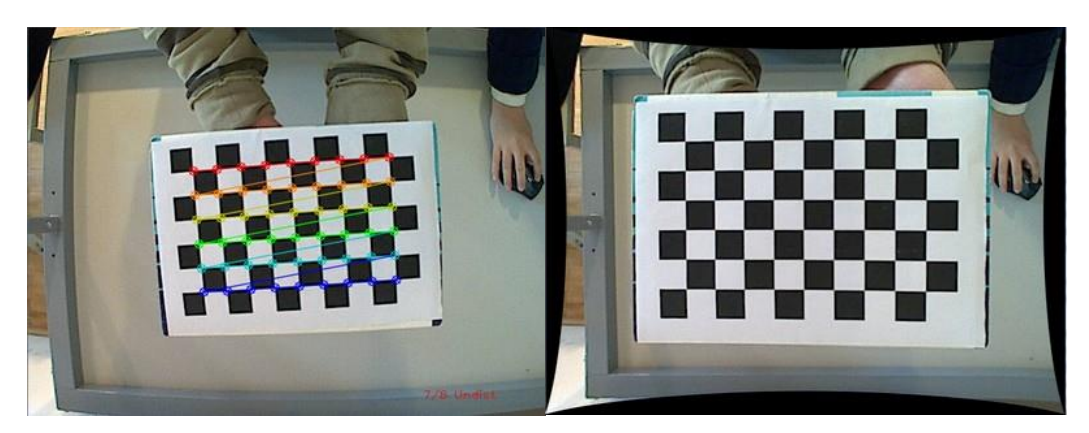

<span id="page-115-0"></span>**Figura 6.1: Ejemplo OPENCV a) sin corrección b) con corrección.**  (OpenCV, 2014)

Aplicando la función "camera\_calibration" de OPENCV se obtiene la matriz de distorsión la cual es:

$$
Distortion_{coefficient} = (k_1 \ k_2 \ p_1 \ p_2 \ k_3) = (-0.0368 \ 0.2247 \ 0 \ 0 \ -1.1687)
$$
\n
$$
\begin{bmatrix} x \\ y \\ w \end{bmatrix} = \begin{bmatrix} f_x & 0 & C_x \\ 0 & f_y & C_y \\ 0 & 0 & 1 \end{bmatrix} \begin{bmatrix} X \\ Y \\ Z \end{bmatrix} = \begin{bmatrix} 1408.14 & 0 & 639.5 \\ 0 & 1408.1445 & 350.5 \\ 0 & 0 & 1 \end{bmatrix} \begin{bmatrix} X \\ Y \\ Z \end{bmatrix}
$$

Una vez que conocemos los coeficientes aplicamos la función "distortion" a la imagen. En la [Figura 6.2](#page-116-0) se observa una imagen de nuestra cámara con y sin corrección.

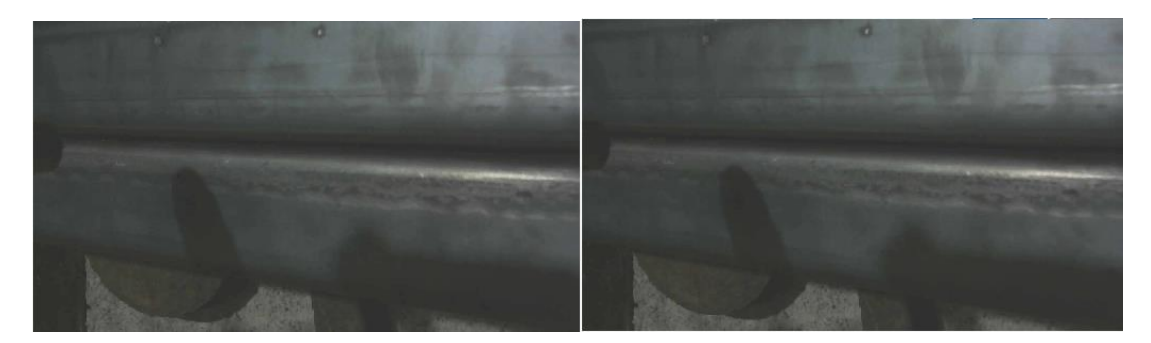

**Figura 6.2: Imagen junta de soldadura: a) sin corrección b) con corrección** 

<span id="page-116-0"></span>Al aplicar la corrección, el tiempo de procesamiento aumento al doble en cada ciclo (entorpece la comunicación y control) y observamos que no existe mejora en la calidad de la imagen como se puede ver en la [Figura 6.2](#page-116-0) por esas razones se decidió no utilizar la corrección radial y tangencial.

## **6.2 PRUEBAS DEL SENSOR LASER**

En la Sección 2.2 se definió la relación entre distancia [mm] y pixeles, por lo que realizaremos pruebas prácticas para comprobarla.

#### **6.2.1 DESPLAZAMIENTO EN EL EJE Z**

Sobre una superficie plana movemos el eje Z, damos 141 pasos en el motor Z equivalente 0,9952 [mm], y observamos en que pixel se encuentra la línea laser. Tomamos alrededor de 120 puntos para realizar esta comprobación de las medidas en el eje Z.

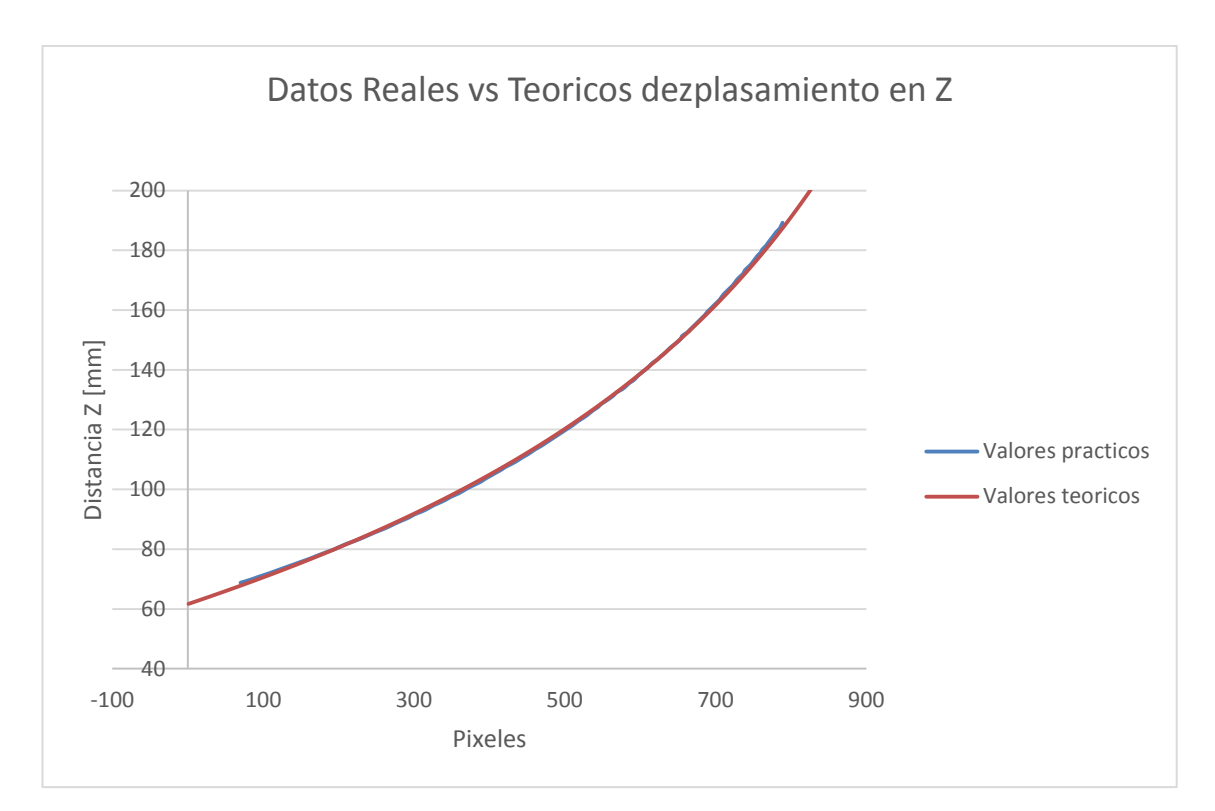

**Figura 6.3: Distancia Z sensor laser** 

<span id="page-117-0"></span>En la [Figura 6.3](#page-117-0) se muestra los datos obtenidos, comparando los datos teóricos con los prácticos y existe un error de 0,41 %.

## **6.2.2 DESPLAZAMIENTO EN EL EJE X**

Sobre una superficie plana movemos el eje X, damos 26 pasos en el motor X equivalente 0,9748 [mm], y observamos en que pixel se encuentra la línea laser. Tomamos alrededor de 45 puntos para realizar esta comprobación de las medidas en el eje X.

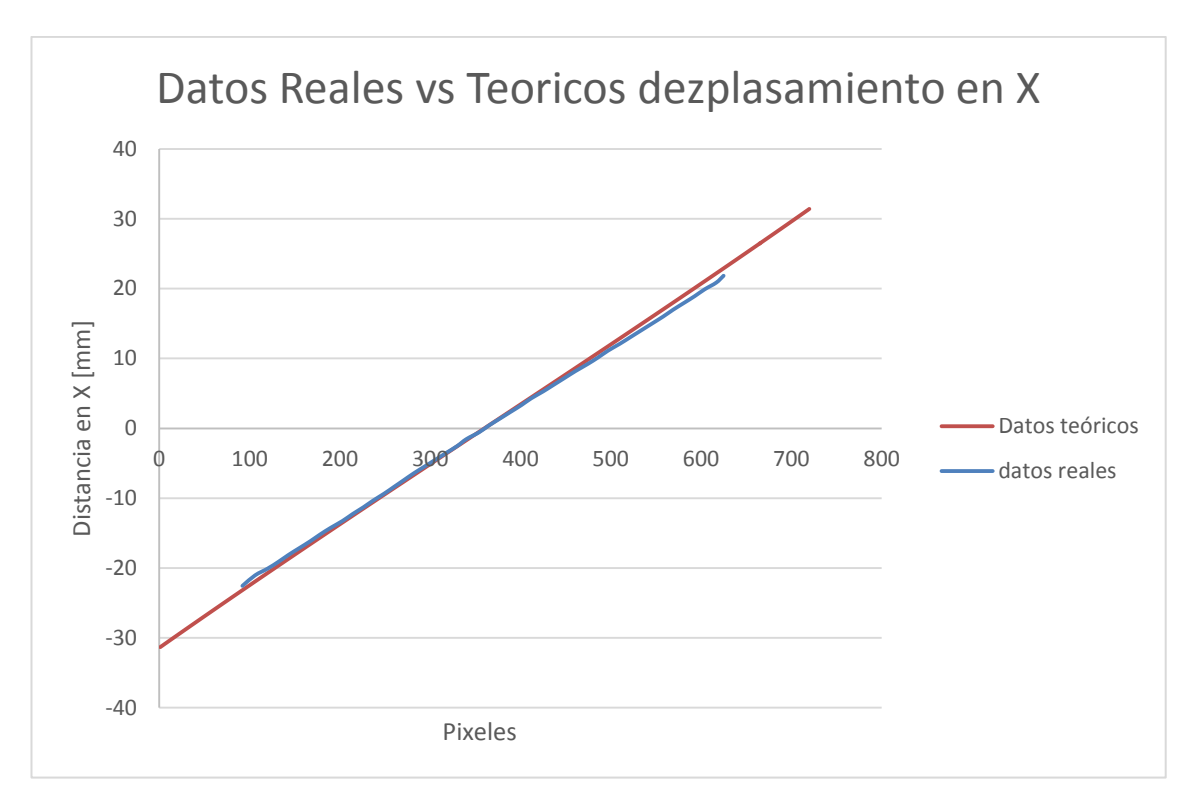

**Figura 6.4: Distancia X sensor laser** 

<span id="page-118-0"></span>En la [Figura 6.4](#page-118-0) se muestra los datos obtenidos, comparamos los datos teóricos con los prácticos y determinas que existe un error de 4,42 %.

## **6.3 PRUEBAS DE TRAYECTORIA**

Una vez realizado la programación del algoritmo se procedió a realizar pruebas en vacío (soldadura apagada), en la [Figura 6.5](#page-119-0) y [Figura 6.6](#page-119-1) se observa la trayectoria con respecto al plano X-Y, se puede observar que existen múltiples errores. Se realizó una aproximación lineal, para ver las desviaciones de la trayectoria.

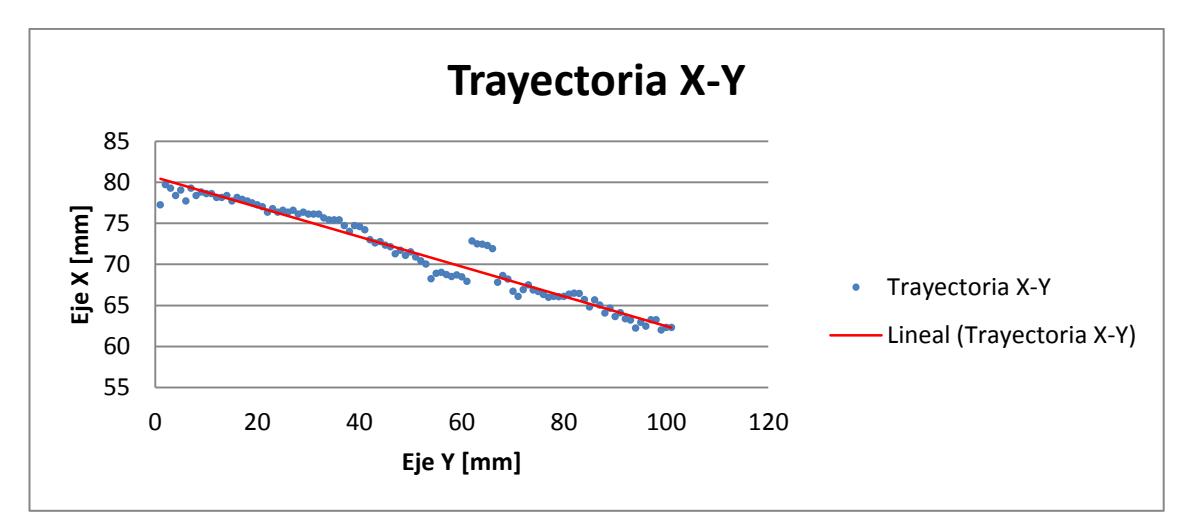

**Figura 6.5: Trayectoria X-Y ensayo 1 en vacío.** 

<span id="page-119-0"></span>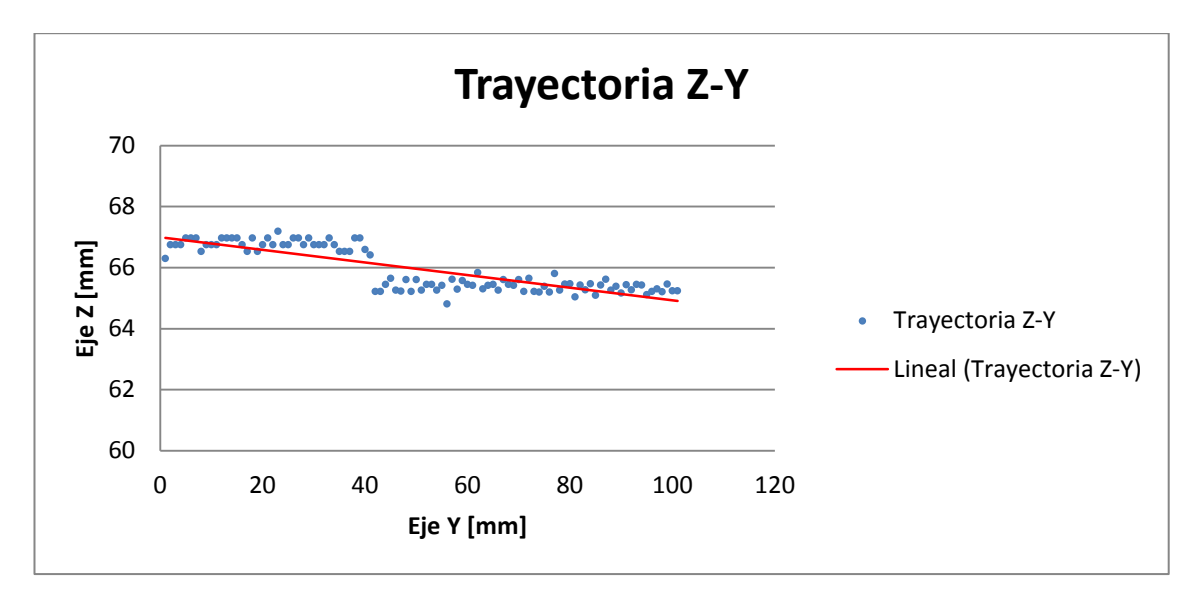

**Figura 6.6: Trayectoria Z-Y ensayo 1 en vacío** 

<span id="page-119-1"></span>Para corregir los errores cambiamos los parámetros en la visión artificial. Existían brillos o reflejos que alteran la línea laser, por lo que cambiamos los valores del filtro, para que la línea laser sea definida y obtener valores correctos. En las [Figura 6.7](#page-120-0) y [Figura 6.8](#page-120-1) correspondiente al ensayo 2 en vacío se puede ver una mejora considerable en la trayectoria, pero existen puntos con errores de hasta 2mm.

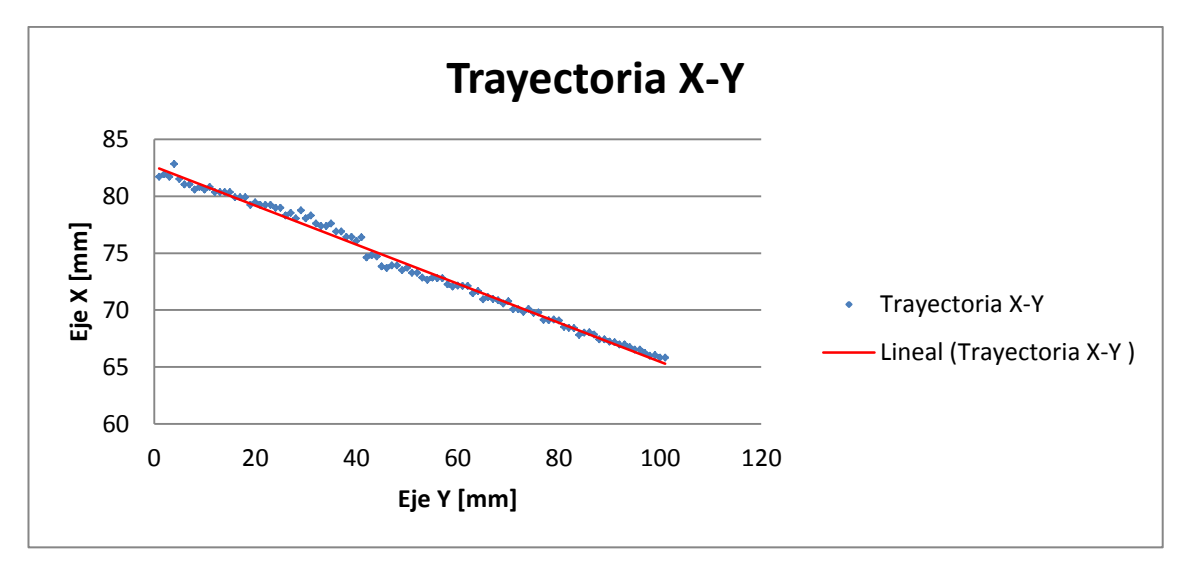

**Figura 6.7: Trayectoria X-Y ensayo 2 en vacío.** 

<span id="page-120-0"></span>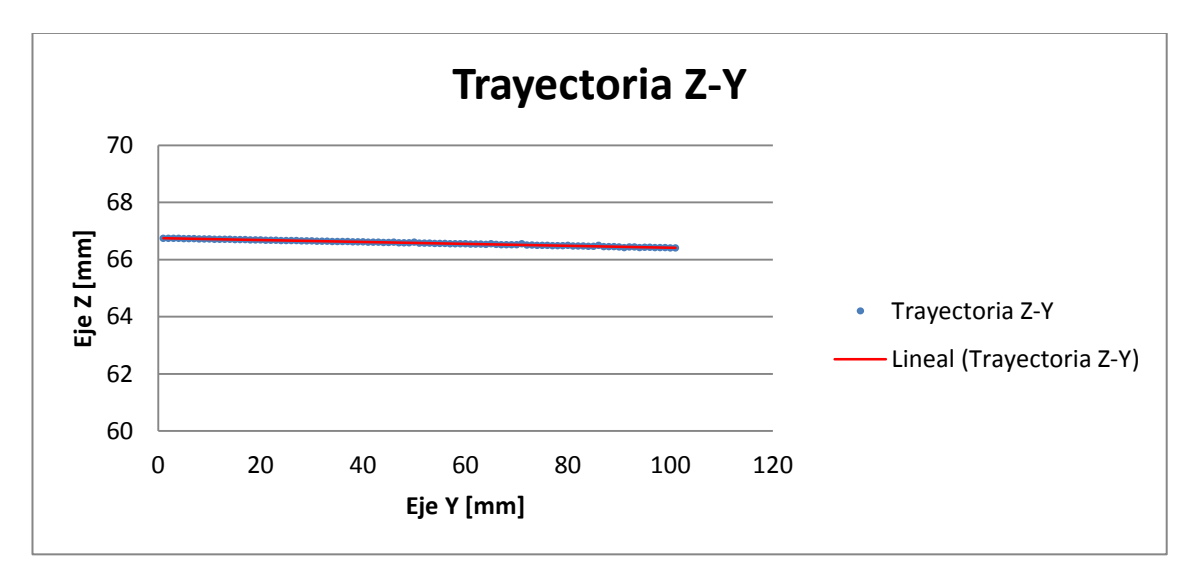

**Figura 6.8: Trayectoria Z-Y ensayo 2 en vacío.** 

<span id="page-120-1"></span>Con respecto a los puntos con desviaciones de hasta 2mm, se procedió a ajustarlos a la trayectoria por medio del promedio del valor anterior y posterior a este.

En la [Figura 6.9](#page-121-0) se observa varias pruebas en las cuales tenemos una trayectoria aceptable, por lo que se procedió con la soldadura.

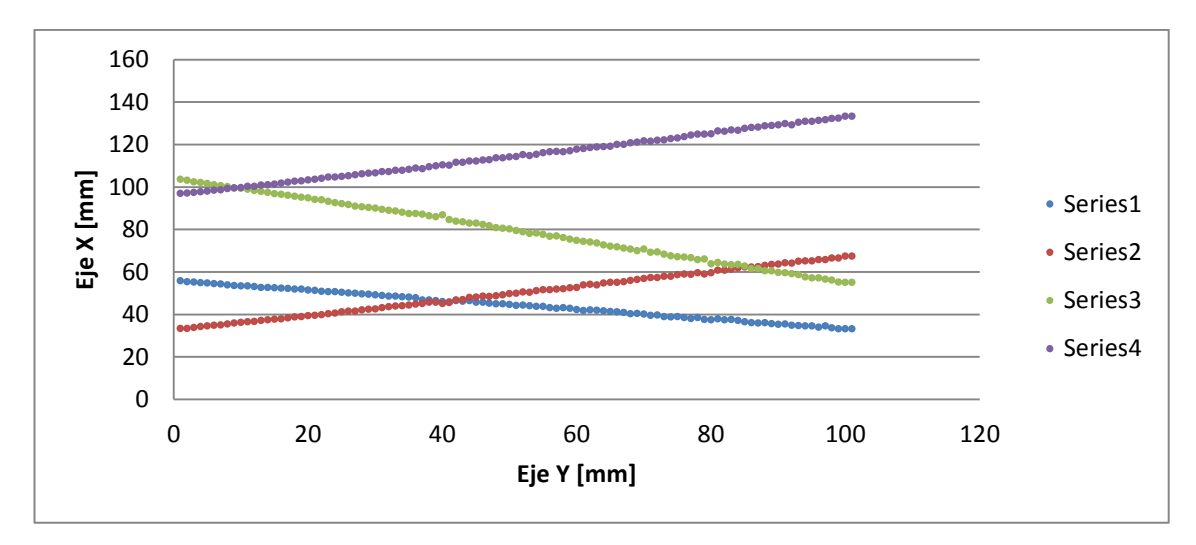

<span id="page-121-0"></span>**Figura 6.9: Trayectoria X-Y varios ensayos en vacío.** 

## **6.4 PRUEBAS DE SOLDADURA:**

Las pruebas de soldadora se realizaran en los perfiles CG de 100x50X15x2mm para la junta a tope con soldadura de bisel en V ensanchado como se observa en a) de la [Figura 6.10.](#page-121-1) Para la junta en L con soldadura en filete se utilizaron perfiles en C de 150x50x2mm, como se observa en b) de la [Figura 6.10.](#page-121-1)

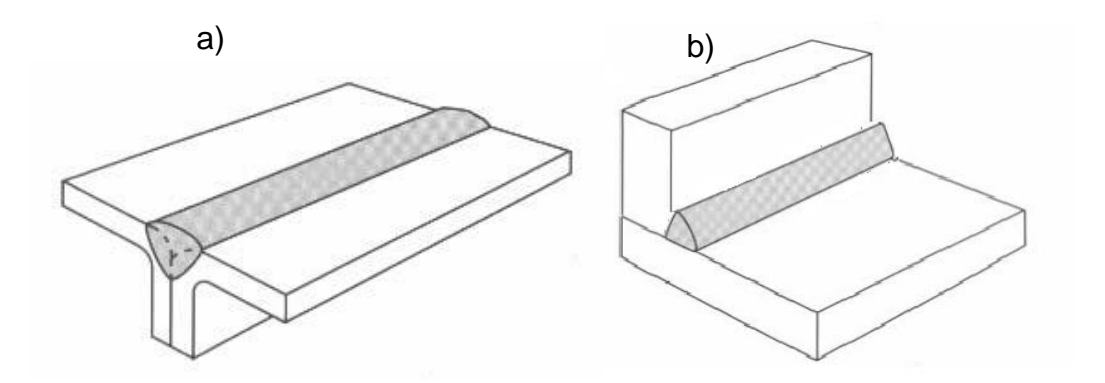

<span id="page-121-1"></span>**Figura 6.10: a) Junta a tope, b) junta en L. (AWS, 1986)** 

# **6.4.1 JUNTA A TOPE Y SOLDADURA CON BISEL EN V ENSANCHADO:**

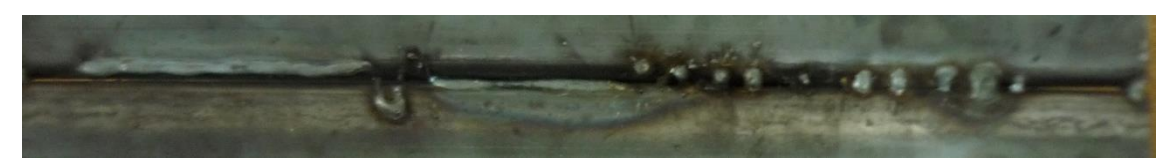

**Figura 6.11: Ensayo N°1 soldadura.** 

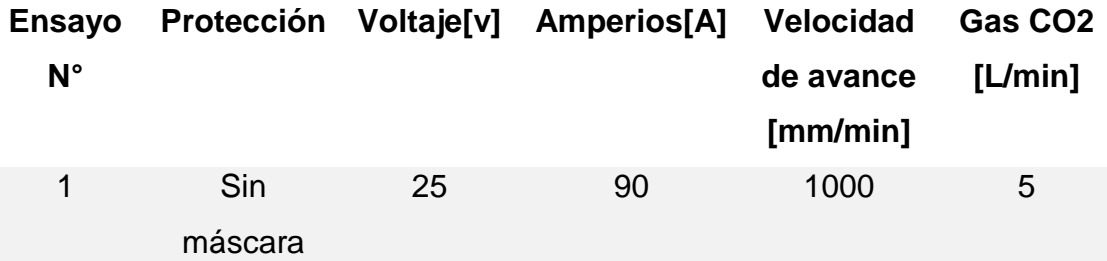

Observaciones: La luz del arco producida por la suelda afecta la visibilidad del láser, por esta razón no detecta la junta y pierda su trayectoria. La antorcha no fue por el centro de junta.

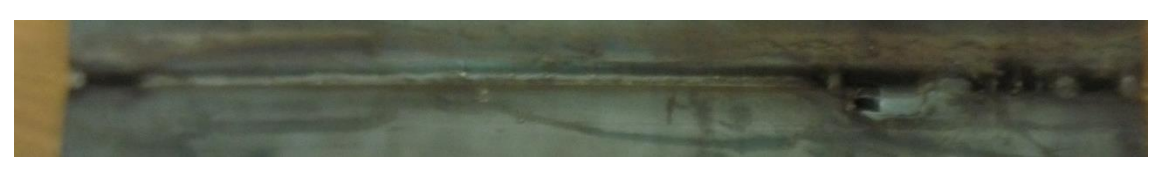

**Figura 6.12: Ensayo N°2 soldadura.** 

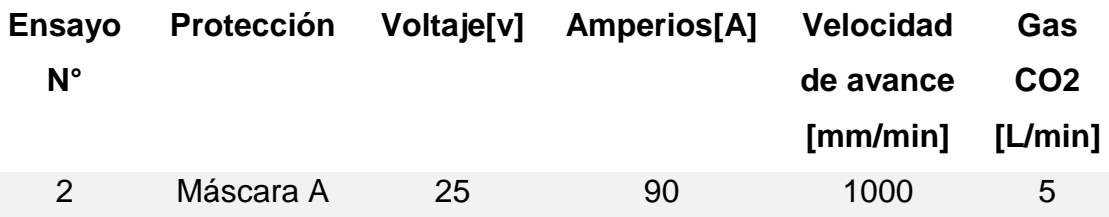

Observaciones: Se implementó una protección para que la luz del arco no afecte al sensor. La velocidad de avance es muy elevada, depositando poco material en la junta. Fue necesario aumentar una compensación de herramienta para que la antorcha siga la junta

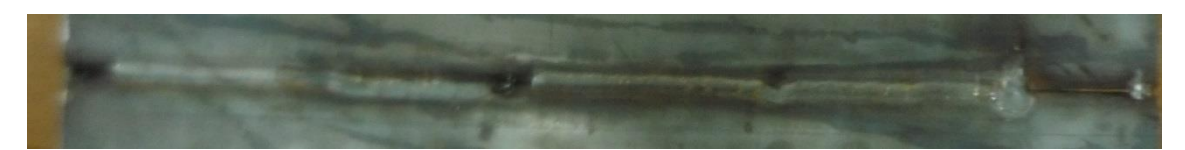

**Figura 6.13: Ensayo N°3 soldadura.** 

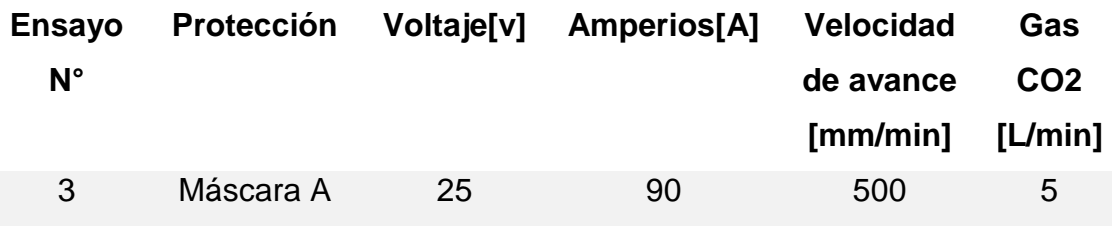

Observaciones: La trayectoria tiene desviaciones, que se producen aleatoriamente. La velocidad de avance es muy elevada, depositando poco material en la junta.

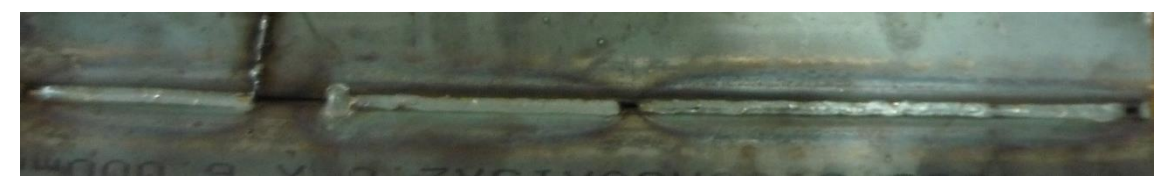

**Figura 6.14: Ensayo N°4 soldadura.** 

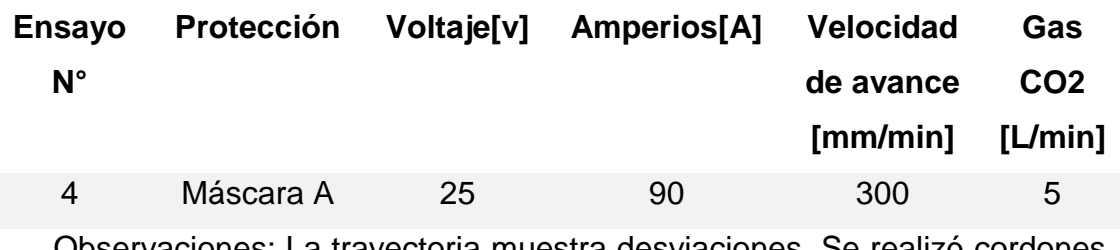

Observaciones: La trayectoria muestra desviaciones. Se realizó cordo cortos para analizar lo que ocurría en el procesamiento

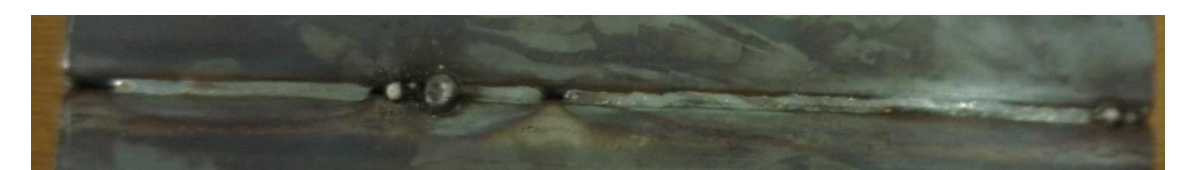

**Figura 6.15: Ensayo N°5 soldadura.** 

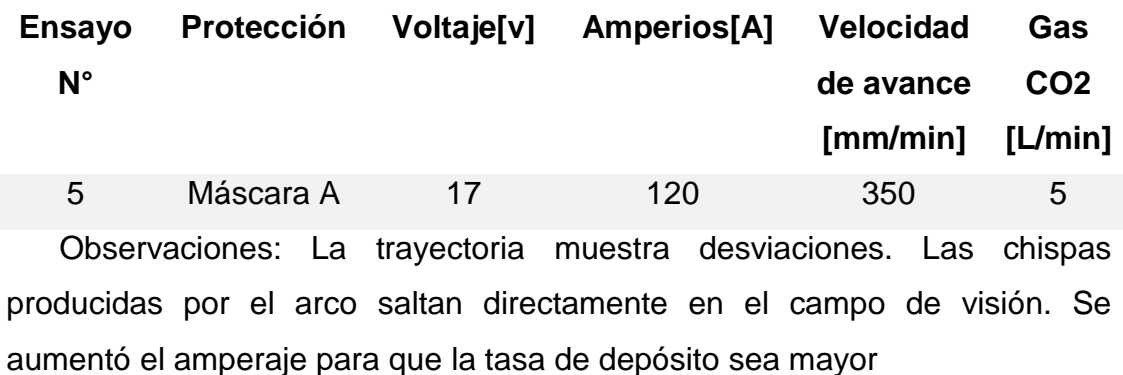

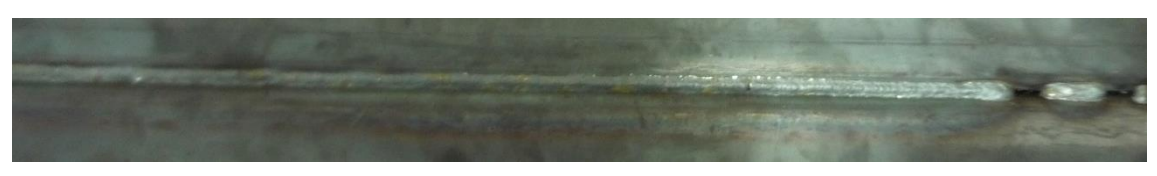

**Figura 6.16: Ensayo N°6 soldadura.** 

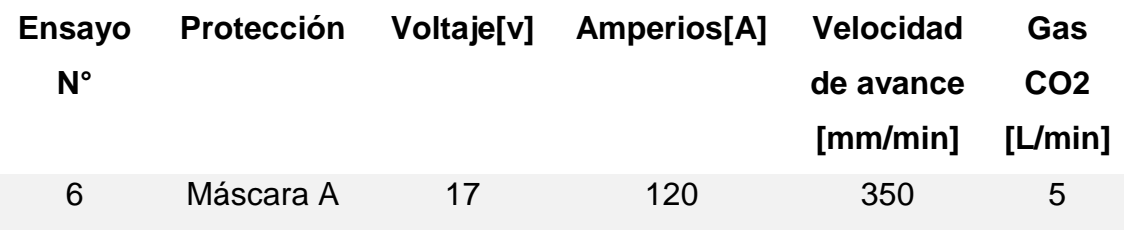

Observaciones: La trayectoria muestra pequeñas desviaciones. Para proteger el sensor de las chispas se colocó una cortina de material inflamable en la máscara de protección.

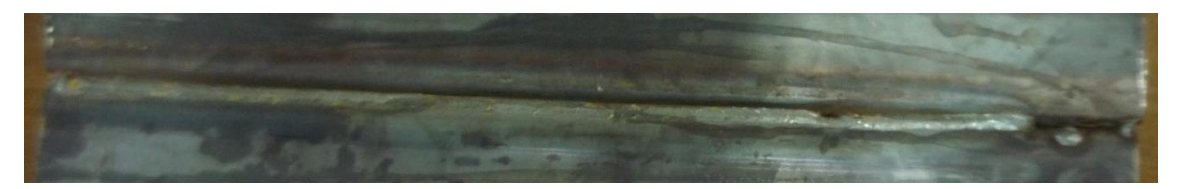

**Figura 6.17: Ensayo N°7 soldadura.** 

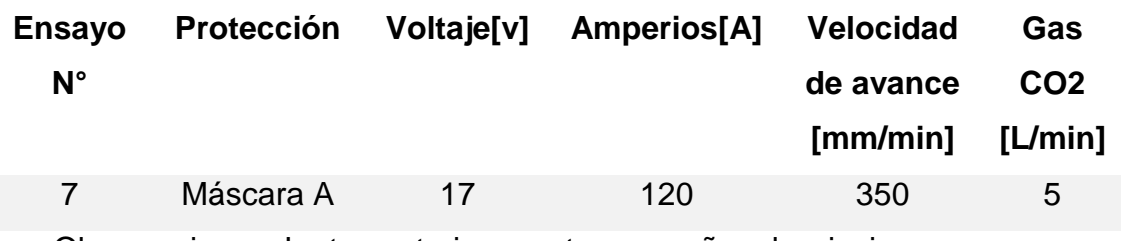

Observaciones: La trayectoria muestra pequeñas desviaciones.

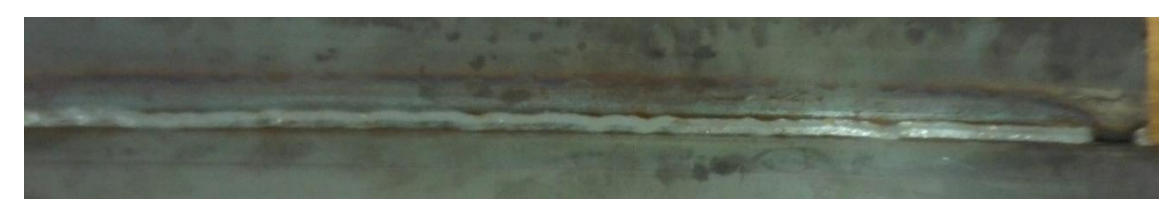

**Figura 6.18: Ensayo N°8 soldadura.** 

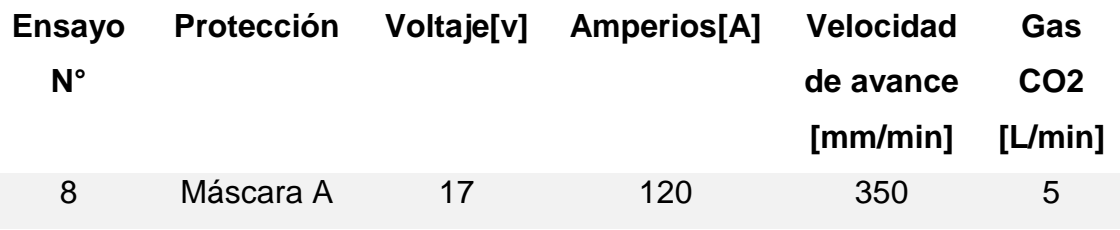

Observaciones: La trayectoria muestra pequeñas desviaciones. A la medida que se realiza más pruebas el material protector se va desgastando, y que hay que reemplazarlo. Aleatoriamente las chispas afectan la visión artificial.

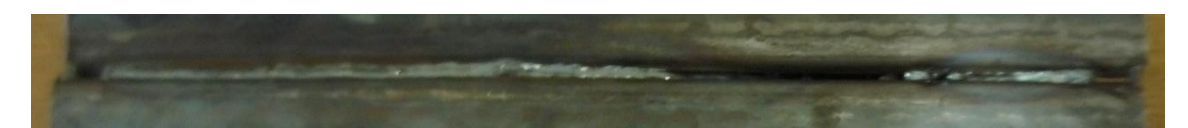

**Figura 6.19: Ensayo N°9 soldadura.** 

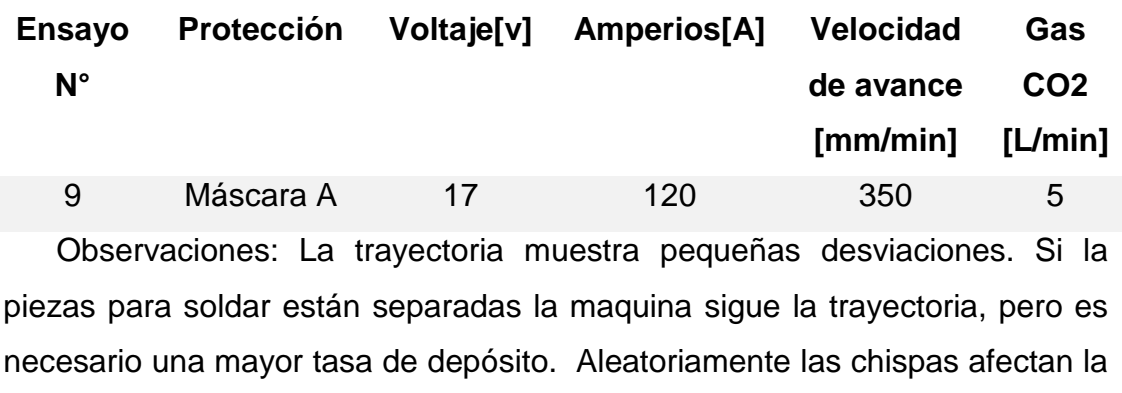

visión artificial.

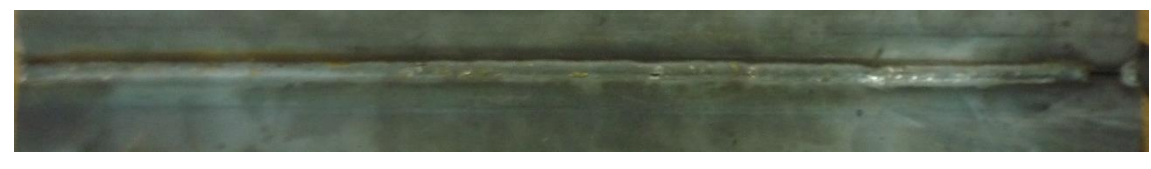

**Figura 6.20: Ensayo N°10 soldadura.** 

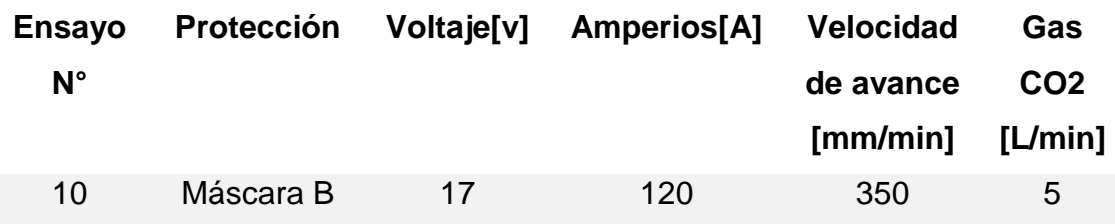

Observaciones: Se usó la máscara B, ya que la anterior, estorbaba en algunas pruebas. Aleatoriamente las chispas afectan la visión artificial.

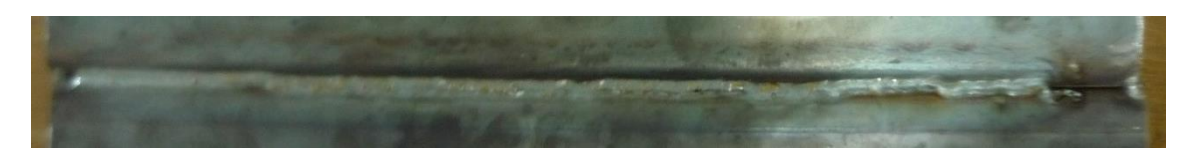

**Figura 6.21: Ensayo N°11 soldadura.** 

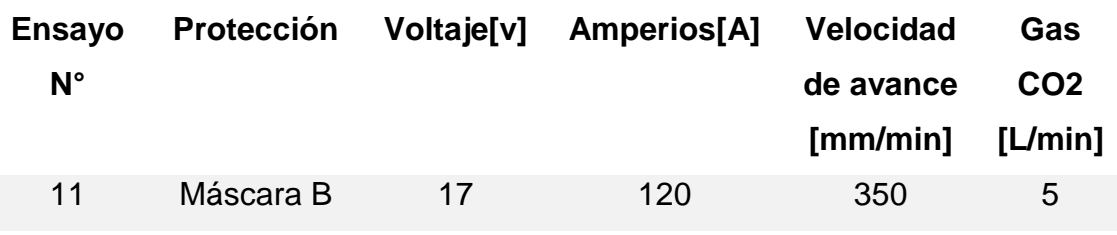

Observaciones: Aleatoriamente las chispas afectan la visión artificial.

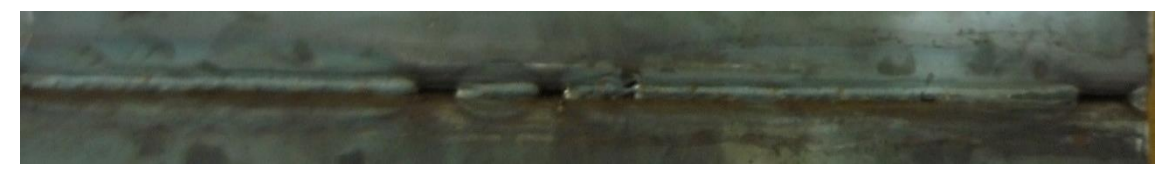

**Figura 6.22: Ensayo N°12 soldadura.** 

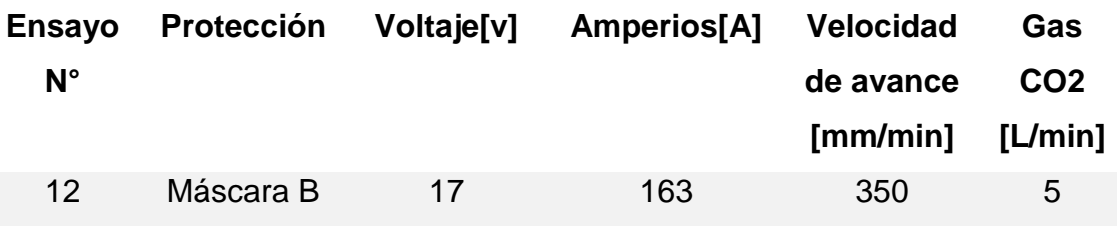

Observaciones: Aleatoriamente las chispas afectan la visión artificial. Al subir el amperaje se observó que la soldadura es más uniforme pero puede perforar el material

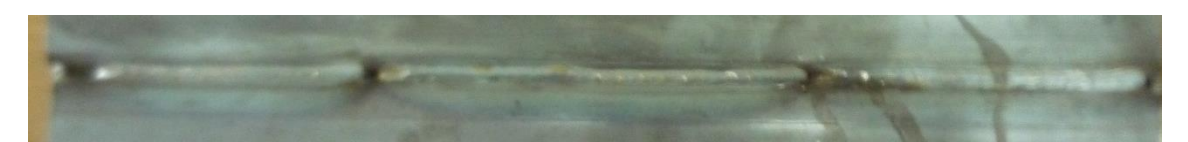

**Figura 6.23: Ensayo N°13 soldadura.** 

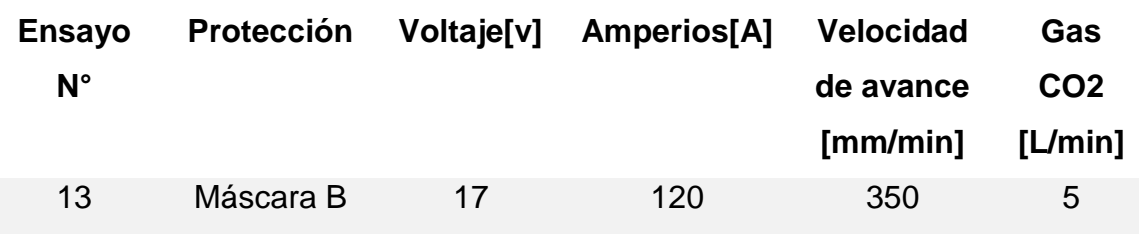

Observaciones: Aleatoriamente las chispas afectan la visión artificial.

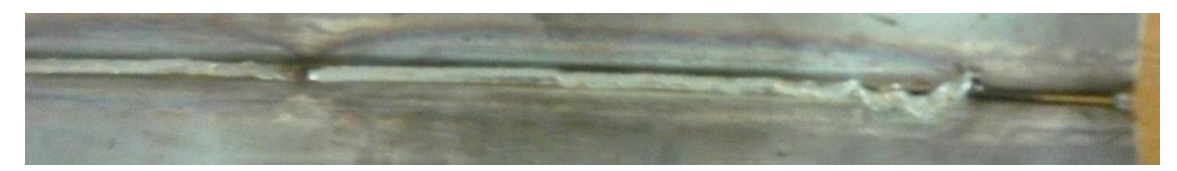

**Figura 6.24: Ensayo N°14 soldadura.** 

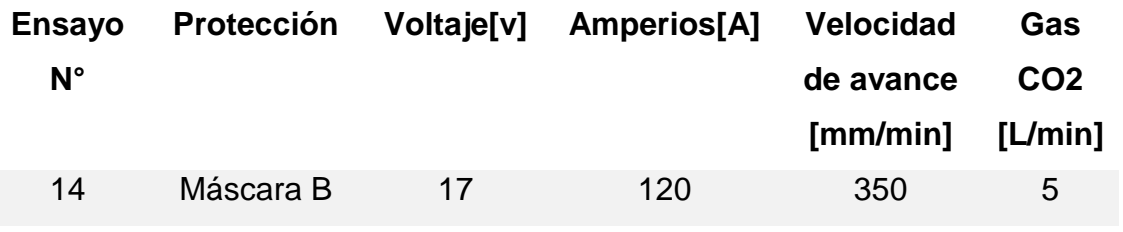

Observaciones: Aleatoriamente las chispas afectan la visión artificial.

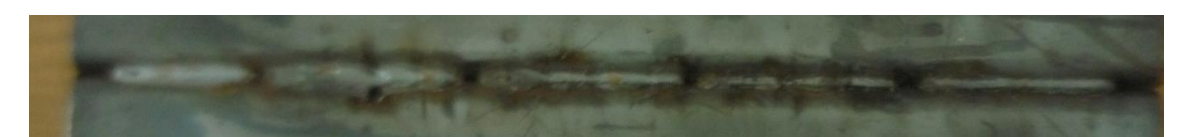

**Figura 6.25: Ensayo N°15 soldadura.** 

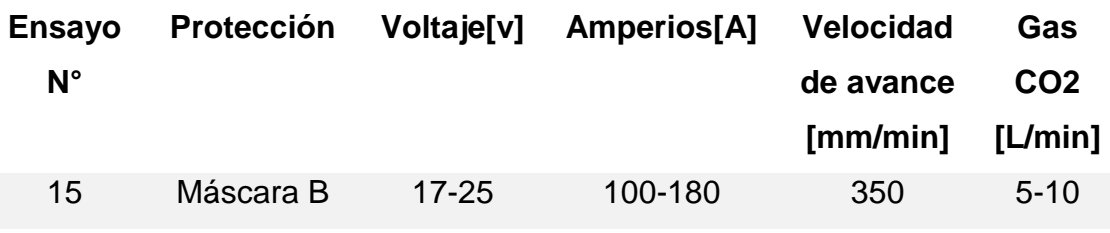

Observaciones: Aleatoriamente las chispas afectan la visión artificial. Durante el proceso se cambió los parámetros de soldadura pero no se obtuvo mejora por lo que seguimos trabajando con los parámetro de los anteriores pruebas

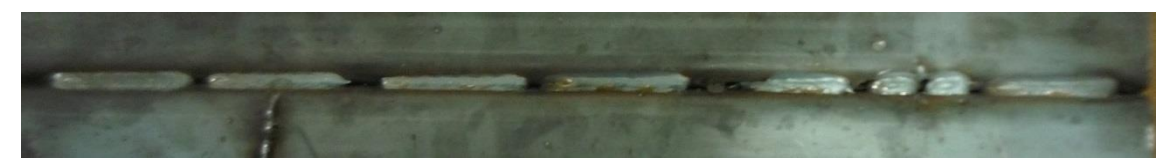

**Figura 6.26: Ensayo N°16 soldadura.** 

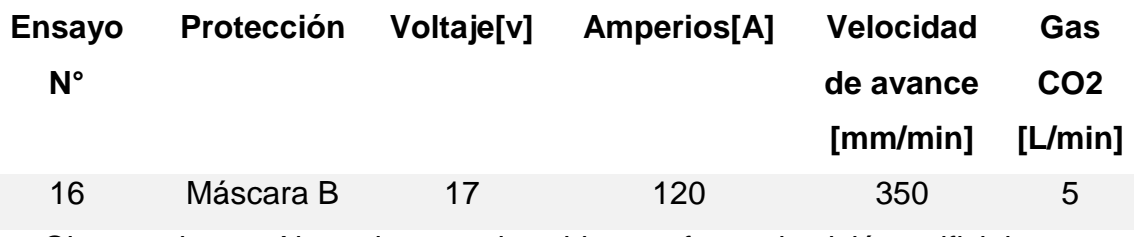

Observaciones: Aleatoriamente las chispas afectan la visión artificial.

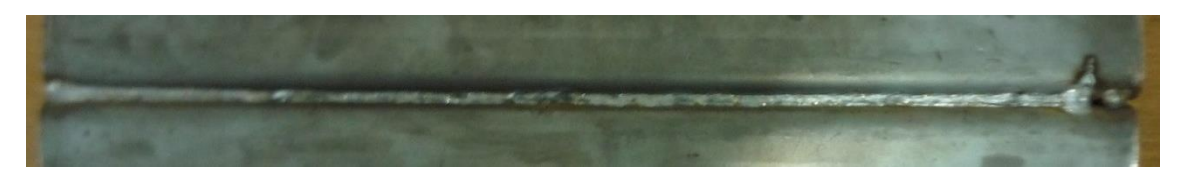

**Figura 6.27: Ensayo N°17 soldadura.** 

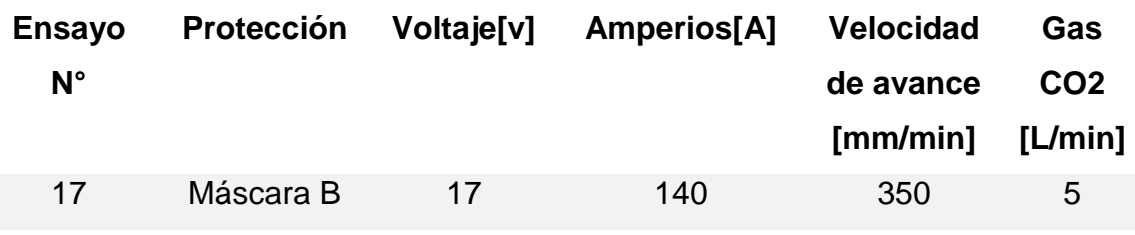

Observaciones: La soldadura tiene muy buenos resultados

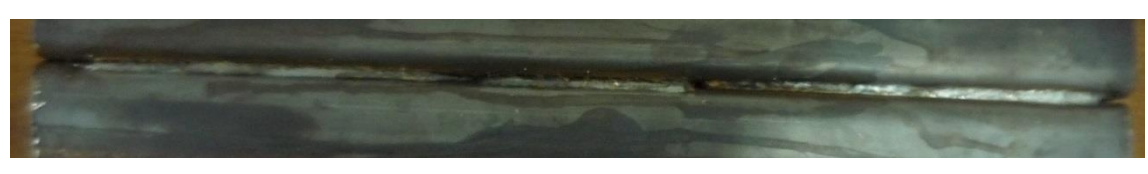

**Figura 6.28: Ensayo N°18 soldadura.** 

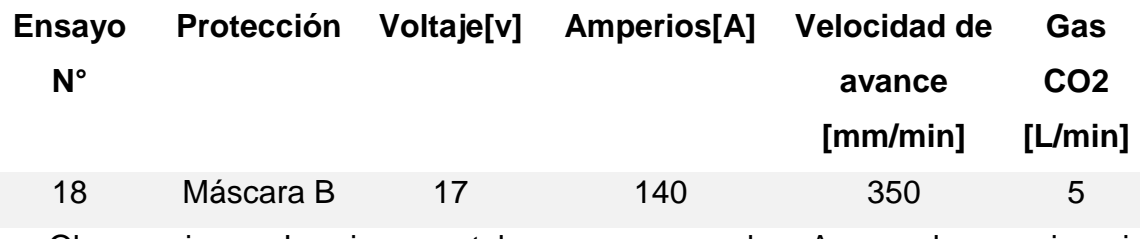

Observaciones: La piezas estaban muy separadas. Aunque la maquina si puede seguir la trayectoria, el material de aporte no es suficiente.

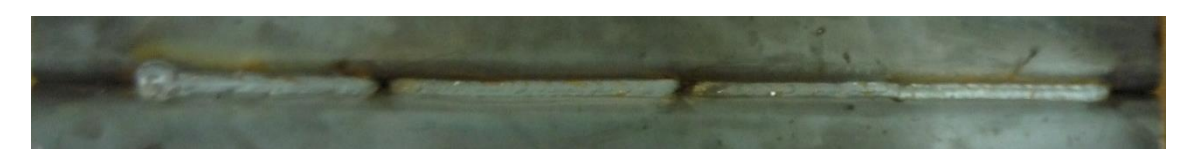

**Figura 6.29: Ensayo N°19 soldadura.** 

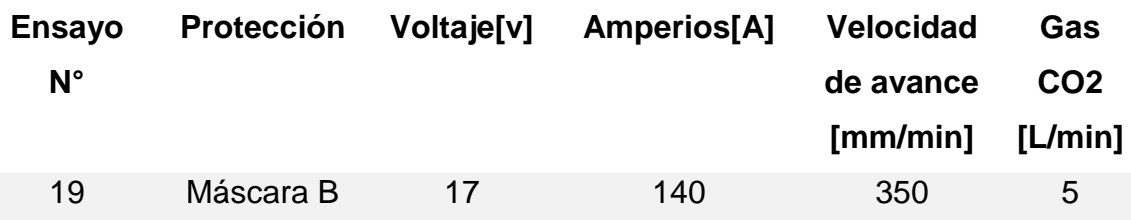

Observaciones: La soldadura tiene muy buenos resultados. Las chispas le afectan pocas veces ya que se realizó una restricción del rango de medición en el procesamiento de la imagen.

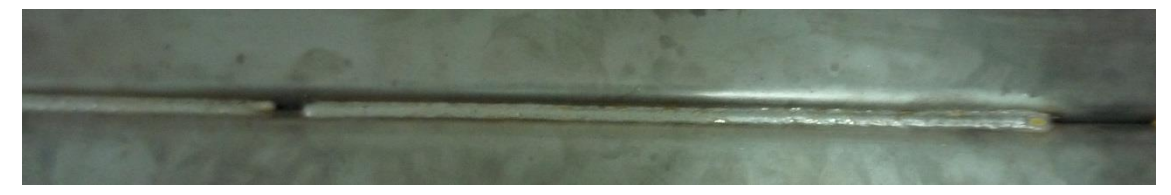

**Figura 6.30: Ensayo N°20 soldadura.** 

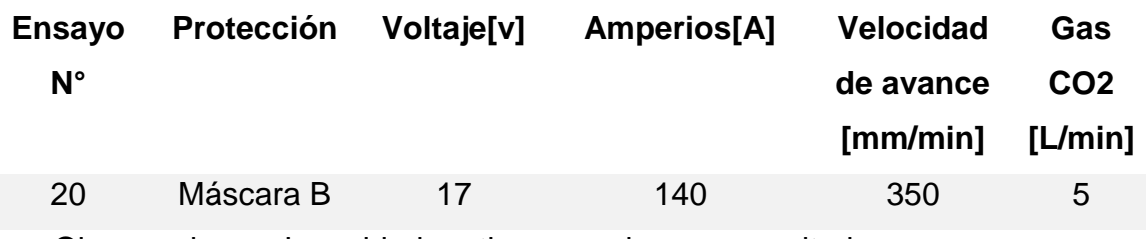

Observaciones: La soldadura tiene muy buenos resultados

# **6.4.2 JUNTA EN L Y SOLDADURA DE FILETE**

**Figura 6.31: Ensayo N°1 soldadura.** 

| <b>Ensayo</b>                                                        | <b>Protección</b> | Voltaje[v] | Amperios <sup>[A]</sup> | <b>Velocidad</b>         | Gas             |
|----------------------------------------------------------------------|-------------------|------------|-------------------------|--------------------------|-----------------|
| $N^{\circ}$                                                          |                   |            |                         | de avance                | CO <sub>2</sub> |
|                                                                      |                   |            |                         | $\lceil$ mm/min $\rceil$ | [L/min]         |
| $\mathbf 1$                                                          | Máscara B         | 17         | 140                     | 350                      | 5               |
| Observaciones: Los narámetro de soldadura son muy altos la soldadura |                   |            |                         |                          |                 |

Observaciones: Los parámetro de soldadura son muy altos, la soldadura perforan el perfil. La trayectoria muestra pequeñas desviaciones.

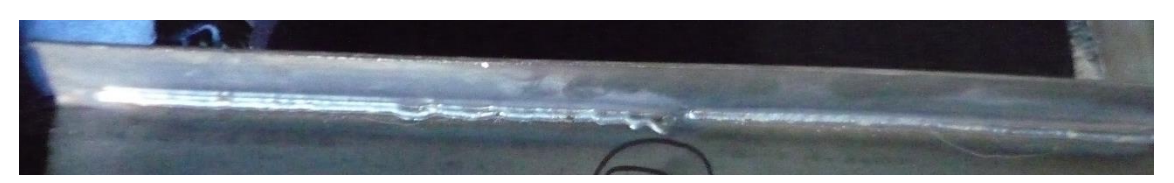

**Figura 6.32: Ensayo N°2 soldadura.** 

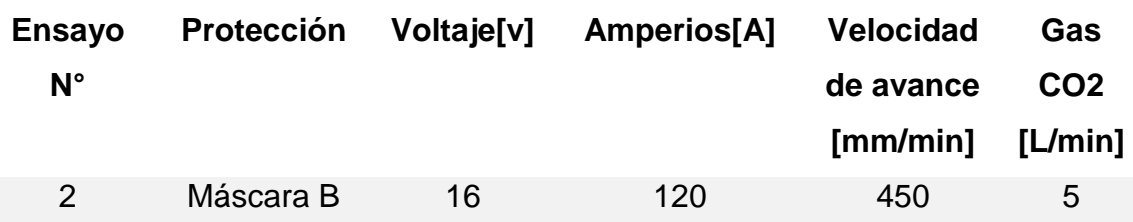

Observaciones: La trayectoria muestra pequeñas desviaciones, a causa de las chispas que saltan en el campo de visión.

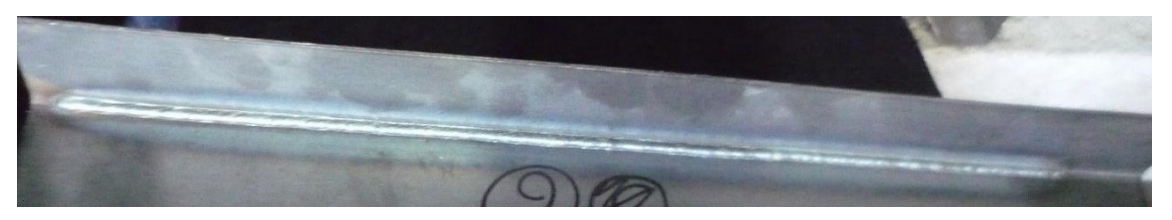

**Figura 6.33: Ensayo N°3-6 soldadura.** 

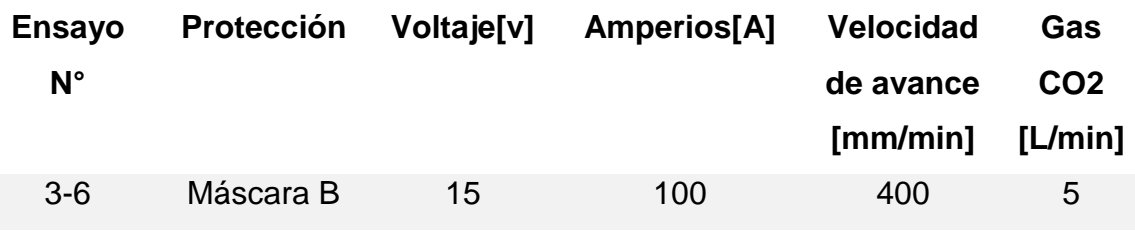

Observaciones: La trayectoria muestra pequeñas desviaciones, se realizó ajustes en la posición de la máscara.

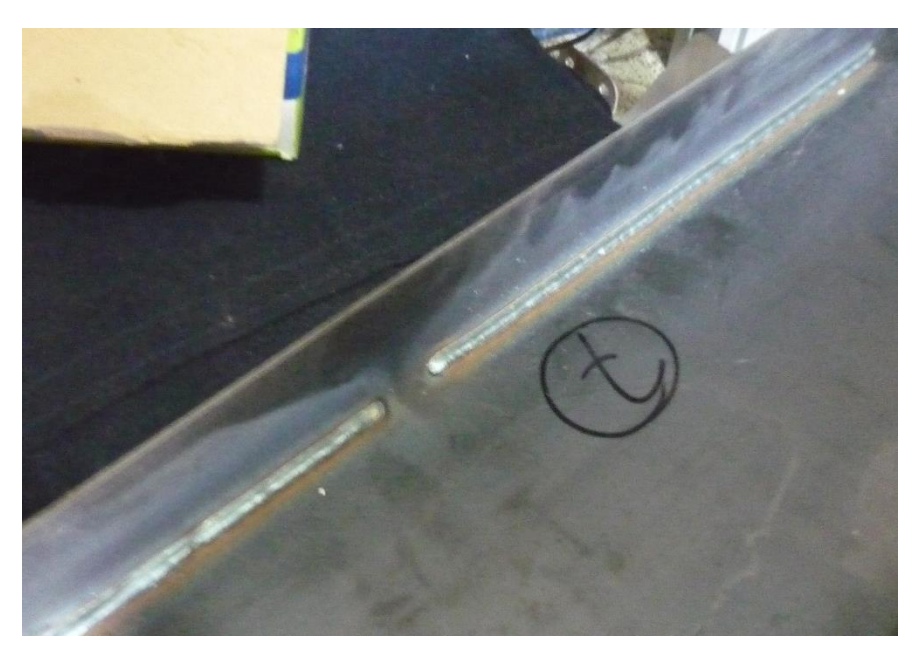

**Figura 6.34: Ensayo N°20 soldadura.** 

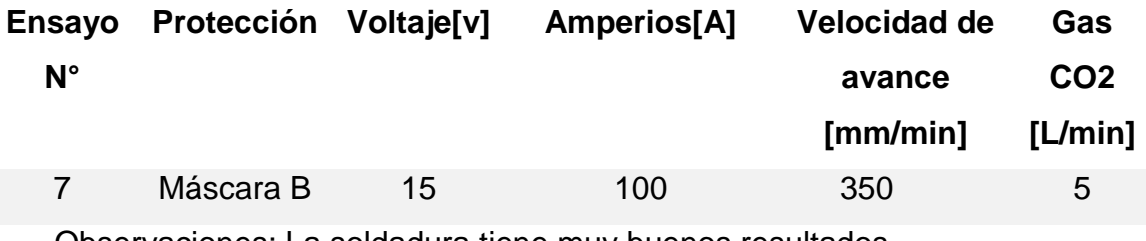

Observaciones: La soldadura tiene muy buenos resultados

# **7 CONCLUSIONES Y RECOMENDACIONES**

# **7.1 CONCLUSIONES**

- Se construyó el robot cartesiano soldador con las siguientes especificaciones:
	- Área de trabajo: 600x320x120 mm
	- Precisión:+/-0,2 mm
	- Velocidad de avance rápido: 3000 mm/min
	- Velocidad de soldadura máximo 500 mm/min

Con estas características se pudo realizar cordones de soldadura de hasta 500mm (eje Y), y correcciones en su trayectoria de hasta +/-30mm en el eje X, +/-50mm en el eje Z.

- Se construyó el sensor laser con las especificaciones adecuadas para nuestra aplicación:
	- Resolución Z: 0,25 mm
	- Resolución X: 0,15 mm
	- Offset: 61.62mm
	- Rango medición Z: 130mm
	- Rango medición X: 33.67mm 103.34mm
	- Frecuencia: 30Hz

Con estas características se fabricó el sensor laser, por una pequeña fracción del precio del sensor SLS-050 del fabricante MetaVision, cumpliendo el requerimiento de bajo costo, sin embargo el sensor SLS-050 posee mejores prestaciones como son alta resolución, enfriamiento interno, instalación en robots industriales, y un diseño robusto para aplicaciones de soldadura.

- Se seleccionó como unidad de control del robot cartesiano la tarjeta Arduino Nano, por su pequeño tamaño, bajo costo y se dispuso de sus pines de la siguiente manera:
	- 1 Salida PWM 8 bits para controlar la intensidad del Laser.
	- 1 Salida PWM 16 bits para controlar el ángulo del servomotor
	- 9 Salidas digitales para controlar los drivers de motores a pasos.
	- 1 Salida digital para controlar el disparo de la antorcha.
	- 1 Salida digital para accionar la fuente de alimentación.
- Se desarrolló una interfaz gráfica HMI de fácil manejo, práctico y simple para el operario, en el cual se colocó los botones para manipular el robot cartesiano, y se dispuso de visualizadores donde se monitorean la trayectoria de la antorcha en dos dimensiones y la reconstrucción 3D de la junta de soldadura, esto se desarrolló utilizando software libre.
- Se realizó varios ensayos, y se determinó que los parámetros óptimos para la extracción de la línea laser de la imagen son:

 Brillo: 0 (valor mínimo) Contraste: 255 (Valor máximo) Saturación: 200 (Valor Alto) Ganancia: 0 (Valor mínimo) Exposición: -1 (Valor mínimo) Balance de blancos: 10000 (Valor máximo) Filtro RGB (R de 100 a 255; G de 0 a 50; B de 0 a 255)

 Las chispas producidas por el proceso de soldadura interfieren en el campo de visión, por lo que se hizo distintas pruebas con protectores de material no inflamable, la mejor opción fue colocar esta máscara protectora alrededor de la antorcha de esta manera bloqueamos la mayoría de las chispas y perturbaciones de luz intensa proveniente del arco eléctrico.

 En los ensayos finales se obtuvo buenos resultados para juntas de soldadura con perfiles CG de 2mm espesor, con 17 voltios, 140 Amperios, y una velocidad de avance de 350 mm/min

## **7.2 RECOMENDACIONES**

- Cada vez que se reemplace o se modifique la posición de la antorcha en el soporte del cabezal, se debe tomar las medidas de compensación con respecto al sensor laser, revisar periódicamente estas medidas para que la maquina este correctamente calibrada.
- Implementando el proceso de soldadura SAW eliminaría las perturbaciones externas captadas por el sensor láser debido a la radiación producida por el arco eléctrico, además de que incrementa la tasa de depósito de soldadura, aumentando el nivel de producción.
- Añadiendo un extractor de gases cercano a la máscara protectora, reduce para seguridad y bienestar del operario, esto también evita que dichos gases sean captados por el campo de visión ya que estos reflejan la luz intensa emitida por el arco eléctrico.

## **8 BIBLIOGRAFÍA**

- AWS. (1986). *Modulo 4-Geometría delas juntas de soldadura y simbologia de soldadura.* Obtenido de DIngenieria: http://dingenieria.pbworks.com/f/Modulo04.1%20- %20Geometria%20de%20las%20juntas%20y%20simbologia.pdf
- Carpano. (2014). *IG Seam Tracker.* Recuperado el 24 de 08 de 2015, de Carpano Equipment: http://www.carpano.it/tactile-seam-tracker-ig/
- Circuit Innovations. (2010). *LM317 Variable Voltage Regulator*. Recuperado el 30 de 08 de 2015, de Circuit Innovations: http://www.circuitinnovations.co.uk/LM317.html
- Deutschman, A. (1987). *Diseño de Máquinas.* México: Continental S.A.
- Edmans. (2006). *Técnicas y Algoritmos Básicos de Visión Artificial.* Recuperado el 26 de 08 de 2015, de Publicaciones Unirioja: https://publicaciones.unirioja.es/catalogo/online/VisionArtificial.pdf
- Graham, T. (2014). *Optical and Tactile Seam Tracking for Arc and Laser Applications.* Canada.
- Huang, W., & Kovacevic, R. (2011). *A Laser-Based Vision Systems for Weld Quality Inspection*. sensors Open Access, 506-521.
- HXNM. (26 de 11 de 2014). *Tejabán metálico de perfil C*. Recuperado el 23 de 08 de 2015, de Hecho por nosotros mismos: http://www.hechoxnosotrosmismos.net/foro/trabajos/678-tejabanmetalico-de-perfil.html
- Inzunza, J. (2014). *Dinámica de Rotación.* Recuperado el 28 de 08 de 2015, de Udec: http://old.dgeo.udec.cl/~juaninzunza/docencia/fisica/cap8.pdf
- IPC-2221A. (05 de 2003). *Generic Standard on Printed Board Design.* Recuperado el 30 de 08 de 2015, de Association Connecting Electronics Industries: http://sisko.colorado.edu/CRIA/FILES/REFS/Electronics/IPC\_2221A.pdf
- Japan Servo. (2015). *Servo KH.* Recuperado el 29 de 08 de 2015, de Datasheet Archive: http://www.datasheetarchive.com/dlmain/Datasheets-29/DSA-565612.pdf
- Meta Vision Systems Ltd. (09 de 2009). *Smart Laser Sensor SLS-050.* Recuperado el 25 de 08 de 2015, de MetaMVS: ttp://www.metamvs.com/QXBKN2146662
- Micro-Espsilon UK Ltd. (2015). *scanControl 2D/3D Laser Scanner.* Recuperado el 27 de 08 de 2015, de Micro-Epsilon: http://www.microepsilon.co.uk/download/products/cat--scanCONTROL--en.pdf
- Minebea Co. (2014). *Hybrid Stepping Motors.* Recuperado el 29 de 08 de 2015, de MNBTC: http://www.nmbtc.com/pdf/catalogs/Hybrid\_Stepping\_Motors\_Catalog.pd f
- Norton, R. (2011). *Diseño de Máquinas.* México: Prentice Hall.
- NSK Corporation. (s.f.). *Catalogo de Productos.* Recuperado el 02 de 10 de 2015, de Rodamientos: http://www.mx.nsk.com/cps/rde/xbcr/mx\_es/Rodamientos.LR.pdf
- NTN Corporation. (2004). *Rodamientos de Bolas y de Rodillos.* Recuperado el 02 de 09 de 2015, de Catalago NTN: http://www.ntnamericas.com/en/website/documents/brochures-andliterature/catalogs/ntn\_2202-ixe.pdf
- OpenCV. (2014). *Camera Calibration With OpenCV*. Recuperado el 31 de 08 de 2015, de Documentation OpenCV: http://docs.opencv.org/doc/tutorials/calib3d/camera\_calibration/camera\_c alibration.html
- Pizarro, V. (2012). *Diseño e implimentación de mecanismo de presión para mano robot antropomórfica*. Recuperado el 24 de 08 de 2015, de Unimilitar: http://repository.unimilitar.edu.co/bitstream/10654/7807/2/PizarrodelaHoz Vladimir2012.pdf
- Pololu. (2015). *A4988 Stepper Motor Driver Carrier*. Recuperado el 30 de 08 de 2015, de Pololu: https://www.pololu.com/product/1182
- Scansonic. (2013). *Optical Seam Tracking on butt joint with 0-gap.* Recuperado el 27 de 08 de 2015, de TH6i: http://www.scansonic.de/files/downloads/scansonic\_th6i\_datenblatt\_v1.0 \_en\_.pdf
- Schmitt Industries, Inc. (2015). *Accuprofile 820 Laser Scanner.* Recuperado el 25 de 08 de 2015, de Acuity Laser:
	- http://www.acuitylaser.com/products/item/accuprofile-820-laser-scanner
- Seteco. (2008). *Catálogo de Perfiles.* Recuperado el 28 de 08 de 2015, de Seteco Ecuador: http://www.setecoecuador.com/media/archivos\_descargables/Seteco\_C EDAL\_Catalogo\_de\_Perfiles\_2008.pdf
- Shigley, J. (2008). *Diseño en ingeniería mecánica.* Monterrey: McGraw Hill.
- Sung, K., Lee, H., Choi, Y., & Rhee, S. (2009). *Development of a Multiline Laser Vision Sensor for Joint Tracking in Welding*. Supplement to the Welding, 79-85.
- Turnigy. (2015). *MG959 V2 Alloy Servo 30kg*. Recuperado el 29 de 08 de 2015, de Hobbyking: http://hobbyking.com/hobbyking/store/\_\_40285\_\_Turnigy\_8482\_MG959\_ V2\_Alloy\_DG\_MG\_Servo\_30kg\_0\_15sec\_78g.html
- UNAM. (Abril de 2011). *Rotación de ejes.* Recuperado el 2015 de 10 de 5, de Universidad Nacional Autónoma de México: http://dcb.fic.unam.mx/CoordinacionesAcademicas/Matematicas/CapsulasAntecede ntes/ROTACION\_EJES.pdf
- Usamentiaga, R., Molleda, J., & Garcia, D. (2014). *Structured-Light Sensor Using Two Laser Stripes for 3D Reconstruction without Vibrations*. sensors Open Access, 20041-20063.
- Wuxi Xinje Corporation. (2014). *Brazo robótico industrial*. Recuperado el 23 de 08 de 2015, de Fabricante de productos para automatización industrial: http://spanish.touch-screen-hmi.com/sale-2048865-cartesiancoordinates-industrial-robotic-arm-training-educational-equipment.html